# **Universidad de las Ciencias Informáticas Facultad 6**

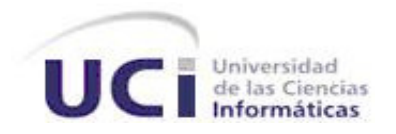

Título: "Sistema para la Gestión de la Información de los

Laboratorios de la Dirección de Calidad del Centro

De Ingeniería Genética y Biotecnología:

Análisis y Diseño del módulo Inmunoquímica

Trabajo de Diploma para optar por el título de

Ingeniero Informático

Ciudad de la Habana, Julio de 2008 Año 50 de la Revolución  **Autores:** Lisandro Becerra Diez Osmar Bencomo Hernández **Tutor:** Tutor: Ing. Niusvel Acosta Mendoza  **Co-tutora:** Lic.Miulkenia Navarro Reyes

# **DECLARACIÓN DE AUDITORIA**

Declaramos ser autores de la presente tesis y reconocemos a la Universidad de las Ciencias Informáticas los derechos patrimoniales de la misma, con carácter exclusivo. Para que así conste firmamos la presente a los \_\_\_\_ días del mes de Julio del 2008.

Nombre del autor anno 1992 anno 1992 anno 1992 anno 1992 anno 1992 anno 1992 anno 1992 anno 1992 anno 1992 ann

 $\overline{\phantom{a}}$  , and the contract of the contract of the contract of the contract of the contract of the contract of the contract of the contract of the contract of the contract of the contract of the contract of the contrac

 $\overline{\phantom{a}}$  , and the contract of the contract of the contract of the contract of the contract of the contract of the contract of the contract of the contract of the contract of the contract of the contract of the contrac

Nombre del tutor

**DATOS DE CONTACTO**<br>Missoel Acenda.Com<br>Niusval Acenda.Com<br>Istana.Come<br>Correc, macenta.But.cu<br>Correc, macenta.But.cu Niusvel Acosta Mendoza: Facultad 6 de la Universidad de la Ciencias Informáticas. Ciudad de la Habana. Cuba:

Correo: nacosta@uci.cu

**OPINIÓN DEL TUTOR SOBRE EL TRABAJO DE DIPLOMA.**<br>Titulo: Sistema para la Gestión de la Información de los Laboratorios de la Dirección de Orientaria Genérica (<br>Centro de Ingenérica Genérica y Blokenología: Análisis y Diseñ Título: Sistema para la Gestión de la Información de los Laboratorios de la Dirección de Calidad del Centro de Ingeniería Genética y Biotecnología: Análisis y Diseño del módulo Inmunoquímica. Autores:

Lisandro Becerra Diez

Osmar Bencomo Hernández

## AGRADECIMIENTOS

Agradecemos a todos los que de una forma u otra nos han brindado su ayuda y apoyo. A nuestros amigos y familiares. A nuestro tutor y a todos los profesores que nos han dado su ayuda. Gracias a todos.

#### DEDICATORIA

#### De Osmar:

Dedico este trabajo primero que todo a mis padres, que en mi caso no son solo dos sino cuatro:

Norma Hernández Rodríguez: mimi, gracias por siempre mantenerme ahí en el camino correcto, confiar en mí siempre y desvelarte día a día por cualquier problema mío. Ha sido un privilegio tenerte siempre a mi lado, todos estos logros son tuyos también.

Omar Bencomo Moreno: papá, gracias por ser mi guía, inspiración y ejemplo en la vida, y darme siempre apoyo incondicional. Lo que soy hoy es gracias al sudor de tu esfuerzo y trabajo en todos estos años.

Nodelina Hernández Rodríguez: mamá Nodelina, no concibo la vida sin una segunda mama así como tu, he sido muy afortunado en tenerte, gracias por estar siempre a mi lado.

Eduardo Bencomo Moreno: papa, doy gracias a la vida por tenerte ahí como un padre, gracias por el apoyo durante todo este tiempo.

Dedico mi trabajo de manera especial a Mima Juanita, y le agradezco por haber estado aquí presente hasta el final. Dedico también mi trabajo a mis hermanos Osmel, Eduardo y Edilberto que siempre me dieron apoyo incondicional.

Lo dedico también a mi novia Lidianys, gracias por siempre apoyarme y estar ahí presente en todo momento, gracias por quererme y por darme todo ese cariño, gracias por hacerte imprescindible en mi vida.

Dedico también mi trabajo a toda la familia, mis tías, mis primos, además de otros que aunque no sean de la familia siempre estuvieron al tanto de mi, también les agradezco mucho.

Lo dedico también a todos aquellos que ya no están junto a nosotros, pero tengo mucho de ellos en mí.

A mis amistades por siempre estar ahí cuando los necesito.

Gracias a todos por el apoyo en todos estos años, todo lo que soy hoy se lo debo a ustedes.

#### De Lisandro:

Los 5 años de carrera universitaria en la UCI me aportaron muchísimo en mi vida tanto personal como profesional, los viví con muchísimas alegrías; sin embargo, no hubiesen sido posible sin tener a mi lado a personas extraordinarias en mi vida a las que dedico este trabajo, en especial a:

Mi mamá: Mima gracias por estar siempre ahí, por vivir a mi lado preocupaciones, desvelos y alegrías; por dar más de lo que podías y seguir sacando alientos. Eres lo que más quiero.

Mi papá: Papi gracias por creer tanto en mí, por demostrarme en todo momento lo orgulloso que te sientes cada día al verme. Gracias por quererme tanto.

A mis Hermanos Tito, Nana y Tati por enseñarme a comportarme en la vida, por haber estado siempre a mi lado, por haber sido mis guías y mis ejemplos.

A Tá y Mágica por haberme tratado como un hijo más.

A mi sobrino Yanko por impulsarme y mostrarme siempre el camino correcto

A mis sobrinos Yanmaris, Robert, Roislán y Germancito, por aportar aun sin saberlo, un granito en mi ser, por permitirme ser su Titano.

Dedico también este trabajo a todos mis tíos en especial a Giselda, Pagan, Gladys y Caro por haber estado pendiente de mis estudios y cuidar de mi durante los 5 años de carrera.

A todos mis primos en especial a Yudith, Isle y Rainer por el apoyo y los constantes consejos.

A todos mis amigos de Camagüey en especial a Porky y el Calvo que a pesar de la distancia siempre estuvieron presentes. A los de la UCI por haber sido tan pacientes conmigo, por todos los momentos buenos que me brindaron. A Baby por estar en los dos lados.

A todos por hacer de mí la persona que soy, gracias mil y un beso a cada uno.

## **RESUMEN**

Diariamente en la Dirección de Calidad del Centro de Ingeniería Genética y Biotecnología (CIGB) se maneja un gran volumen de información referente a cada ensayo realizado a las muestras que allí se estudian, con el objetivo de verificar parámetros específicos de control de la calidad de los productos elaborados en el centro. El proceso de gestionar tanta información se torna muy lento e impreciso por el personal de cada grupo, cuestión que dificulta un eficiente control de la información.

Luego de un estudio referente a los mecanismos de procesamiento y almacenamiento de la información y después de que un grupo de analistas desarrollaran el Modelo de negocio se prosigue con el Análisis y Diseño del módulo (Inmunoquímica) con el objetivo de informatizar el manejo de esta información, es por ello que se está desarrollando un Sistema de Gestión de Información de Laboratorios (LIMS por sus siglas en inglés). En el módulo Inmunoquímica (IQ) se identificarán las funcionalidades que deberá cumplir y se realizará el diseño.

**Palabras claves:** LIMS, Inmunoquímica.

# ÍNDICE

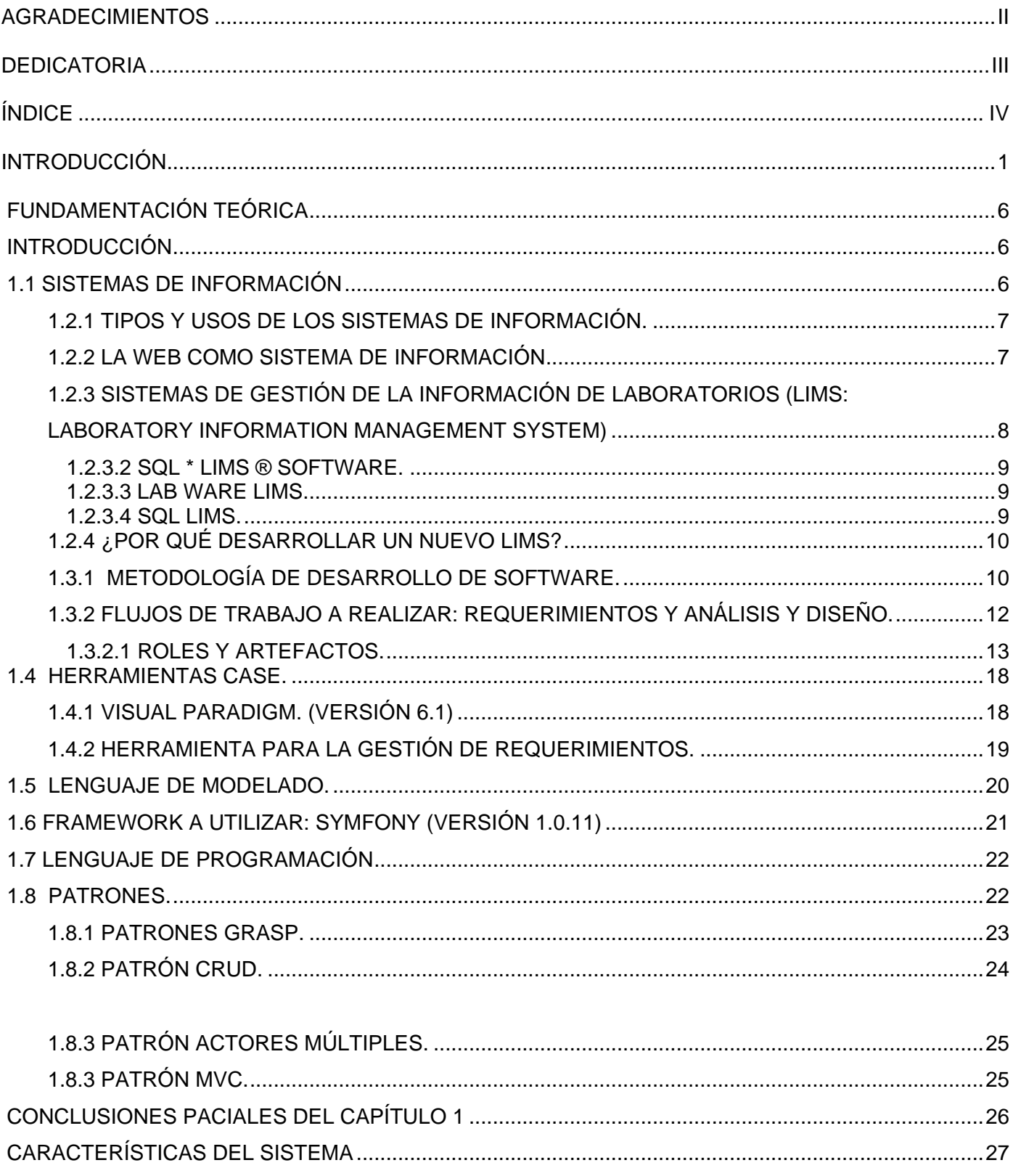

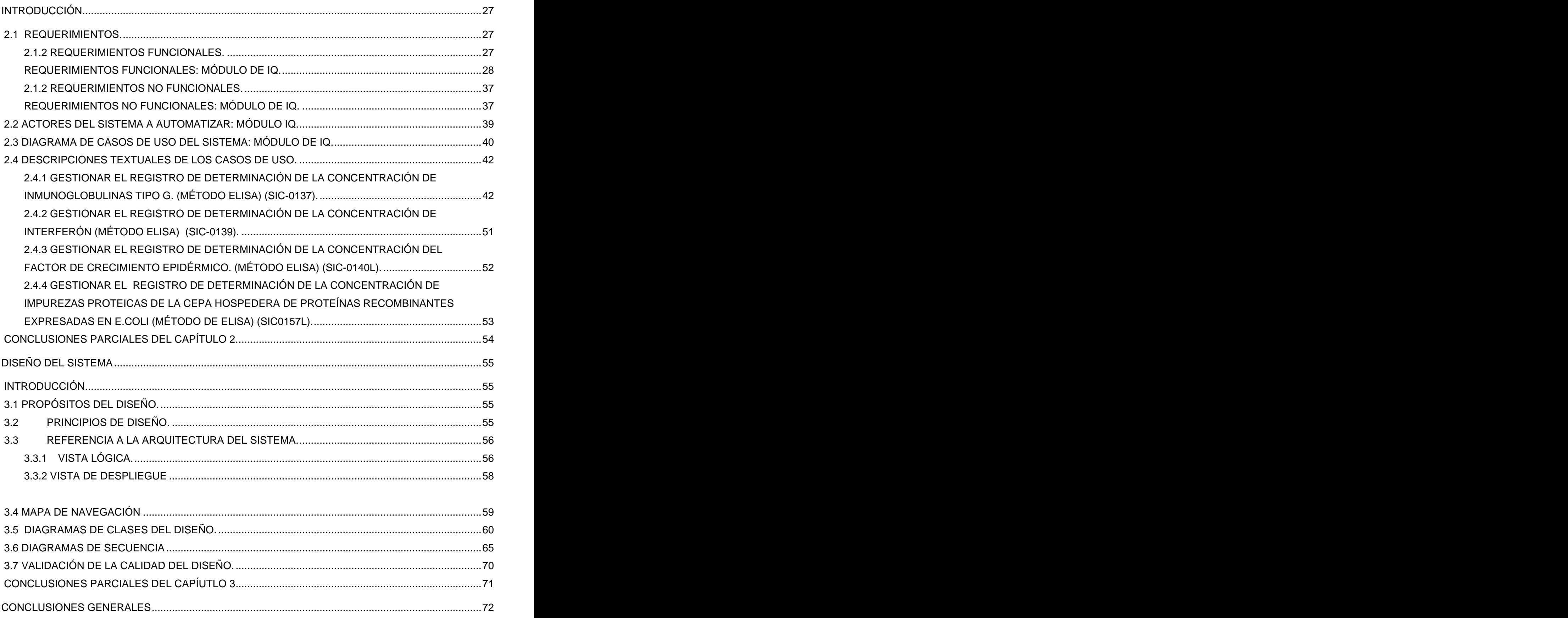

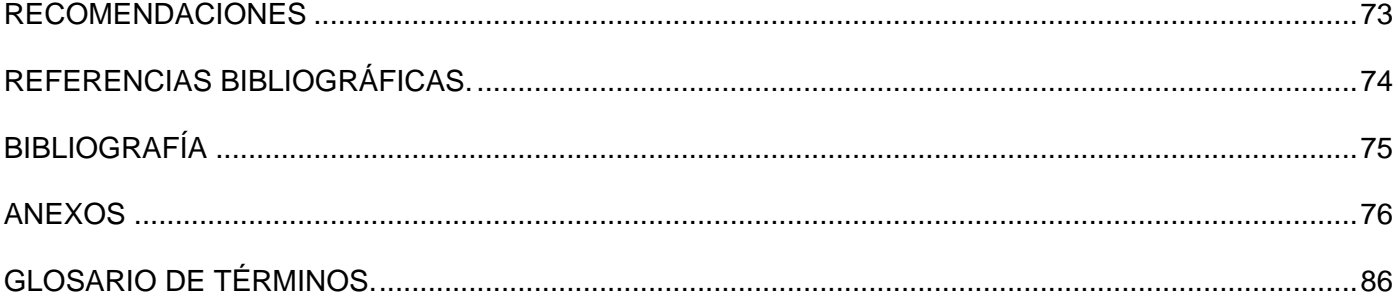

#### **Introducción**

En la actualidad las Tecnologías de la Información y las Comunicaciones (TIC) ocupan un lugar fundamental en el desarrollo de la sociedad y han permitido llevar la globalidad al mundo de la comunicación, facilitando la interconexión entre las personas e instituciones a nivel mundial. Son una parte de las tecnologías emergentes que habitualmente suelen identificarse con las siglas TIC y que hacen referencia a la utilización de medios informáticos para almacenar, procesar ydifundir todo tipo de información. La importancia de las TIC´s es relevante en el mundo que vivimos, proveen de herramientas que ofrecen la posibilidad de encontrar soluciones novedosas ante los desafíos sociales de hoy.

La Informatización de la Sociedad es el proceso de utilización ordenada y masiva de las Tecnologías de la Información y las Comunicaciones en la vida cotidiana, para satisfacer las necesidades de todas las esferas de la sociedad, en su esfuerzo por lograr cada vez más calidad en todos los procesos y por consiguiente mayor generación de riqueza y aumento en el nivel de vida de los ciudadanos.

Una sociedad que aplique la informatización en todas sus esferas será más competitiva. Es evidente que para los países subdesarrollados resulta un reto el logro de este propósito, porque su problemática fundamental está en lograr la supervivencia de sus pueblos.

Cuba ha identificado desde muy temprano la conveniencia y necesidad de dominar e introducir en la práctica social las TIC y lograr una cultura digital como una de las características imprescindibles del hombre nuevo, lo que facilitaría a nuestra sociedad acercarse más hacia el objetivo de un desarrollo sostenible.

Se desarrollan proyectos de informatización en lugares muy importantes del país, entre ellos se encuentra el Centro de Ingeniería Genética y Biotecnología (CIGB), es un centro de desarrollo dinámico que le ha permitido alcanzar un alto nivel en la investigación, desarrollo, producción y comercialización de productos biológicos obtenidos a través de los métodos de la biotecnología moderna. Investiga con firmes pasos en presencia de una cultura de producción regida por los conceptos más avanzados de la calidad y su aseguramiento.

El CIGB tiene un papel integrador en la esfera de la biotecnología cubana, con alta capacidad científico técnica. Asume la responsabilidad de contribuir directamente en el desarrollo económico y social de nuestro país. Su impacto está destinado a la salud humana, las producción agropecuaria, acuícola, y al medio ambiente.

La calidad, es la imagen del CIGB, los productos desarrollados y elaborados en este centro se caracterizan por su eficacia y seguridad, por tal motivo en la estructura del centro existe la **Dirección de Calidad**.

Su objetivo se pone de manifiesto a través de los Departamentos de **Control de la Calidad y Aseguramiento de la Calidad**.

**El Departamento de Aseguramiento de la Calidad** garantiza que se lleven a cabo acciones planificadas y sistemáticas que son necesarias para proporcionar la confianza de que nuestros productos y servicios satisfacen los requisitos de calidad establecidos. Vela por el cumplimiento de las Buenas Prácticas de Producción (BPP), Buenas Prácticas de Laboratorio (BPP) y Buenas Prácticas Clínicas (BPC).

Este Departamento está compuesto por dos Secciones y dos grupos de trabajo:" [1]

- Sección de Mejoramiento de la Calidad (SMC)  $\bullet$
- Sección de Inspección, Auditoría y Liberación de lotes.  $\bullet$
- o Grupo de Inspección y Auditorías (GIA).
- o Grupo de Liberación de Lotes (GLL).
- Grupo de Documentación (GDoc).
- Grupo de Metrología (GM).

"Departamento de Control de la Calidad "ejecuta varias funciones, dentro de las cuales podemos citar las relacionadas con el muestreo, las especificaciones, los ensayos y la evaluación de la calidad de los productos que se generan en el centro. Para el desempeño de las mismas, cuenta con la ayuda de dos grupos de trabajo y dos secciones, a continuación hacemos referencia a los mismos [2]:

- Grupo de Desarrollo (GD)  $\bullet$
- Grupo de Recepción de Muestras y Manipulación de Expedientes (GRM)  $\bullet$
- Sección Físico-Química compuesta por tres laboratorios:  $\bullet$
- o Laboratorio Análisis Químico (LAQ).
- o Laboratorio de Cromatografía y Electroforesis (LCE).
- o Laboratorio de Sistemas Críticos (LSC).
- Sección Biológica compuesta por cinco laboratorios:  $\bullet$
- o Laboratorio de Microbiología (LM).
- o Laboratorio de Biología Molecular (LBM).
- o Laboratorio de Ensayos Biológicos I (LEB I)
- o Laboratorio de Ensayos Biológicos II (LEB II).
- o **Laboratorio de Inmunoquímica (LIQ). (Ver Anexo 1)**

#### **INTRODUCCIÓN**

En el "Laboratorio de Inmunoquímica "....se realiza el control de calidad de los productos obtenidos por vía recombinante que se producen en nuestro Centro empleando técnicas Inmunoquímicas tales como: ELISA, Inmuno-Dot y Western-Blot, estos métodos han sido desarrollados tanto para la cuantificación y/o determinación del principio activo como de las proteínas contaminantes de la cepa hospedera, y son aplicados al control de calidad del IFA y al producto final. Cuenta con una seroteca en la cual se encuentran disponibles antisueros generados contra las diferentes proteínas recombinantes y contra las proteínas contaminantes de la cepa hospedera. Se ha establecido la metodología para la obtención y preparación de los reactivos biológicos empleados en el desarrollo de los métodos de determinación de los contaminantes de la cepa hospedera. El grupo de trabajo del laboratorio está integrado por tres profesionales y cuatro técnicos."[3] Australian et al. Australian et al. Australian et al. Australian et al. Australian et al. Australian e

El Laboratorio de Inmunoquímica, carece de un software que les permita manipular la información por lo que todos los procedimientos se realizan de forma manual. Toda esta documentación en muchos casos es revisada, supervisada y aprobada por las personas con rangos superiores dentro del centro, lo cual puede provocar una pérdida de tiempo considerable, tiempo que se pierde cuando se necesita una respuesta rápida para la toma de decisiones.

Se puede concluir que el proceso de Gestión de la Información del Laboratorio de Inmunoquímica no fluye de manera eficiente, segura y rápida.

Luego de un estudio realizado a los mecanismos de procesamiento y almacenamiento de la información de este laboratorio, un grupo de analistas realizó el modelamiento del negocio, identificando así los procesos fundamentales que se llevan a cabo. En la actualidad se prosigue con el Análisis y Diseño del módulo Inmunoquímica para el Sistema de Gestión de la Información del Laboratorio (LIMS) y se identifica como **problema científico:** ¿Cómo transformar los procesos identificados para el módulo Inmunoquímica del Sistema de Gestión de la Información de los Laboratorios en elementos que puedan ser implementados?

El problema planteado se enmarca en el **objeto de estudio:** Proceso de desarrollo de los Sistemas de Gestión de la Información.

El objeto delimita el **campo de acción**: Análisis y Diseño de los Sistemas de Gestión de la Información.

Para dar solución al problema se define como **objetivo general**: Desarrollar el análisis y el diseño del módulo Inmunoquímica (IQ) para el Sistema de Gestión de la Información de los Laboratorios de la Dirección de Calidad del CIGB.

De la misma manera se definen los **objetivos específicos:**

3

- $\checkmark$  Identificar las funcionalidades que debe cumplir el módulo IQ.
- Obtener los requisitos y la modelación del sistema del módulo IQ.
- $\checkmark$  Realizar el diseño del módulo IQ. Para alcanzar con éxito los objetivos esbozados se deben seguir las siguientes **tareas de la investigación:**
- $\checkmark$  Investigación sobre los roles analista y diseñador.
- Estudio del Modelo del Negocio.
- $\checkmark$  Obtención y clasificación de los requerimientos.
- $\checkmark$  Identificación de actores y casos de uso.
- Estructuración del modelo de casos de uso.
- Especificación de los casos de uso.
- $\checkmark$  Realización del CU-diseño.
- $\checkmark$  Elaboración del Mapa de Navegación.

En Cuba se está comenzando a comprender la importancia de los LIMS debido a los beneficios que su uso puede aportar a la economía y a las personas que tratan de desarrollarla. Hasta el momento no existe en Cuba ningún software de este tipo con un reconocimiento mundial, es algo nuevo para nuestro país. Con este trabajo se quiere mostrar lo que se está haciendo en la Universidad de las Ciencias Informáticas (UCI) para contribuir con el desarrollo de los LIMS. Por lo que se hará el análisis y diseño del módulo del laboratorio de Inmunoquímica del Área de Calidad del CIGB. El trabajo posee una Introducción, tres capítulos, conclusiones, recomendaciones, bibliografías y anexos.

En el Capítulo 1. Fundamentación Teórica: Se expone la definición de sistema de gestión de la información, abordando los LIMS como ejemplo de sistemas web de gestión de la información y la importancia que tienen los roles de Analista y Diseñador en la construcción del software. Se analiza la metodología que se va utilizar, los artefactos que se crean en los diferentes flujos de trabajo que se van a elaborar, los patrones más significativos del análisis y diseño, para escoger aquel que de la solución más óptima y poder realizar el trabajo, las tecnologías y las herramientas para el desarrollo del software.

En el Capítulo 2. Diseño: consiste en el refinamiento de los modelos de análisis para crear especificaciones adicionales que enriquecen el modelo de análisis con detalles próximos a la implementación. Se describe cómo se logran los objetivos: se definen los requerimientos funcionales y no funcionales del futuro sistema y se obtiene el modelo de casos de uso del sistema, una vez

#### **INTRODUCCIÓN**

identificados los actores y los casos de usos del sistema. Definir una interfaz de usuario para el sistema enfocada a las necesidades y metas del usuario, establecer y mantener un acuerdo entre clientes y otros involucrados para que el sistema cumpla con todas sus funcionalidades, y que los implementadores tengan un mayor entendimiento de los procesos y le facilite su implementación. Se mostrarán en este capítulo las descripciones textuales resumidas de los casos de usos más importantes. En el Expediente de proyecto serán presentadas las descripciones textuales en su forma ampliada, así como los CUS y las matrices de traceabilidad entre (Actores- CUS) y entre (RF-CUS).

En el Capítulo 3 Diseño del Sistema: se analizan los casos de uso del sistema para diseñar, las clases que se implementarán, se representan los diagramas de las clases diseñadas con sus relaciones, agrupados en paquetes de diseño, los principios utilizados para el diseño de dichas clases, mapa de navegación, se construyen los prototipos no funcionales, y se hace referencia a la arquitectura del sistema a través de las Vista Lógica y de Despliegue.

# **Capítulo**

# **Fundamentación Teórica**

# **Introducción**

Se expone la definición de sistema de gestión de la información, abordando los LIMS como ejemplo de sistemas web de gestión de la información y la importancia que tienen los roles de Analista y Diseñador en la construcción del software. Se analiza la metodología que se va utilizar, los artefactos que se crean en los diferentes flujos de trabajo que se van a elaborar, los patrones más significativos del análisis y diseño, para escoger aquel que de la solución más óptima y poder realizar el trabajo, las tecnologías y las herramientas para el desarrollo del software.

# **1.1 Sistemas de Información**

Un sistema de información es un conjunto de elementos relacionados y ordenados, según ciertas reglas que aporta al sistema objeto, es decir, a la organización a la que sirve y que marca sus directrices de funcionamiento así como la información necesaria para el cumplimiento de sus fines; para ello, debe recoger, procesar y almacenar datos, procedentes tanto de la organización como de fuentes externas, con el propósito de facilitar su recuperación, elaboración y presentación.

Un sistema de información realiza cuatro actividades básicas:

- **Entrada:** es el proceso mediante el cual el Sistema de Información toma los datos que requiere para procesar la información. Las entradas pueden ser manuales o automáticas.
- **Almacenamiento:** es una de las actividades o capacidades más importantes que tiene una computadora, porque a través de esta propiedad el sistema puede recordar la información guardada en la sección o proceso anterior. Esta información suele ser almacenada en estructuras de información denominadas archivos.
- **Procesamiento:** es la capacidad del Sistema de Información para efectuar cálculos de acuerdo con una secuencia de operaciones preestablecida.
- **Salida de información:** La salida es la capacidad de un Sistema de Información para sacar la información procesada o bien datos de entrada al exterior.

La gestión de la información se vincula con la generación y la aplicación de estrategias, el establecimiento de políticas, así como con el desarrollo de una cultura organizacional y social dirigida al uso racional, efectivo y eficiente de la información en función de los objetivos y metas trazadas en materia de desempeño y de calidad.

# **1.2.1 Tipos y Usos de los Sistemas de Información.**

### **(Ver Anexo 2)**

Los Sistemas de Información cumplen tres objetivos básicos dentro de las organizaciones:

- $\checkmark$  Automatización de procesos operativos.
- 
- Proporcionar información que sirva de apoyo al proceso de toma de decisiones. Lograr ventajas competitivas a través de su implantación y uso. (Ver Figura 2)  $\checkmark$

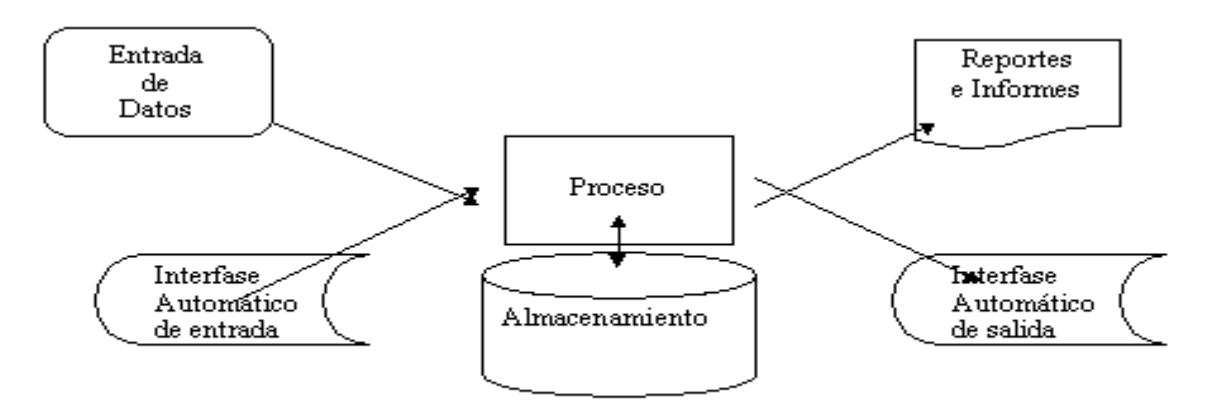

**Figura 1: Sistemas de Información**

# **1.2.2 La Web como Sistema de Información**

La evolución de Internet como red de comunicación global y el surgimiento y desarrollo del Web como servicio imprescindible para compartir información, creó un excelente espacio para la interacción del hombre con la información hipertextual, a la vez que sentó las bases para el desarrollo de una

herramienta integradora de los servicios existentes en Internet. Los sitios Web, como expresión de sistemas de información, deben poseer los siguientes componentes:

- Usuarios.
- $\checkmark$  Mecanismos de entrada y salida de la información.
- $\checkmark$  Almacenes de datos, información y conocimiento.
- $\checkmark$  Mecanismos de recuperación de información.

Pudiésemos definir entonces como sistema de información al conjunto de elementos relacionados y ordenados, según ciertas reglas que aporta al sistema objeto, es decir, a la organización a la que sirve y que marca sus directrices de funcionamiento- la información necesaria para el cumplimiento de sus fines; para ello, debe recoger, procesar y almacenar datos, procedentes tanto de la organización como de fuentes externas, con el propósito de facilitar su recuperación, elaboración y presentación. Actualmente, los sistemas de información se encuentran al alcance de las grandes masas de usuarios por medio de Internet; así se crean las bases de un nuevo modelo, en el que los usuarios interactúan directamente con los sistemas de información para satisfacer sus necesidades de información."[4]

# **1.2.3 Sistemas de Gestión de la Información de Laboratorios (LIMS: Laboratory Information Management System)**

Un LIMS o "Laboratory Information Management System" es un programa de gestión de laboratorios que permite recoger, almacenar, calcular y gestionar datos en una amplia variedad de formas. Los LIMS representan una importante herramienta para la gestión global de un laboratorio en un entorno de calidad, agilizando temas de registro de datos primarios, archivo, trazabilidad, y minimizando los errores debidos a la transferencia de información. [5]

En un entorno de calidad, el software utilizado por el laboratorio debe estar documentado y validado como adecuado para su uso. El laboratorio también tiene que establecer y aplicar procedimientos para la protección de datos que garanticen su integridad, confidencialidad, almacenamiento, transmisión y proceso. [5]

Los LIMS proveen importantes beneficios a la gestión de la información de los laboratorios, entre los que se encuentran:

- $\checkmark$  Mejor Organización de la Información.
- $\checkmark$  Integridad de la información adquirida en los Ensayos.
- $\checkmark$  Rapidez en la gestión de informes.

En el mundo varios son los países y compañías que se han dedicado a producción de software para la administración de la información en laboratorios a continuación se mencionan algunos de ellos:

# **1.2.3.1 LabSoft LIMS.**

Desarrollado por la empresa norteamericana Computing Solutions Inc (CSI).Cuenta con una función de las herramientas y la capacidad para colaborar con otros sistemas digitalizados de negocios (por ejemplo, la Orden de Procesamiento, DCS, datos de los historiadores). LabSoft LIMS 'amplio conjunto de características le permite construir una solución integrada que la plena explotación de su laboratorio de rendimiento de datos de mayor calidad y reducir los costos. Es utilizado en las industrias química, alimentos y bebidas, petroquímica, fabricación.

# **1.2.3.2 SQL \* LIMS ® Software.**

Creado por la AB Applied BioSystem esta tiene sus raíces en una empresa innovadora que se inició el desarrollo de los sistemas de datos electrónicos para la automatización de laboratorio en 1979. Más tarde, pasando a formar parte de Applied Biosystems, la primera versión de este software se introdujo en 1982, y el término LIMS (Laboratory Information Management System) fue acuñado. Es muy usado a nivel mundial en las industrias farmacéutica, química y petroquímica, las pruebas ambientales, de alimentos y bebidas, la industria y la ciencia forense.

# **1.2.3.3 Lab Ware LIMS.**

Integra las herramientas líderes en la industria de información dentro de nuestro LIMS, como Crystal Reports, Microsoft Word y Excel ®, Adobe ® Acrobat ®, y genera informes en formatos HTML y XML.

# **1.2.3.4 SQL LIMS.**

Con el sistema SQL LIMS se puede realizar el control de muestras, manejo de proceso, seguimiento del flujo de trabajo, análisis y almacenamiento de datos en el laboratorio. La tecnología LIMS de Applied Biosystems está construida en bases de datos Oracle y con una infraestructura de arquitectura abierta.

Esta tecnología es escalable, y está apoyada a través de la web por Applied Biosystems y mediante servicios encriptados. La última versión de SQL LIMS, la 4.1, es de amplia utilización en el campo de la genética.

# **1.2.4 ¿Por qué desarrollar un nuevo LIMS?**

La mayor industria farmacéutica se encuentra en los Estados Unidos, es por ellos que dicho país es donde se localizan las mayores Empresas de producción de LIMS. Cuba hace más de 40 no tiene relaciones internacionales con el gobierno de EUA; además de que es sometida por el mismo a un bloqueo económico desde principios de la década del 60. Es por ello que resultaría imposible la compra de un software de este tipo. No hay que olvidar también que el precio de estos productos en el mercado del software resulta bastante alto, además que para el CIGB por sus características de constante cambios, sería muy difícil el mantenimiento y actualización de un producto extranjero.

# **1.3 Herramientas y Metodologías utilizadas en la aplicación.**

## **1.3.1 Metodología de desarrollo de software.**

#### **Proceso de Desarrollo de Software**

El mundo de la informática no para de abordar de procesos de desarrollo, el modo de trabajar eficientemente para evitar catástrofes que llevan a que un gran porcentaje de proyectos se terminen sin éxito.

El proceso de desarrollo de software "es aquel en que las necesidades del usuario son traducidas en requerimientos de software, estos requerimientos transformados en diseño y el diseño implementado en código, el código es probado, documentado y certificado para su uso operativo". Concretamente "define quién está haciendo qué, cuándo hacerlo y cómo alcanzar un cierto objetivo". [6]

El objetivo de un proceso de desarrollo es subir la calidad del software (en todas las fases por las que pasa) a través de una mayor transparencia y control sobre el proceso. Da igual si es algo casero o para un cliente, hay que producir lo esperado en el tiempo esperado y con el coste esperado. Es labor del proceso de desarrollo hacer que esas medidas para aumentar la calidad sean reproducibles en cada desarrollo.

Las metodologías de desarrollo de software son un conjunto de procedimientos, técnicas y ayudas a la documentación para el desarrollo de productos de software. Una metodología puede seguir uno o varios modelos de ciclo de vida, es decir, el ciclo de vida indica qué es lo que hay que obtener a lo largo del desarrollo del proyecto pero no cómo hacerlo. La metodología indica cómo hay que obtener los distintos productos parciales y finales.

Entre las metodologías de desarrollo más conocidas se tienen: Programación Extrema (Extreme Programming, XP) clasificado como método ligero, Desarrollo Guiado por la Funcionalidad (Feature

Driven Development, FDD) clasificado como un proceso de término medio, debido a que puede ser un método ligero o pesado y Proceso Unificado de Desarrollo (Rational Unified Process, RUP) que se clasifica como método pesado.

**El Proceso Unificado Rational (Rational Unified Process) "es un proceso de desarrollo de software** y junto con el Lenguaje Unificado de Modelado (UML por sus siglas en inglés), constituye la metodología estándar más utilizada para el análisis, implementación y documentación de sistemas orientados a objetos. Es un marco de desarrollo software iterativo e incremental." [7]

RUP tiene tres características esenciales: "está dirigido por los Casos de Uso, está centrado en la arquitectura, y es iterativo e incremental." [8]

- **Dirigido por casos de uso:** Los casos de uso reflejan lo que los usuarios futuros necesitan, lo  $\bullet$ cual se capta cuando se modela el negocio y se representa a través de los requerimientos. A partir de aquí los casos de uso guían el proceso de desarrollo.
- **Centrado en la arquitectura:** La arquitectura muestra la visión común del sistema completo, por lo que describe los elementos del modelo más importantes para su construcción. El modelo de arquitectura se representa a través de vistas en las que se incluyen los diagramas de UML.
- $\bullet$ **Iterativo e Incremental:** RUP propone que cada fase se desarrolle en iteraciones. Una iteración involucra actividades de todos los flujos de trabajo, unos más que otros. Las iteraciones hacen referencia a pasos en los flujos de trabajo, y los incrementos, al crecimiento del producto.

#### **(Ver anexo 3) (Ver anexo 4).**

El RUP divide el proceso de desarrollo en ciclos, teniendo un producto final al culminar cada una de ellos, estos a la vez se dividen en cuatro fases que finalizan con un hito donde se debe tomar una decisión importante:

1-**Concepción:** se hace un plan de fases, se identifican los principales casos de uso y se identifican los riesgos.

2-**Elaboración:** se hace un plan de proyecto, se completan los casos de uso y se eliminan los riesgos.

3-**Construcción:** se concentra en la elaboración de un producto totalmente operativo y eficiente y el manual de usuario.

4-**Transición:** se Instala el producto en el cliente y se entrena a los usuarios. Como consecuencia de esto suelen surgir nuevos requisitos a ser analizados.

Los hitos para cada una de las fases son:

 $\bullet$  Inicio.

- Visión de los objetivos.
- Elaboración.
- Prototipo de la arquitectura.
- Construcción.
- Capacidad operacional inicial.
- Transición.
- Liberación del producto.

Acorde a la metodología RUP, anteriormente se estuvo trabajando en el flujo de trabajo de Modelación del negocio, en el presente trabajo se va a realizar el trabajo enmarcado en los flujos de trabajo de: Requerimientos y Análisis y Diseño, definido por esta metodología.

# **1.3.2 Flujos de Trabajo a realizar: Requerimientos y Análisis y Diseño.**

#### **Flujo de Trabajo: Requerimientos.**

Este es uno de los flujos de trabajo más importantes, porque establece las funcionalidades que debe cumplir el sistema que se va a construir.

Los trabajadores que participan en este flujo de trabajo son:

- $\checkmark$  Analista del sistema.
- $\checkmark$  Especificador de casos de uso.
- $\checkmark$  Diseñador de interfaz de usuario.
- Arquitecto.

Actividades fundamentales:

- $\checkmark$  Identificar y clasificar requerimientos.
- $\checkmark$  Encontrar actores y casos de uso.
- $\checkmark$  Priorizar casos de uso.
- $\checkmark$  Detallar casos de uso.
- $\checkmark$  Estructurar el modelo de casos de uso.

#### **(Ver Anexo 5)**

#### **Flujo de Trabajo: Análisis y Diseño.**

El diseño tiene como propósito:

 $\checkmark$  Adquirir una comprensión de los aspectos relacionados con los requisitos no funcionales y restricciones relacionadas con los lenguajes de programación, componentes reutilizables, sistemas operativos, tecnologías de distribución y concurrencia y tecnologías de interfaz de usuario.

 $\checkmark$  Crear una entrada apropiada y un punto de partida para actividades de implementación, capturando los requisitos o subsistemas individuales, interfaces y clases.

Los **trabajadores** que participan en este flujo de trabajo son:

- $\checkmark$  Arquitecto de Software.
- Diseñador.
- $\checkmark$  Diseñador de Base de Datos.
- $\checkmark$  Diseñador de Interfaz de Usuario.
- $\checkmark$  Revisor Técnico. [9]

Principales actividades que se realizan:

- $\checkmark$  Análisis de la arquitectura: Identificar paquetes y clases del análisis.
- $\checkmark$  Analizar un caso de uso: Identificar clases cuyos objetos son necesarios para realizar el caso de uso y distribuir el comportamiento entre los objetos que participan en el caso de uso.
- $\checkmark$  Analizar una clase: Identificar atributos de las clases y relaciones entre ellas.
- $\checkmark$  Analizar un paquete: Garantizar alta cohesión y bajo acoplamiento de los paquetes y describir las relaciones entre ellos.

### **(Ver Anexo 6)**

# **1.3.2.1 Roles y Artefactos.**

**Rol:** Un rol es una definición abstracta de un conjunto de actividades realizadas y de artefactos obtenidos. Los roles son realizados típicamente por un individuo, o un conjunto de individuos, trabajando juntos en equipo. Un miembro del equipo de proyecto cumple normalmente muchos roles. Los roles describen cómo los individuos se comportan en el negocio y qué responsabilidades tienen". [10]

**Rol de Analista.**

**Roles que desempeña el Analista.**

El Analista agrupa los roles que están involucrados fundamentalmente en la captura y gestión de los requisitos del sistema, que pueden estar representados por una o varias personas entre los que se encuentran: **Analista de Procesos del Negocio**, **Diseñador del Negocio**, **Analista del Sistema** y **Especificador de Requerimientos.**<br>Por las actividades a desarrollar dentro de este flujo de trabajo y dando continuidad al estudio referente

a los principales procesos identificados por el Analista de procesos del Negocio en el Modelamiento del Negocio realizado anteriormente, se cumplirá específicamente con el rol Analista (Analista del Sistema y Especificador de requerimientos).

Analista del sistema.

Es el responsable de dirigir y coordinar el proceso de captura de requisitos y desarrollo del modelo de casos de uso, definiendo las funcionalidades y límites del sistema. Los artefactos que realiza son:plan de gestión de requerimientos, documento visión, modelo de casos de uso, glosario, solicitudes de los stakeholder, storyboard, especificación suplementaria y atributos de requerimientos.

Especificador de Requerimientos.  $\bullet$ 

Es el encargado de especificar los detalles de una o varias partes de la funcionalidad del sistema, describiendo uno o varios aspectos de los requisitos, además de agrupar los casos de usos en paquetes. Los artefactos que realiza son: casos de uso, paquete de casos de uso, requerimientos de software y especificación de requerimientos del software.

#### **Rol Diseñador**

El diseñador se encarga de diseñar una parte del sistema, dentro de las limitaciones de los requisitos, la arquitectura, y el proceso de desarrollo para el proyecto.

El diseñador identifica y define las responsabilidades, operaciones, atributos, y las relaciones de elementos de diseño. El diseñador asegura que el diseño es consistente con la arquitectura de software, y se detalla a un punto que se pueda proceder con la implementación.

**Diseñador:** El diseñador identifica y define las responsabilidades, operaciones, atributos, y las relaciones de elementos de diseño. Asegura que el diseño está en consonancia con la arquitectura de software, y se detalla a un punto en que la aplicación puede continuar.

**Diseñador de Interfaz de Usuario:** El diseñador de la interfaz de usuario conduce y coordina los prototipos y el diseño de la interfaz de usuario, no es responsable de la implementación de dicha interfaz por el contrario, su papel solo se centra en el diseño y la "conformación visual".

#### **Artefactos a realizar.**

Para el desarrollo del proyecto que da lugar a la creación de este trabajo, se han tenido en cuenta varios de los artefactos fundamentales realizados por el rol de Especificador de Requerimientos, Analista del Sistema y Diseñador, que por interés del equipo de desarrollo se tratarán en este trabajo, los que no se presentan bien detallados puede consultarlos en la bibliografía y anexos correspondientes.

#### **Los Artefactos del Especificador de Requerimientos:**

**Caso de uso:** fragmentos de funcionalidad que el sistema ofrece para aportar un resultado de valor para sus actores.

**Paquetes de caso de uso:** un paquete de caso de uso es una colección de casos de uso, actores, relaciones, diagramas, y otros paquetes; se usa para estructurar al modelo del caso de uso dividiéndolo en las partes más pequeñas.

**Especificación de requerimientos del software:** documenta tanto los requerimientos funcionales del sistema como los requerimientos no funcionales para el software a desarrollar, y está enfocada en la colección y organización de todos los requisitos que rodean el proyecto.

**Los Artefactos del Analista del Sistema son: (Ver Anexo 7)**

**Modelo de casos de uso:** es un modelo del sistema que contiene actores, casos de uso y sus relaciones.

Contiene:

- Paquetes de Casos de Uso.
- Caso de Uso.
- Actor: Representa terceros fuera del sistema que colabora con éste.

**Vista de casos de usos:** es un extracto del modelo de casos de usos del sistema. Representa los casos de uso significativos para la arquitectura, porque describen alguna funcionalidad importante y crítica o algún requisito que deba priorizarse.

**Glosario:** es un documento que define los términos comunes que se utilizan para describir el proyecto.

**Los Artefactos del Diseñador son:**

#### **(Ver Anexo 8)**

**Modelo de Diseño:** el modelo de diseño es un modelo de objetos que describe la realización de los casos de uso, y sirve como una abstracción del modelo de implementación y su código fuente. El modelo de diseño se utiliza como insumo esencial a las actividades de implementación y prueba.

**Diseño de clases:** es una parte fundamental de la aproximación de un diseño orientado a objetos.

Una clase es una descripción de un conjunto de objetos que comparten las mismas responsabilidades, las relaciones, las operaciones, atributos, y la semántica. Las clases del diseño son una parte fundamental de un diseño orientado a objetos.

Una clase de diseño es una construcción similar en la implementación del sistema:

- El lenguaje utilizado para especificar una clase del diseño es lo mismo que el lenguaje de programación.
- Las relaciones de aquellas clases del diseño implicadas por otras clases, a menudo tienen un significado directo cuando la clase es implementada.
- Los métodos de una clase del diseño tienen correspondencia directa con el correspondiente método en la implementación de las clases.
- Una clase de diseño puede posponer el manejo de algunos requisitos para las siguientes actividades de implementación, indicándolos como requisitos de implementación de la clase.
- Una clase de diseño puede proporcionar interfaces si tiene sentido hacerlo en el lenguaje de programación.

**Subsistema de diseño:** la parte de un sistema que encapsula comportamiento, expone un conjunto de interfaces, paquetes y otros elementos modelo. Desde el exterior, un subsistema es un único elemento del modelo de diseño que colabora con otros elementos del modelo para cumplir con sus responsabilidades. Son una forma de organizar los artefactos del modelo de diseño en piezas más manejables. Puede constar de clases del diseño, realizaciones de casos de uso, interfaces y otros subsistemas. Pueden proporcionar interfaces que representan la funcionalidad que exportan en términos de operaciones.

**Paquete de diseño:** un paquete de diseño es una colección de clases, relaciones, realizaciones de caso de uso, diagramas, y otros paquetes. Se usa para estructurar el modelo de diseño la división de este en partes más pequeñas.

**Realización de casos de uso del diseño:** diagramas de clases del diseño y diagramas de interacción. Es una colaboración en el modelo de diseño que describe como se realiza un caso de uso específico, y cómo se ejecuta en términos de casos de uso del diseño.

**Diagrama de despliegue:** se utiliza para capturar los elementos de configuración del procesamiento y las conexiones entre esos elementos. También se utiliza para visualizar la distribución de los componentes de software en los nodos físicos.

**Diagramas de interacción: l**os diagramas de secuencia y los diagramas de colaboración (ambos llamados diagramas de interacción) son dos de los cinco tipos de diagramas de UML que se utilizan para modelar los aspectos dinámicos de los sistemas. Un diagrama de interacción muestra una interacción, que consiste en un conjunto de objetos y sus relaciones, incluyendo los mensajes que se pueden enviar entre ellos. Un diagrama de secuencia es un diagrama de interacción que destaca la ordenación temporal de los mensajes; un diagrama de colaboración es un diagrama de interacción que destaca la organización estructural de los objetos que envían y reciben mensajes.

#### **Los Artefactos del Diseñador de Interfaz de Usuario son:**

#### **(Ver Anexo 9)**

**Prototipo de interfaz de usuario:** este artefacto representa un ejemplo visual de la interfaz de usuario que se construye para explorar y/o validar el diseño de interfaz de usuario, permitiéndole al cliente verificar que el sistema satisfaga sus necesidades.

**Mapa de Navegación:** Un mapa de navegación es la representación gráfica de la organización de la información de una estructura web. Expresa todas las relaciones de jerarquía y secuencia y permite

elaborar escenarios de comportamiento de los usuarios. También grafica, de modo que todos los profesionales participantes en un proyecto lo tengan claro, diferencias entre páginas dinámicas, administrables o estáticas.

En nuestro proyecto después de un análisis se decidió realizar el mapa en la herramienta case Visual Paradigm debido a que brinda una buena representación dada por su estereotipos propios y es una excelente forma de complacer a los usuarios.

# **1.4 Herramientas CASE.**

Las **Herramientas CASE** (Computer Aided Software Engineering), se puede definir como un conjunto de programas y ayudas que dan asistencia a los analistas, ingenieros de software y desarrolladores, durante todos los pasos del Ciclo de Vida de desarrollo de un Software." [11]

El trabajo que antecede al nuestro utilizó como herramienta CASE el Rational Suite 2003, pero ya con las condiciones de hardware apropiados nuestro proyecto decide utilizar Visual Paradigm.

# **1.4.1 Visual Paradigm. (Versión 6.1)**

La herramienta ayuda al equipo de desarrollo de software para maximizar y acelerar tanto las contribuciones individuales como las de equipo. Es un galardonado producto que facilita a las organizaciones diagrama visual y diseño, integrar y desplegar sus aplicaciones empresariales de misión crítica y de sus bases de datos subyacentes.

Apoya los estándares más últimos de las notaciones de Java y de UML. Además, Vp-uml se encaja con un IDE de gran alcance. Las transiciones del análisis al diseño y entonces a la puesta en práctica se integran dentro de la herramienta. Un conjunto de idiomas tanto en la generación del código y la Ingeniería Inversa en Java, C + +, CORBA IDL, PHP, XML Schema, Ada y Python.

#### **Características Fundamentales de Visual Paradigm:**

- $\checkmark$  Entorno de creación de diagramas para UML 2.0
- $\checkmark$  Uso de un lenguaje estándar común a todo el equipo de desarrollo que facilita la comunicación.
- $\checkmark$  Capacidades de ingeniería e inversa.
- $\checkmark$  Modelo y código que permanece sincronizado en todo el ciclo de desarrollo
- $\checkmark$  Disponibilidad de múltiples versiones, para cada necesidad.
- $\checkmark$  Disponibilidad de integrarse en los principales IDEs.
- $\checkmark$  Disponibilidad en múltiples plataformas.

# **1.4.2 Herramienta para la Gestión de Requerimientos.**

La Ingeniería de Requerimientos cumple un papel primordial en el proceso de producción de software, porque enfoca un área fundamental: la definición de lo que se desea producir. Su principal tarea consiste en la generación de especificaciones correctas que describan con claridad, sin ambigüedades, en forma consistente y compacta, el comportamiento del sistema; de esta manera, se pretende minimizar los problemas relacionados al desarrollo de sistemas. Los requisitos constituyen uno de los primeros entregables, si no el primero, en el proceso de desarrollo de aplicaciones software. Las herramientas que dan soporte a estas tareas son las conocidas como Herramientas de Gestión de Requisitos.

Para la gestión de requisitos se utiliza la herramienta: **Open Source Requirement Management Tool. (Versión 1.5)**

#### **Características fundamentales que ofrece Open Source Requirement Management Tool:**

Es una herramienta de software libre, llevada a cabo por un único desarrollador y que no ofrece ningún soporte empresarial, permite la descripción avanzada de diversos tipos de requisitos y garantiza la trazabilidad entre todos los documentos relacionados con la ingeniería de requisitos (funcionalidades, requisitos, casos de uso, casos de prueba).

Con el desarrollo en equipo y el chequeo de los documentos involucrados en el proyecto, logra que se conserven juntos todos los requerimientos y que puedan ser manipulados por la totalidad de los miembros del equipo.

#### **Características y funcionalidad básica**

Los diversos módulos integrados en la herramienta son:

- $\checkmark$  Administración y Configuración.
- $\checkmark$  Gestión de documentos de ingeniería de requisitos (funcionalidades, requisitos, casos de uso, casos de prueba).
- $\checkmark$  Trazabilidad entre documentos de trabajo.
- $\checkmark$  Informes y estadísticas.

#### **Ventajas e inconvenientes**

La herramienta presenta las siguientes ventajas:

- $\checkmark$  La visualización de requisitos en forma jerárquica es intuitiva y fácil de manejar.
- $\checkmark$  Existen diversas distribuciones, tanto para un equipo en local como para un servidor de aplicaciones J2EE para permitir desarrollo colaborativo.
- $\checkmark$  Su licencia es GPL.
- $\checkmark$  Es un desarrollo basado en Java, por lo que es multiplataforma.
- $\checkmark$  Como herramienta open source de gestión de requisitos no tiene mucha competencia en cuanto a la funcionalidad ofrecida.
- $\checkmark$  Tiene una buena documentación pese a tratarse de una herramienta muy reciente.
- $\checkmark$  Existe un gran soporte para mantener la trazabilidad entre los documentos.
- $\checkmark$  Existen mecanismos que facilitan la importación y exportación de la información en XML

Los principales **inconvenientes** que se han observado son los siguientes:

- $\checkmark$  Es un desarrollo llevado a cabo por una persona individual, por lo que existe el riesgo de que no sea sostenible a lo largo del tiempo.
- $\checkmark$  No existe un soporte empresarial.
- $\checkmark$  No es posible generar automáticamente un documento de requisitos para entregar al cliente.
- $\checkmark$  Algunas funcionalidades no han sido desarrolladas completamente y están a medias.
- $\checkmark$  La interfaz de usuario es en ocasiones lenta.

# **1.5 Lenguaje de Modelado.**

#### **UML**

El Proceso Unificado de Software (RUP) utiliza como lenguaje de modelado UML. **(Ver anexo 10)** ¨UML es un lenguaje para visualizar, especificar, construir y documentar los artefactos de un sistema software. <sup>"</sup> [12]

Utiliza herramientas de modelado visual que facilita la gestión de dichos modelos, permitiendo ocultar o exponer detalles cuando sea necesario. Ayuda a mantener la consistencia entre los artefactos del sistema: requisitos, diseños e implementaciones. UML también intenta solucionar el problema de propiedad de código que se da con los desarrolladores, al implementar un lenguaje de modelado común para todos los desarrollos se crea una documentación también común, que cualquier desarrollador con conocimientos de UML será capaz de entender, independientemente del lenguaje utilizado para el desarrollo.

UML se ha convertido en un estándar para representar y modelar la información con la que se trabaja en las fases de análisis y especialmente de diseño.

El UML permite representar en mayor o menor todas las fases de un proyecto informático: desde el análisis con los casos de usos hasta la implementación y configuración con los diagramas de despliegue, centrándose en la representación grafica de sistemas.

Está compuesto por tres clases de bloques de construcción formadas por los elementos, que son abstracciones de cosas reales y ficticias; las relaciones, que permiten relacionar los elementos y por ultimo están los diagramas que representan las colecciones de elementos con sus relaciones.UML es además un método formal de modelado lo que aporta como ventajas: mayor rigor en la especificación, permite realizar una verificación y validación del modelo realizado y se pueden automatizar determinados procesos como también generar código a partir de los modelos y a la inversa.

# **1.6 Framework a utilizar: Symfony (Versión 1.0.11)**

Un framework simplifica el desarrollo de una aplicación mediante la automatización de algunos de los patrones utilizados para resolver las tareas comunes. Además, un framework proporciona estructura al código fuente, forzando al desarrollador a crear código más legible y más fácil de mantener. Por último, un framework facilita la programación de aplicaciones, porque encapsula operaciones complejas en instrucciones sencillas.

**Symfony** es un completo framework diseñado para optimizar el desarrollo de las aplicaciones web mediante algunas de sus principales características. Para empezar, separa la lógica de negocio, la lógica de servidor y la presentación de la aplicación web. Proporciona varias herramientas y clases encaminadas a reducir el tiempo de desarrollo de una aplicación web compleja. Además, automatiza las tareas más comunes, permitiendo al desarrollador dedicarse por completo a los aspectos específicos de cada aplicación. El resultado de todas estas ventajas es que no se debe reinventar la rueda cada vez que se crea una nueva aplicación web.

Symfony está desarrollado completamente con PHP 5. Ha sido probado en numerosos proyectos reales y se utiliza en sitios web de comercio electrónico de primer nivel. Symfony es compatible con la mayoría de gestores de bases de datos, como MySQL, PostgreSQL, Oracle y Microsoft SQL Server. Se puede ejecutar tanto en plataformas \*nix (Unix, Linux, etc.) como en plataformas Windows.

Symfony se diseñó para que se ajustara a los siguientes requisitos: [13]

- $\checkmark$  Fácil de instalar y configurar en la mayoría de plataformas (y con la garantía de que funciona correctamente en los sistemas Windows y \*nix estándares).
- $\checkmark$  Independiente del sistema gestor de bases de datos.
- $\checkmark$  Sencillo de usar en la mayoría de casos, pero lo suficientemente flexible como para adaptarse a los casos más complejos.
- $\checkmark$  Basado en la premisa de "convenir en vez de configurar", en la que el desarrollador solo debe configurar aquello que no es convencional
- $\checkmark$  Sigue la mayoría de mejores prácticas y patrones de diseño para la web.
- $\checkmark$  Preparado para aplicaciones empresariales y adaptables a las políticas y arquitecturas propias de cada empresa, además de ser lo suficientemente estable como para desarrollar aplicaciones a largo plazo.
- Código fácil de leer que incluye comentarios de phpDocumentor y que permite un mantenimiento muy sencillo.
- $\checkmark$  Fácil de extender, lo que permite su integración con librerías desarrolladas por terceros.

# **1.7 Lenguaje de Programación**

#### **PHP 5 (Versión 5.2.5)**

Es un lenguaje de programación del lado del servidor gratuito e independiente de plataforma, rápido, con una gran librería de funciones y mucha documentación.

**PHP (Personal Home Page)** es un lenguaje de programación usado normalmente para la creación de páginas web dinámicas. PHP es un acrónimo recursivo que significa "PHP Hypertext Pre-processor" (inicialmente PHP Tools, o, Personal Home Page Tools), y se trata de un lenguaje interpretado.

El 13 de julio de 2004, fue lanzado PHP 5, utilizando el motor Zend Engine II (o Zend Engine 2). El principal objetivo de PHP 5 ha sido mejorar los mecanismos de POO para solucionar las carencias de las anteriores versiones. La versión más reciente de PHP es la 5.2.4 (30 de agosto de 2007), que incluye todas las ventajas que provee el nuevo Zend Engine 2 como:

- $\checkmark$  Soporte sólido y REAL para Programación Orientada a Objetos (o OOP) con PHP Data Objects.
- $\checkmark$  Mejoras de rendimiento.
- $\checkmark$  Mejor soporte para MySQL con extensión completamente reescrita.
- $\checkmark$  Mejor soporte a XML (XPath, DOM...).
- $\checkmark$  Soporte nativo para SQLite.
- $\checkmark$  Soporte integrado para SOAP.
- Iteradores de datos.
- $\checkmark$  Excepciones de errores.

# **1.8 Patrones.**

Un patrón es un modelo que podemos seguir para realizar algo. Los patrones surgen de la experiencia de seres humanos al tratar de lograr ciertos objetivos."[14].

#### **¿Qué es un patrón de diseño?**

Un patrón de diseño es una solución a un problema de diseño. Para que una solución sea considerada un patrón debe poseer ciertas características. Una de ellas es que debe haber comprobado su efectividad resolviendo problemas similares en ocasiones anteriores. Otra es que debe ser reusable, lo que significa que es aplicable a diferentes problemas de diseño en distintas circunstancias. Los patrones de diseño pretenden:

- $\checkmark$  Proporcionar catálogos de elementos reusables en el diseño de sistemas software.
- Evitar la reiteración en la búsqueda de soluciones a problemas ya conocidos y solucionados anteriormente.
- Formalizar un vocabulario común entre diseñadores.
- $\checkmark$  Estandarizar el modo en que se realiza el diseño.
- Facilitar el aprendizaje de las nuevas generaciones de diseñadores condensando conocimiento ya existente.

#### **Patrones utilizados en nuestro trabajo:**

# **1.8.1 Patrones GRASP.**

Los patrones GRASP describen los principios fundamentales de la asignación de responsabilidades a objetos, expresados en forma de patrones.

Constituyen un apoyo para la enseñanza que ayuda a entender el diseño de objeto esencial y aplica el razonamiento para el diseño de una forma sistemática, racional y explicable.

Los patrones GRASP más utilizados son:

#### **Bajo Acoplamiento**

**Nombre:** Bajo acoplamiento

**Solución:** Asignar una responsabilidad para mantener bajo acoplamiento.

**Problema:** ¿Cómo dar soporte a una dependencia escasa y a un aumento de la reutilización?

El **acoplamiento** es una medida de la fuerza con que una clase está conectada a otras clases, con que las conoce y con que recurre a ellas. Una clase con bajo (o débil) acoplamiento no depende de muchas otras. Una clase con alto (o fuerte) acoplamiento recurre a muchas otras. Este tipo de clases no es conveniente, presentan los siguientes problemas:

- $\checkmark$ Los cambios de las clases afines ocasionan cambios locales.
- Son más difíciles de entender cuando están aisladas.  $\checkmark$
- $\checkmark$  Son más difíciles de reutilizar porque se requiere la presencia de otras clases de las que dependen.

Debe haber pocas dependencias entre las clases. Si todas las clases dependen de todas ¿cuánto software se puede extraer de un modo independiente y reutilizarlo en otro proyecto? Para determinar el nivel de acoplamiento de clases, son muy buenos los diagramas de colaboración de UML. Uno de los principales síntomas de un mal diseño y alto acoplamiento es una herencia muy profunda. Siempre hay que considerar las ventajas de la delegación respecto de la herencia.

#### **Alta Cohesión**

#### **Nombre:** Alta cohesión

**Solución:** Asignar una responsabilidad de modo que la cohesión siga siendo alta.

**Problema:** ¿Cómo mantener la complejidad dentro de límites manejables?

En la perspectiva del diseño orientado a objetos, la cohesión (o, más exactamente, la cohesión funcional) es una medida de cuán relacionadas y enfocadas están las responsabilidades de una clase. Una alta cohesión caracteriza a las clases con responsabilidades estrechamente relacionadas que no realicen un trabajo enorme.

Una clase con baja cohesión hace muchas cosas no afines o un trabajo excesivo. No conviene este tipo de clases pues presentan los siguientes problemas:

- $\checkmark$ Difíciles de comprender.
- $\checkmark$ Difíciles de reutilizar.
- $\checkmark$ Difíciles de conservar.
- $\checkmark$ Delicadas: las afectan constantemente los cambios.

Las clases con baja cohesión a menudo representan un alto grado de abstracción o han asumido responsabilidades que deberían haber delegado a otros objetos.

Cada elemento de nuestro diseño debe realizar una labor única dentro del sistema, no desempeñada por el resto de los elementos y auto-identificable. Ejemplos de una baja cohesión son clases que hacen demasiadas cosas. Ejemplos de buen diseño se producen cuando se crean los denominados "paquetes de servicio" o clases agrupadas por funcionalidades que son fácilmente reutilizables (bien por uso directo o por herencia).

# **1.8.2 Patrón CRUD.**

(Creating, Reading, Updating and Deleting): propone identificar un CU, llamado "Información CRUD" o "Administrar Información", que modela todas las operaciones que se pueden realizar sobre una parte de información de cierto tipo (o sea una misma entidad), tal como crearla, leerla, actualizarla y eliminarla.

**Aplicación:** debe ser usado cuando todos los flujos contribuyen al mismo valor de negocio y son cortos y sencillos.

# **1.8.3 Patrón Actores múltiples.**

**Rol común** (Multiple Actors, Common Role): dos actores juegan el mismo papel hacia el caso de uso. Este rol es representado por otro actor, heredado por los actores que comparten este rol.

**Aplicación:** este patrón es aplicable cuando, desde el punto de vista de un caso de uso hay sólo una entidad externa interactuando con cada instancia del caso de uso.

# **1.8.3 Patrón MVC.**

#### **(Modelo-Vista-Controlador)**: que está formado por tres niveles:

- $\checkmark$  El modelo representa la información con la que trabaja la aplicación, es decir, su lógica de negocio.
- La vista transforma el modelo en una página web que permite al usuario interactuar con ella.
- $\checkmark$  El controlador se encarga de procesar las interacciones del usuario y realiza los cambios apropiados en el modelo o en la vista.

La arquitectura MVC **(Ver Anexo 11)** separa la lógica de negocio (el modelo) y la presentación (la vista) por lo que se consigue un mantenimiento más sencillo de las aplicaciones.

A continuación se mencionan algunos de los principales beneficios del MVC, los cuales constituyen dos de los patrones básicos de GRASP:

#### **Menor acoplamiento:**

- $\checkmark$ Desacopla las vistas de los modelos.
- $\checkmark$ Desacopla los modelos de la forma en que se muestran e ingresan los datos.

#### **Mayor Cohesión:**

 $\checkmark$  Cada elemento del patrón esta altamente especializado en su tarea (la vista en mostrar datos al usuario, el controlador en las entradas y el modelo en su objetivo de negocio.
# **Conclusiones parciales del Capítulo 1**

Luego de haber desarrollado y analizado lo que se expone en este capítulo se manifiesta la necesidad de continuar con la realización de un LIMS que permita administrar la información generada en la Dirección de Calidad del CIGB, específicamente en el Laboratorio de Inmunoquímica. Para ello, se escogió el Proceso Unificado de Desarrollo (RUP) como metodología de desarrollo de software y como herramienta CASE: Visual Paradigm, por sus ventajas y facilidades, óptimo para modelar y manejar los artefactos inherentes al analista y al diseñador, el cual utiliza UML como lenguaje de modelado.

# **Capítulo**

# **Características del Sistema**

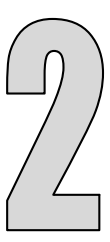

# **Introducción**

El presente capítulo consiste en el refinamiento de los modelos de análisis para crear especificaciones adicionales que enriquecen el modelo de análisis con detalles próximos a la implementación. Se describe cómo se logran los objetivos: se definen los requerimientos funcionales y no funcionales del futuro sistema y se obtiene el modelo de casos de uso del sistema, una vez identificados los actores y los casos de usos del sistema. Definir una interfaz de usuario para el sistema enfocada a las necesidades y metas del usuario, establecer y mantener un acuerdo entre clientes y otros involucrados para que el sistema cumpla con todas sus funcionalidades, y que los implementadores tengan un mayor entendimiento de los procesos y le facilite su implementación. Se mostrarán en este capítulo las descripciones textuales resumidas de los casos de usos más importantes. En el Expediente de proyecto serán presentadas las descripciones textuales en su forma ampliada, así como los CUS y las matrices de traceabilidad entre (Actores- CUS) y entre (RF-CUS).

# **2.1 Requerimientos.**

**Requerimiento:** condición o capacidad que tiene que ser alcanzada o poseída por un sistema o componente de un sistema para satisfacer un contrato, estándar, u otro documento impuesto formalmente.

En el Proceso Unificado de Desarrollo del Software el flujo de trabajo de Requerimientos tiene su mayor peso en la fase de Inicio, aunque se continúan refinando los requisitos a lo largo de todo el ciclo de vida

# **2.1.2 Requerimientos Funcionales.**

Son capacidades o condiciones que el sistema debe cumplir. En la realización de los casos de uso del negocio, se obtienen las actividades que serán objeto de automatización. Estas actividades no son exactamente los requerimientos funcionales, pero sí son el punto de partida para identificar qué debe hacer el sistema.

Los requerimientos funcionales se mantienen invariables sin importar con que propiedades o cualidades se relacionen.

Requerimientos funcionales: Módulo de IQ.

- **R1**. Gestionar libro de entrada de muestras (IQ).
	- R1.1 Registrar datos en el libro de entrada de muestras.
	- R1.2 Modificar datos en el libro de entrada de muestras.
		- R1.2.1 Registrar traza.
	- R1.3 Generar reportes.
		- R1.3.1 Imprimir reportes.
	- R1.4 Buscar y visualizar libro de entrada de muestras.
	- R1.5 Imprimir libro de entrada de muestras.

**R2**. Gestionar registro de control de inmunizaciones (SIC0745).

- R2.1 Crear nuevo registro de control de inmunizaciones.
- R2.2 Modificar registro de control de inmunizaciones.
	- R2.2.1 Registrar traza.
- R2.3 Buscar y visualizar registro de control de inmunizaciones.
- R2.4 Imprimir registro de control de inmunizaciones.
- R2.5 Generar reportes.
	- R2.5.1 Imprimir reportes.
- **R3**. Gestionar registro de control de extracciones (SIC0746).
	- R3.1 Crear nuevo registro de control de extracciones.
	- R3.2 Modificar registro de control de extracciones.

R3.2.1 Registrar traza.

- R3.3 Buscar y visualizar registro de control de extracciones.
- R3.4 Imprimir registro de control de extracciones.
- R3.5 Generar reportes.

R3.5.1 Imprimir reportes.

- **R4**. Gestionar registro de control de inmunizaciones y extracciones.
	- R4.1 Crear nuevo registro de control de inmunizaciones y extracciones.
	- R4.2 Modificar registro de control de inmunizaciones y extracciones. R4.2.1 Registrar traza.
	- R4.3 Buscar y visualizar registro de control de inmunizaciones y extracciones.

R4.4 Imprimir registro de control de inmunizaciones y extracciones.

R4.5 Generar reportes.

R4.5.1 Imprimir reportes.

**R5**. Gestionar registro de determinación de la concentración de AcM anti-Hepatitis B (Método ELISA). (SIC-0193)

- R5.1 Crear nuevo registro de determinación de concentración.
- R5.2 Modificar registro de determinación de concentración.
	- R5.2.1 Registrar traza.
- R5.3 Buscar y visualizar registro de determinación de concentración.
- R5.4 Imprimir registro de determinación de concentración.
- R5.5 Generar reportes.

R5.5.1 Imprimir reportes.

**R6**. Gestionar registro de determinación de la concentración de AcM anti-Hepatitis B por ELISA (Registro de Datos Primarios). (SIC-0135)

- R6.1 Crear nuevo registro de determinación de concentración (RDP).
- R6.2 Modificar registro de determinación de concentración (RDP).
	- R6.2.1 Registrar traza.
- R6.3 Buscar y visualizar registro de determinación de concentración (RDP).
- R6.4 Imprimir registro de determinación de concentración (RDP).
- R6.5 Generar reportes.

R6.5.1 Imprimir reportes.

**R7**. Gestionar registro de datos primarios de la técnica ELISA (RDPELISA).

- R7.1 Crear nuevo registro de datos primarios de la técnica ELISA.
- R7.2 Modificar registro de datos primarios de la técnica ELISA.
	- R7.2.1 Registrar traza.
- R7.3 Buscar y visualizar registro de datos primarios de la técnica ELISA.
- R7.4 Imprimir registro de datos primarios de la técnica ELISA.
- R7.5 Generar reportes.

R7.5.1 Imprimir reportes.

**R8**. Gestionar Registro de Concentración de Inmunoglobulinas Tipo G (SIC-0115)

R8.1 Crear nuevo registro de Concentración de Inmunoglobulinas Tipo G.

R8.2 Modificar registro de Concentración de Inmunoglobulinas Tipo G

R8.2.1 Registrar traza.

R8.3 Buscar y visualizar registro de Concentración de Inmunoglobulinas Tipo G.

R8.4 Imprimir registro de de determinación de Concentración de Inmunoglobulinas Tipo G.

R8.5 Generar reportes.

R8.5.1 Imprimir reportes.

**R9**. Gestionar el Registro de Determinación de la concentración del Factor de Crecimiento Epidérmico. (SIC-0140)

 R9.1 Crear nuevo registro de Determinación de la concentración del Factor de Crecimiento Epidérmico.

R9.2 Modificar registro de Determinación de la concentración del Factor de Crecimiento Epidérmico.

R9.2.1 Registrar traza.

R9.3 Buscar y visualizar registro de Determinación de la concentración del Factor de Crecimiento Epidérmico.

R9.4 Imprimir registro de de Determinación de la concentración del Factor de Crecimiento Epidérmico.

R9.5 Generar reportes.

R9.5.1 Imprimir reportes.

**R10**. Gestionar el Registro de Determinación de la concentración de impurezas proteicas de la cepa hospedera de proteínas recombinantes expresadas en E.coli. (SIC-0157)

 R10.1 Crear nuevo registro de Determinación de la concentración de impurezas proteicas de la cepa hospedera de proteínas recombinantes expresadas en E.coli.

R10.2 Modificar registro de Determinación de la concentración de impurezas proteicas de la cepa hospedera de proteínas recombinantes expresadas en E.coli.

R10.2.1 Registrar traza.

R10.3 Buscar y visualizar registro de Determinación de la concentración de impurezas proteicas de la cepa hospedera de proteínas recombinantes expresadas en E.coli.

R10.4 Imprimir registro de de Determinación de la concentración de impurezas proteicas de la cepa hospedera de proteínas recombinantes expresadas en E.coli.

R10.5 Generar reportes.

R10.5.1 Imprimir reportes.

**R11**.Gestionar el Registro de Determinación de la concentración del alfa Interferón. (SIC-0194)

R11.1 Crear nuevo registro de Determinación de la concentración del alfa literferón.

R11.2 Modificar registro de Determinación de la concentración del alfa Interferón.

R11.2.1 Registrar traza.

R11.3 Buscar y visualizar registro de Determinación de la concentración del alfa Interferón.

R11.4 Imprimir registro de Determinación de la concentración del alfa Interferón.

R11.5 Generar reportes.

R11.5.1 Imprimir reportes.

**R12**.Gestionar el Registro de Determinación de la concentración de proteínas contaminantes de levadura. (SIC-0753)

 R12.1 Crear nuevo registro de Determinación de la concentración de proteínas contaminantes de levadura.

R12.2 Modificar registro de Determinación de la concentración de proteínas contaminantes de levadura.

R12.2.1 Registrar traza.

R12.3 Buscar y visualizar registro de Determinación de la concentración de proteínas contaminantes de levadura.

R12.4 Imprimir registro de Determinación de la concentración de proteínas contaminantes de levadura.

R12.5 Generar reportes.

R12.5.1 Imprimir reportes.

**R13**.Gestionar el Registro de Identificación de P64K. (SIC-0754P)

R13.1 Crear nuevo registro Identificación de P64K.

R13.2 Modificar registro de Identificación de P64K.

R13.2.1 Registrar traza.

R13.3 Buscar y visualizar registro de Identificación de P64K.

R13.4 Imprimir registro de Identificación de P64K.

R13.5 Generar reportes.

R13.5.1 Imprimir reportes.

**R14**. Gestionar el Registro de Determinación de la Concentración de Inmunoglobulinas Tipo G. (Método ELISA) (SIC-0137)

 R14.1 Crear nuevo Registro de Determinación de la Concentración de Inmunoglobulinas Tipo G. (Método ELISA)

R14.2 Modificar Registro de Determinación de la Concentración de Inmunoglobulinas Tipo G. (Método ELISA)

R14.2.1 Registrar traza.

R14.3 Buscar y visualizar Registro de Determinación de la Concentración de Inmunoglobulinas Tipo G. (Método ELISA)

R14.4 Imprimir Registro de Determinación de la Concentración de Inmunoglobulinas Tipo G. (Método ELISA)

R14.5 Generar reportes.

R14.5.1 Imprimir reportes.

**R15**. Gestionar el Registro de Determinación de la Concentración de Interferón (Método ELISA) (SIC- 0139)

R15.1 Crear nuevo Registro de Determinación de la Concentración de Interferón (Método ELISA).

R15.2 Modificar Registro de Determinación de la Concentración de Interferón (Método ELISA).

R15.2.1 Registrar traza.

R15.3 Buscar y visualizar Registro de Determinación de la Concentración de Interferón (Método ELISA).

R15.4 Imprimir Registro de Determinación de la Concentración de Interferón (Método ELISA).

R15.5 Generar reportes.

R15.5.1 Imprimir reportes.

**R16**. Gestionar el Registro de Determinación de la concentración del Factor de Crecimiento Epidérmico. (Método ELISA) (SIC-0140L)

 R16.1 Crear nuevo Registro de Determinación de la concentración del Factor de Crecimiento Epidérmico. (Método ELISA).

#### **CAPÍTULO 2: CARACTERÍSTICAS DEL SISTEMA**

R16.2 Modificar Registro de Determinación de la concentración del Factor de Crecimiento Epidérmico. (Método ELISA).

R16.2.1 Registrar traza.

R16.3 Buscar y visualizar Registro de Determinación de la concentración del Factor de Crecimiento Epidérmico. (Método ELISA).

R16.4 Imprimir Registro de Registro de Determinación de la concentración del Factor de Crecimiento Epidérmico. (Método ELISA).

R16.5 Generar reportes.

R16.5.1 Imprimir reportes.

**R17**. Gestionar el Registro de Determinación de la concentración de impurezas proteicas de la cepa hospedera de proteínas recombinantes expresadas en E.coli (Método de ELISA) (SIC-0157L)

 R17.1 Crear nuevo Registro de Determinación de la concentración de impurezas proteicas de la cepa hospedera de proteínas recombinantes expresadas en E.coli (Método de ELISA).

R17.2 Modificar Registro de Determinación de la concentración de impurezas proteicas de la cepa hospedera de proteínas recombinantes expresadas en E.coli (Método de ELISA)

R17.2.1 Registrar traza.

R17.3 Buscar y visualizar Registro de Determinación de la concentración de impurezas proteicas de la cepa hospedera de proteínas recombinantes expresadas en E.coli (Método de ELISA) R17.4 Imprimir Registro de Registro de Determinación de la concentración de impurezas proteicas de la cepa hospedera de proteínas recombinantes expresadas en E.coli (Método de ELISA)

R17.5 Generar reportes.

R17.5.1 Imprimir reportes.

**R18**. Gestionar el Registro de Determinación de la concentración de proteínas contaminantes de levadura (Método ELISA). (SIC-0753R)

 R18.1 Crear nuevo Registro de Determinación de la concentración de proteínas contaminantes de levadura (Método ELISA).

R18.2 Modificar Registro de Determinación de la concentración de proteínas contaminantes de levadura (Método ELISA)

R18.2.1 Registrar traza.

R18.3 Buscar y visualizar Registro de Determinación de la concentración de proteínas contaminantes de levadura (Método ELISA)

R18.4 Imprimir Registro de Determinación de la concentración de proteínas contaminantes de levadura (Método ELISA)

R18.5 Generar reportes.

R18.5.1 Imprimir reportes.

**R19**. Gestionar el Registro de Identificación de P64K (Método ELISA). (SIC-0754)

R19.1 Crear nuevo Registro de Identificación de P64K (Método ELISA).

R19.2 Modificar Registro de Identificación de P64K (Método ELISA)

R19.2.1 Registrar traza.

- R19.3 Buscar y visualizar Registro de Identificación de P64K (Método ELISA)
- R19.4 Imprimir Registro de Identificación de P64K (Método ELISA)
- R19.5 Generar reportes.

R19.5.1 Imprimir reportes.

**R20**. Gestionar registro de datos primarios de la técnica Western (RDPWestern).

- R20.1 Crear nuevo registro de datos primarios de la técnica Western.
- R20.2 Modificar registro de datos primarios de la técnica Western.

R20.2.1 Registrar traza.

- R20.3 Buscar y visualizar registro de datos primarios de la técnica Western.
- R20.4 Imprimir registro de datos primarios de la técnica Western.
- R20.5 Generar reportes.

R20.5.1 Imprimir reportes.

#### **R21**. Gestionar registro de determinación de contaminantes de levadura (Western-Blot). (SIC-0117)

- R21.1 Crear nuevo registro de determinación de contaminantes de levadura.
- R21.2 Modificar registro de determinación de contaminantes de levadura.

R21.2.1 Registrar traza.

- R21.3 Buscar y visualizar registro de determinación de contaminantes de levadura.
- R21.4 Imprimir registro de de determinación de contaminantes de levadura.

R21.5 Generar reportes.

R21.5.1 Imprimir reportes.

**R22**. Gestionar el Registro para la Inmunoidentificación del Antígeno por la Técnica (Western-Blot). (SIC-0756)

R22.1 Crear nuevo registro para la Inmunoidentificación del Antígeno.

R22.2 Modificar registro para la Inmunoidentificación del Antígeno.

R22.2.1 Registrar traza.

R22.3 Buscar y visualizar registro para la Inmunoidentificación del Antígeno.

R22.4 Imprimir registro para la Inmunoidentificación del Antígeno.

R22.5 Generar reportes.

R22.5.1 Imprimir reportes.

**R23**. Gestionar el Registro de Determinación de Contaminantes por la Técnica (Western-Blot). (SIC- 0117L)

R23.1 Crear nuevo Registro de Determinación de Contaminantes por la Técnica (Western-Blot).

R23.2 Modificar Registro de Determinación de Contaminantes por la Técnica (Western-Blot).

R23.2.1 Registrar traza.

R23.3 Buscar y visualizar Registro de Determinación de Contaminantes por la Técnica (Western- Blot).

R23.4 Imprimir Registro de Determinación de Contaminantes por la Técnica (Western-Blot).

R23.5 Generar reportes.

R23.5.1 Imprimir reportes.

**R24**. Gestionar el Registro para la Inmunoidentificación del Antígeno por la Técnica (Western-Blot). (SIC-0756L)

 R24.1 Crear nuevo Registro para la Inmunoidentificación del Antígeno por la Técnica (Western- Blot).

R24.2 Modificar Registro para la Inmunoidentificación del Antígeno por la Técnica (Western-Blot). R24.2.1 Registrar traza.

#### **CAPÍTULO 2: CARACTERÍSTICAS DEL SISTEMA**

R24.3 Buscar y visualizar Registro para la Inmunoidentificación del Antígeno por la Técnica (Western-Blot).

R24.4 Imprimir Registro para la Inmunoidentificación del Antígeno por la Técnica (Western-Blot).

R24.5 Generar reportes.

R24.5.1 Imprimir reportes.

**R25**. Gestionar Registro de Control de la Técnica Inmuno-Dot (RDPInmuno).

R25.1 Crear nuevo Registro de Control de la Técnica Inmuno-Dot.

R25.2 Modificar Registro de Control de la Técnica Inmuno-Dot.

R25.2.1 Registrar traza.

R25.3 Buscar y visualizar Registro de Control de la Técnica Inmuno-Dot.

R25.4 Imprimir Registro de Control de la Técnica Inmuno-Dot.

R25.5 Generar reportes.

R25.5.1 Imprimir reportes.

**R26**. Gestionar Registro de Semicuantificación de proteínas contaminantes por Inmuno-Dot. (SIC- 0141)

 R26.1 Crear nuevo Registro de Semicuantificación de proteínas contaminantes por Inmuno-Dot. R26.2 Modificar Registro de Semicuantificación de proteínas contaminantes por Inmuno-Dot.

R26.2.1 Registrar traza.

 R26.3 Buscar y visualizar Registro de Semicuantificación de proteínas contaminantes por Inmuno-Dot.

R26.4 Imprimir Registro de Semicuantificación de proteínas contaminantes por Inmuno-Dot.

R26.5 Generar reportes.

R26.5.1 Imprimir reportes.

**R27**. Gestionar Registro de Semicuantificación de Proteínas contaminantes por Inmuno-Dot (SIC- 1020)

R27.1 Crear nuevo Registro de Semicuantificación de proteínas contaminantes por Inmuno-Dot.

R27.2 Modificar Registro de Semicuantificación de proteínas contaminantes por Inmuno-Dot.

R27.2.1 Registrar traza.

R27.3 Buscar y visualizar Registro de Semicuantificación de proteínas contaminantes por Inmuno-Dot.

R27.4 Imprimir Registro de Semicuantificación de proteínas contaminantes por Inmuno-Dot.

R27.5 Generar reportes.

R27.5.1 Imprimir reportes.

**R28**. Gestionar Registro de Semicuantificación de Proteínas recombinantes por Inmuno-Dot (SIC- 1021)

 R28.1 Crear nuevo Registro de Semicuantificación de proteínas recombinantes por Inmuno- Dot.

R28.2 Modificar Registro de Semicuantificación de proteínas recombinantes por Inmuno-Dot.

R28.2.1 Registrar traza.

 R28.3 Buscar y visualizar Registro de Semicuantificación de proteínas recombinantes por Inmuno-Dot.

R28.4 Imprimir Registro de Semicuantificación de proteínas recombinantes por Inmuno-Dot.

R28.5 Generar reportes.

R28.5.1 Imprimir reportes.

# **2.1.2 Requerimientos no Funcionales.**

Los requerimientos no funcionales son propiedades o cualidades que el producto debe tener. Debe pensarse en estas propiedades como las características que hacen al producto atractivo, usable, rápido o confiable, por ejemplo, pudiera desearse que el sistema responda dentro de un intervalo de tiempo especificado o que obtenga los resultados de los cálculos con un nivel de precisión dado. En muchos casos los requerimientos no funcionales son fundamentales en el éxito del producto. Normalmente están vinculados a requerimientos funcionales, es decir una vez se conozca lo que el sistema debe hacer se puede determinar cómo ha de comportarse, qué cualidades debe tener o cuán rápido o grande debe ser.

#### **Requerimientos no funcionales: Módulo de IQ.**

#### **Apariencia o interfaz externa.**

El sistema, tendrá los colores correspondientes al logo del CIGB. Las páginas de la aplicación no se cargarán con mucha información y contendrán solo las imágenes necesarias.

#### **Usabilidad.**

El sistema debe permitir a los usuarios un acceso fácil y rápido. Podrá ser usado por cualquier persona que posea conocimientos básicos en el manejo de una computadora y de un ambiente Web.

#### **Rendimiento.**

Los tiempos de respuestas deben ser rápidos, al igual que la velocidad de procesamiento de la información.

#### **Soporte.**

Se requiere de la instalación de un servidor Web que interprete código PHP 5 o superior.

Las computadoras clientes requerirán de un navegador capaz de interpretar código Java Script.

#### **Portabilidad.**

El sistema podrá ser usado sobre los sistemas operativos Windows y Linux.

#### **Seguridad.**

Se debe garantizar que la información sensible sólo pueda ser vista por los usuarios con el nivel de acceso adecuado y que las funcionalidades del sistema se muestren de acuerdo al usuario que esté activo.

El sistema debe contar con protección contra acciones no autorizadas o que puedan afectar la integridad de los datos; y con un registro de trazas de los documentos modificados por los usuarios, para garantizar el control de las operaciones de este tipo.

Se podrá acceder a algunas funcionalidades del sistema desde cualquier computadora personal que esté fuera del CIGB.

#### **Políticos-culturales.**

El idioma que se empleará en la aplicación será el español.

El sistema tendrá logotipos e imágenes en correspondencia con el carácter científico y profesional del CIGB. The contract of the contract of the contract of the contract of the contract of the contract of the contract of the contract of the contract of the contract of the contract of the contract of the contract of the cont

Algún cambio que se quiera realizar en la aplicación, será tramitado por la dirección del proyecto por parte del CIGB y canalizado por los directivos de Producción de la UCI.

#### **Legales.**

El sistema se dará a conocer a todos los trabajadores de la Dirección de Calidad como la herramienta para gestionar la información de cada uno de los grupos y laboratorios.

Se estará usando para el desarrollo de la aplicación herramientas de software libre con licencia GNU/GPL.

#### **Confiabilidad.**

El sistema será usado y administrado solamente por trabajadores de la Dirección de Calidad del CIGB, por lo tanto la información que fluirá en el mismo, será la emitida por cada uno de los grupos y laboratorios.

Podrán acceder a visualizar ciertas informaciones, directivos de otras áreas, con previa consulta a la dirección del proyecto y a los desarrolladores de la aplicación.

El sistema validará la entrada de datos para evitar entradas inadecuadas.

#### **Software.**

Se deberá disponer, para instalar la aplicación, del Sistema Operativo Windows 98 o superior, o cualquier distribución de Linux. Las computadoras clientes de los usuarios accederán al sistema usando uno de los siguientes navegadores: Internet Explorer 5.5 o superior, Netscape, Mozilla 1.7 o superior o FireFox 0.9.3 o superior.

Para el servidor de la aplicación el sistema operativo recomendado es Windows Server 2003 o superior o Linux.

Se debe instalar un servidor Web Apache 1.3 o superior.

#### **Hardware.**

Se deberá contar con impresora y escáner en las computadoras clientes que interactúen con la aplicación.

Se deberán incluir más computadoras personales en los grupos y laboratorios de la Dirección de Calidad.

El servidor de aplicaciones debe tener las siguientes características: capacidad de disco duro superior a 80.0 GB, microprocesador Pentium IV superior a 2.0 GHz y como mínimo 1.0 GB de RAM.

Además un servidor de Base de Datos: PostgreSQL.

#### **Restricciones en el diseño.**

La lógica de presentación constituirá una capa independiente de la lógica de negocio, centrando su función en la interfaz de usuario y validaciones de los datos de entrada.

Se utilizarán herramientas de desarrollo que garanticen la calidad de todo el ciclo de desarrollo del producto.

### **2.2 Actores del sistema a automatizar: Módulo IQ.**

Después de analizar los actores y trabajadores que intervienen en el negocio del módulo IQ se han definido los siguientes actores del sistema para dicho módulo.

**Definición de actores del sistema a automatizar: Módulo de IQ.**

| Nombre del actor    | Descripción                                                        |
|---------------------|--------------------------------------------------------------------|
| Analista            | Ejecuta la técnica analítica, cumpliendo con las Buenas Prácticas  |
|                     | y procedimientos aprobados.                                        |
| Jefe de Laboratorio | Puede ejecutar cualquier técnica analítica, es el único autorizado |

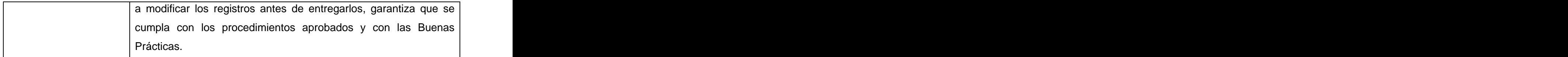

# **2.3 Diagrama de casos de uso del sistema: Módulo de IQ.**

Dado el tamaño del sistema se estructuró el diagrama de casos de uso del sistema en paquetes que en su interior contienen los actores del sistema y su relación con los casos de uso, éstos últimos son todos significativos, por lo que el diagrama de CUS coincide con la Vista de casos de uso.(Ver figuras 2,3,4y 5)<br>**Diagrama de casos de uso del sistema.** 

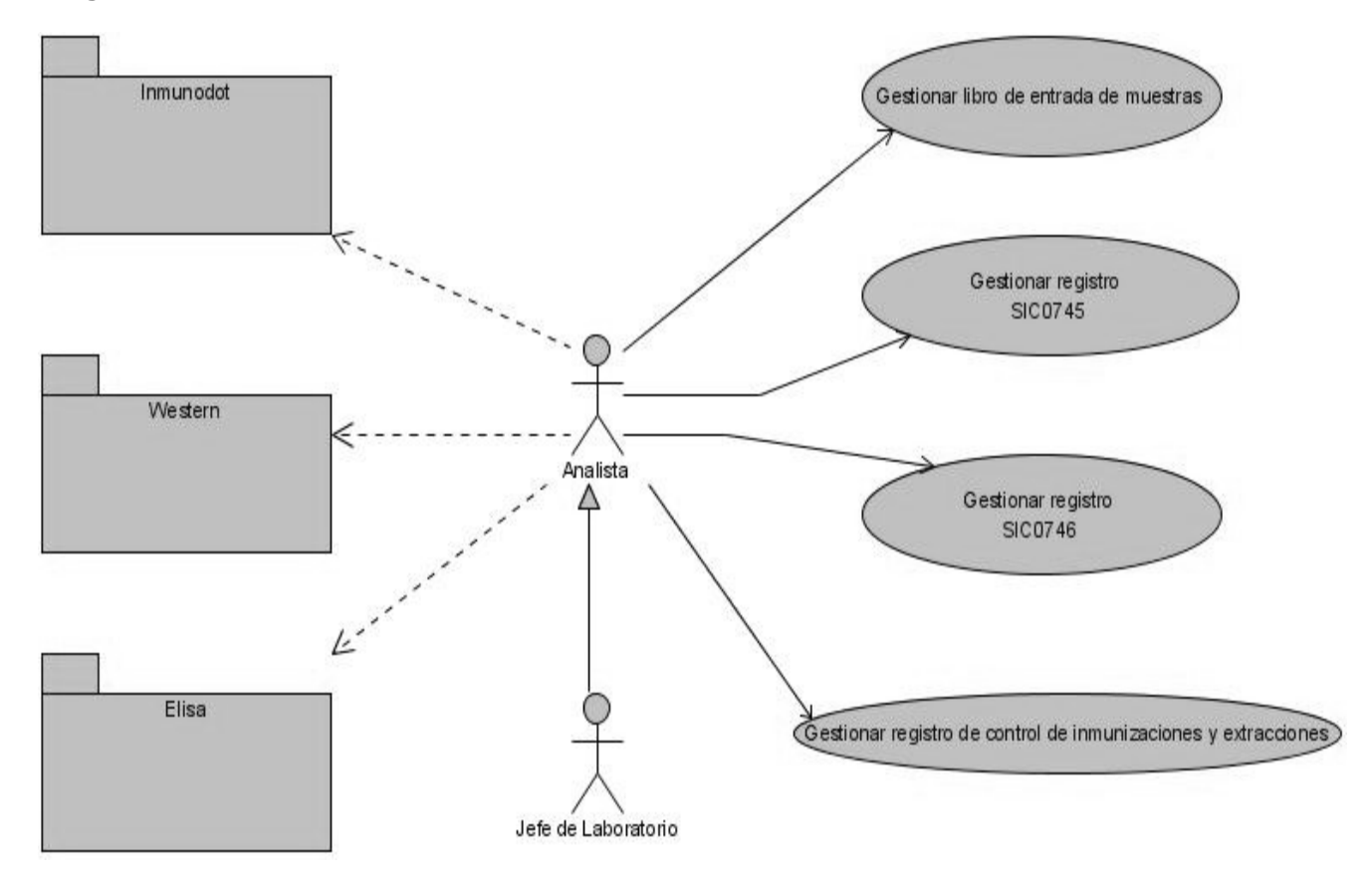

**Figura 2: Diagrama de CUS**

**Paquete** "Elisa".

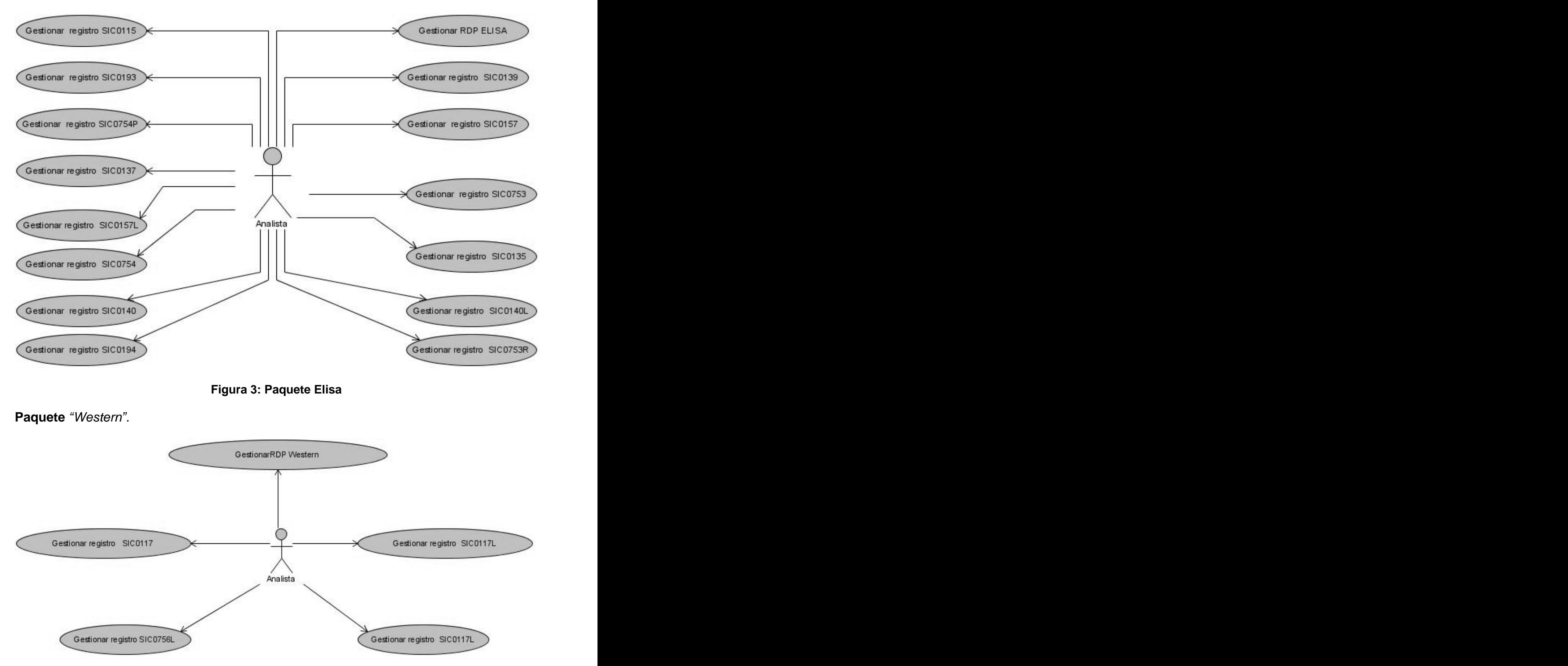

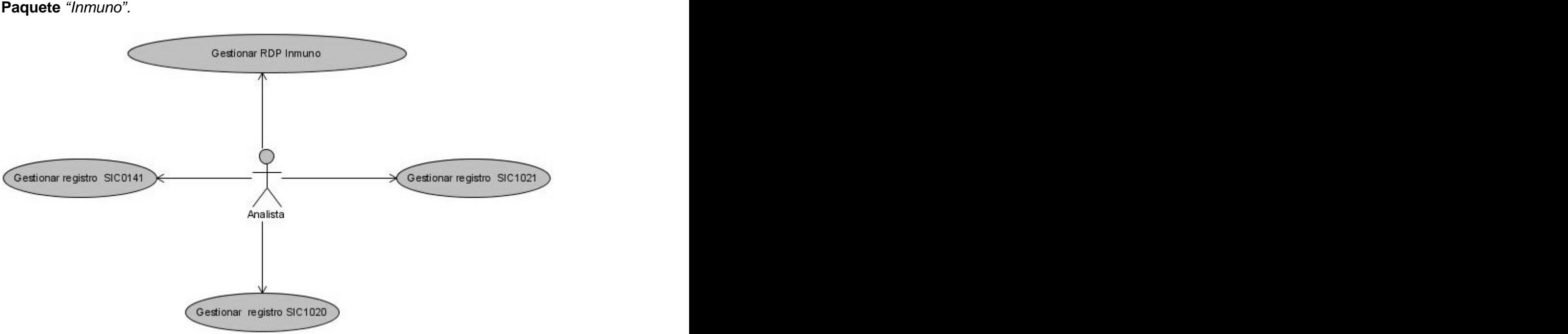

**Figura 4: Paquete Western**

**Figura 5: Paquete Inmuno**

# **2.4 Descripciones textuales de los casos de uso.**

**2.4.1 Gestionar el Registro de Determinación de la Concentración de Inmunoglobulinas Tipo G. (Método ELISA) (SIC-0137).** 

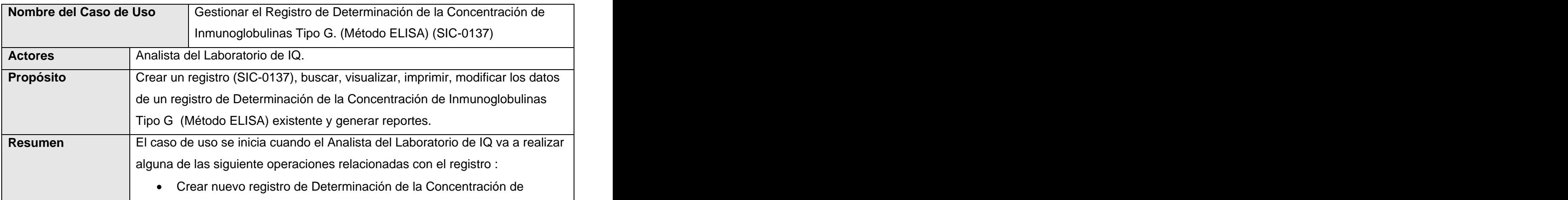

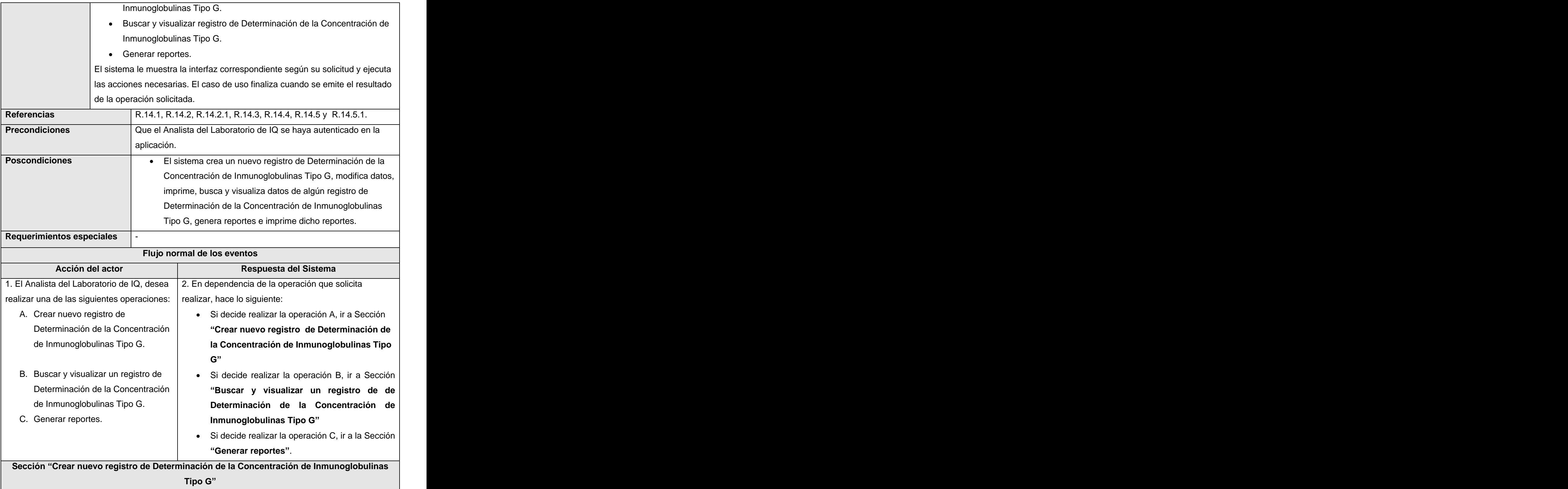

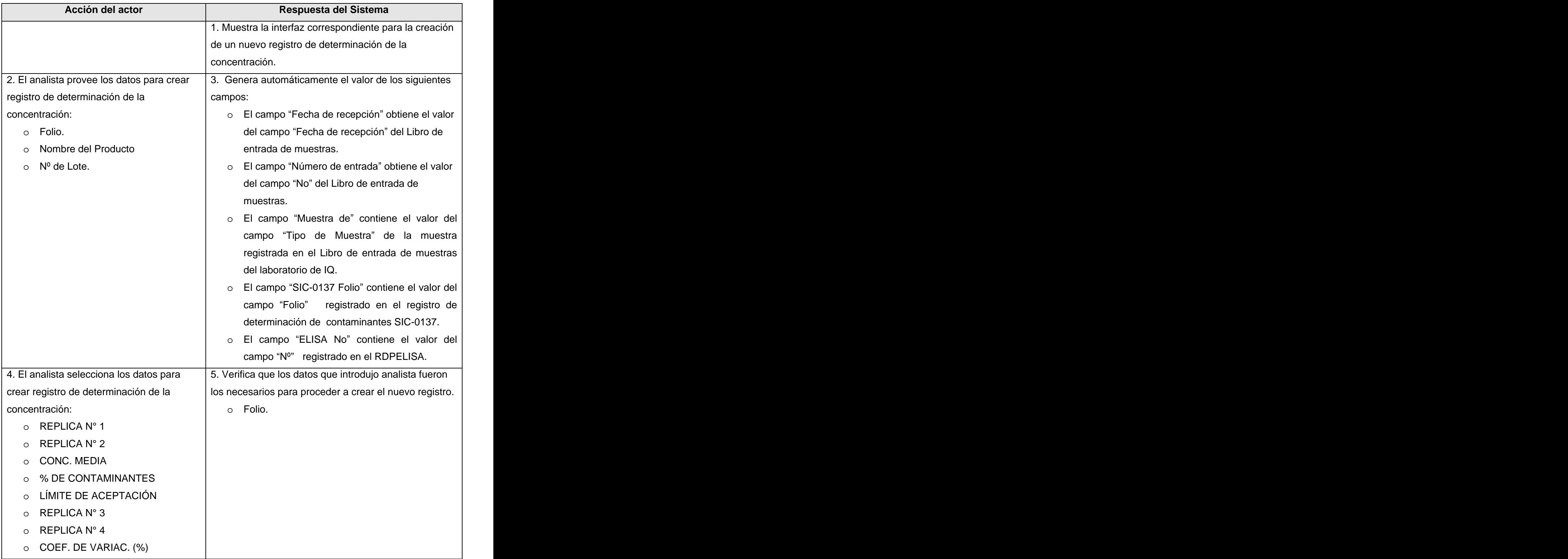

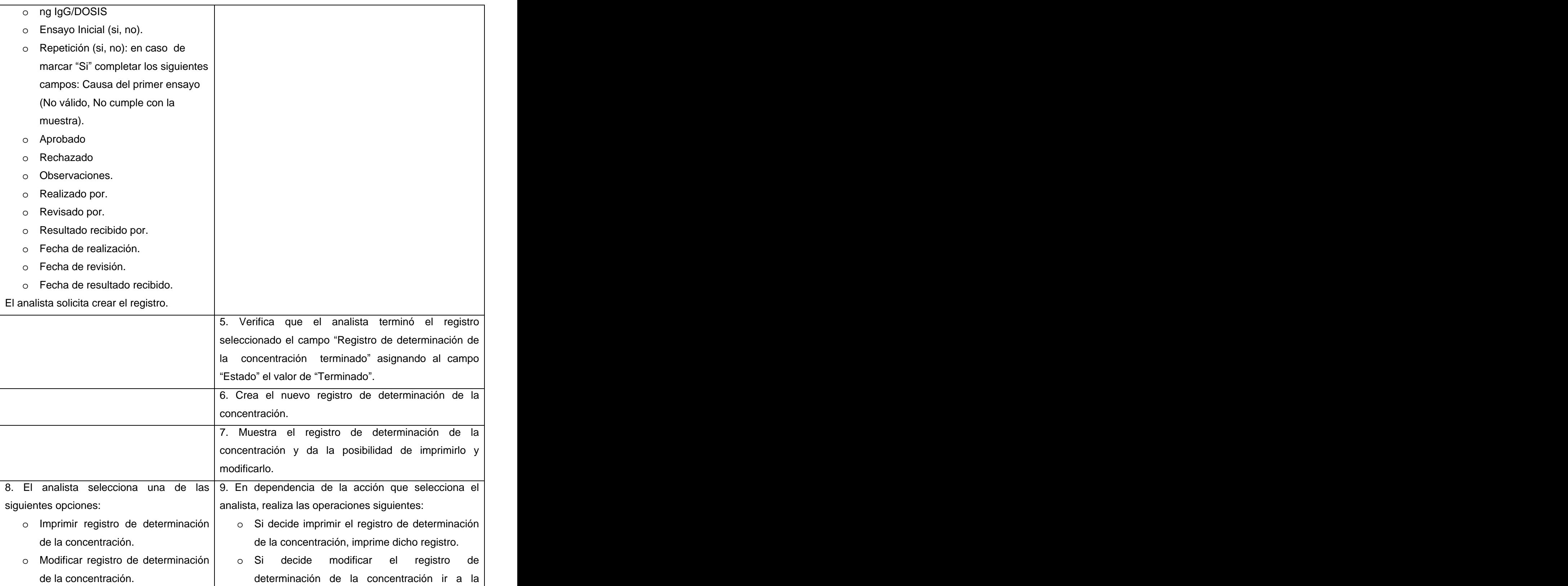

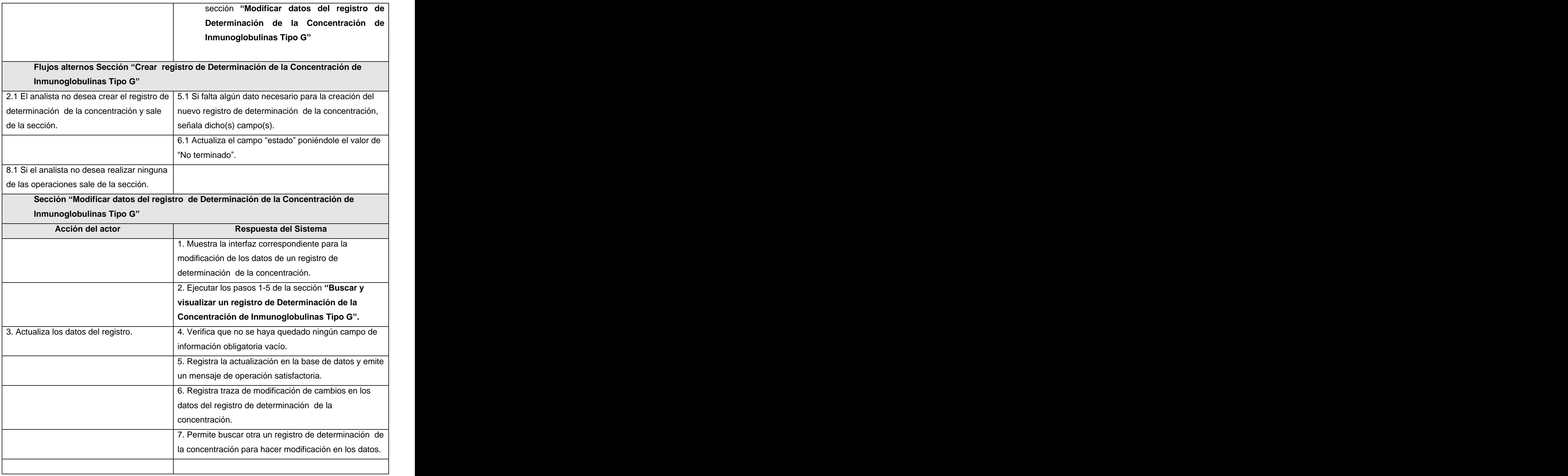

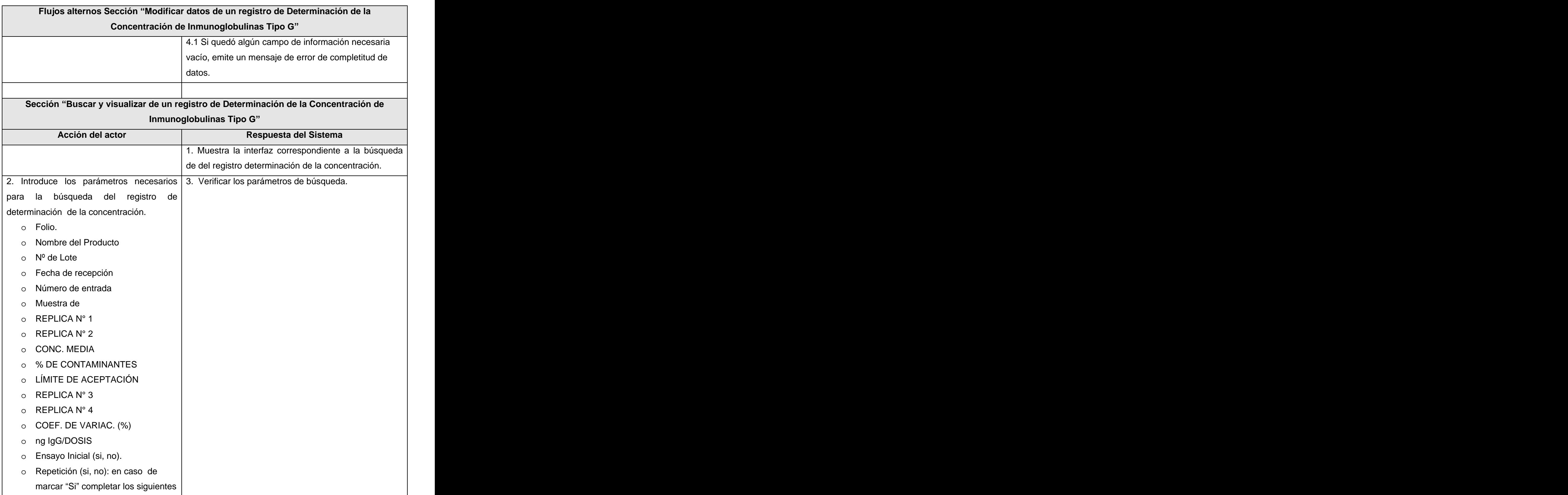

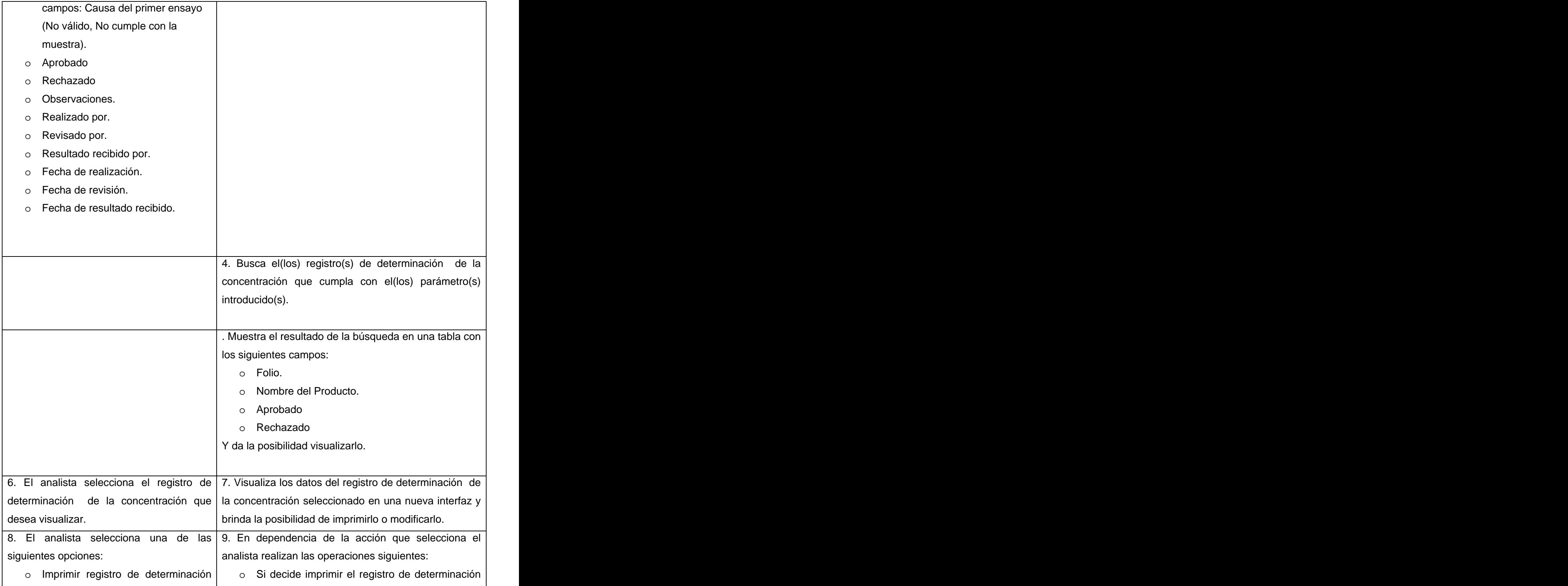

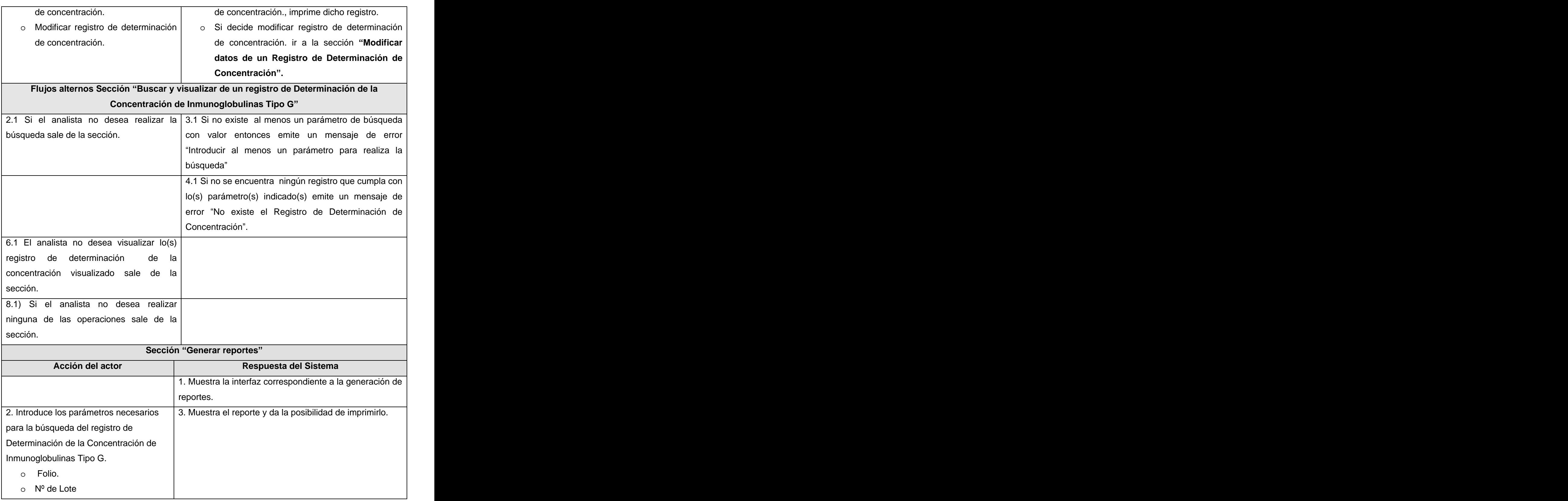

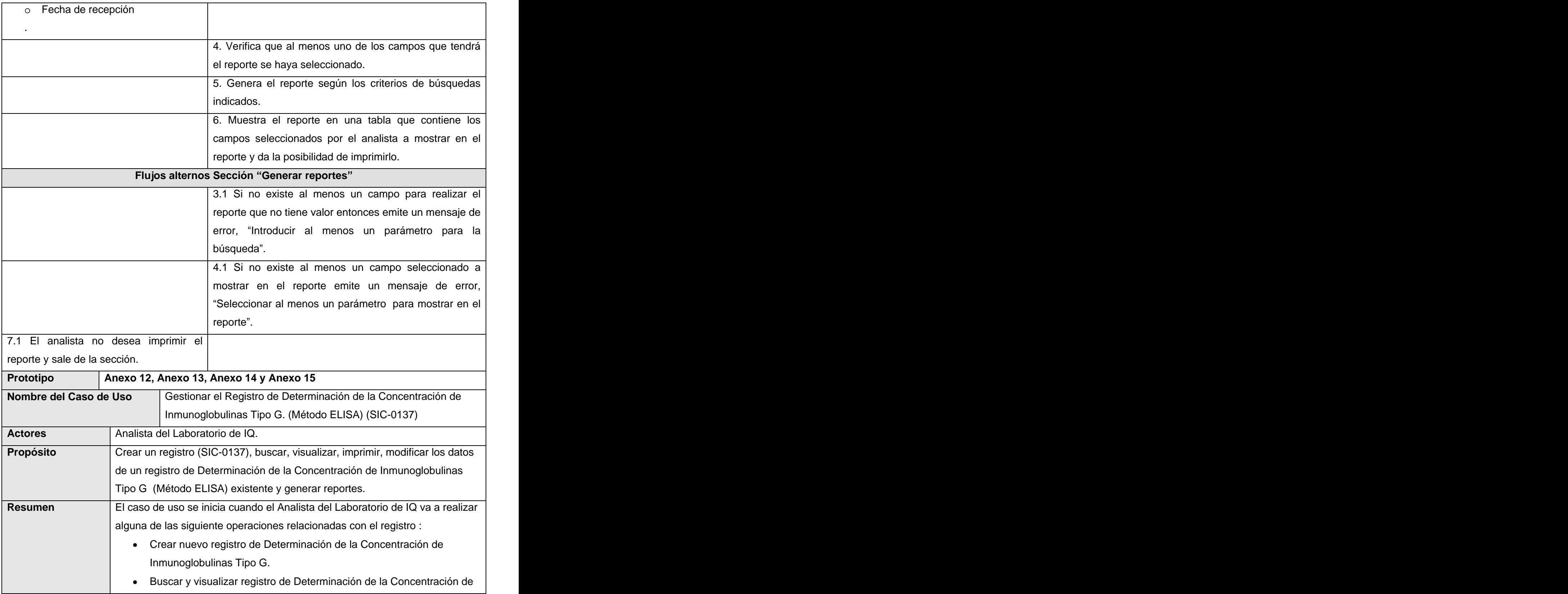

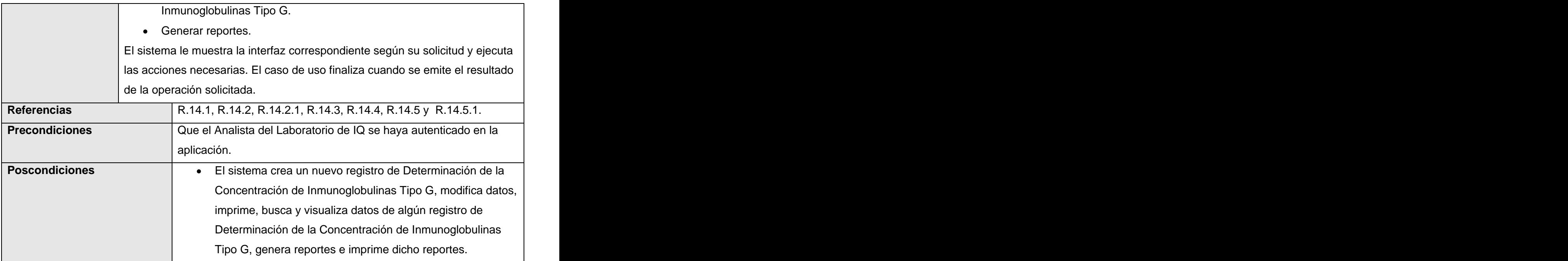

# **2.4.2 Gestionar el Registro de Determinación de la Concentración de Interferón (Método ELISA) (SIC-0139).**

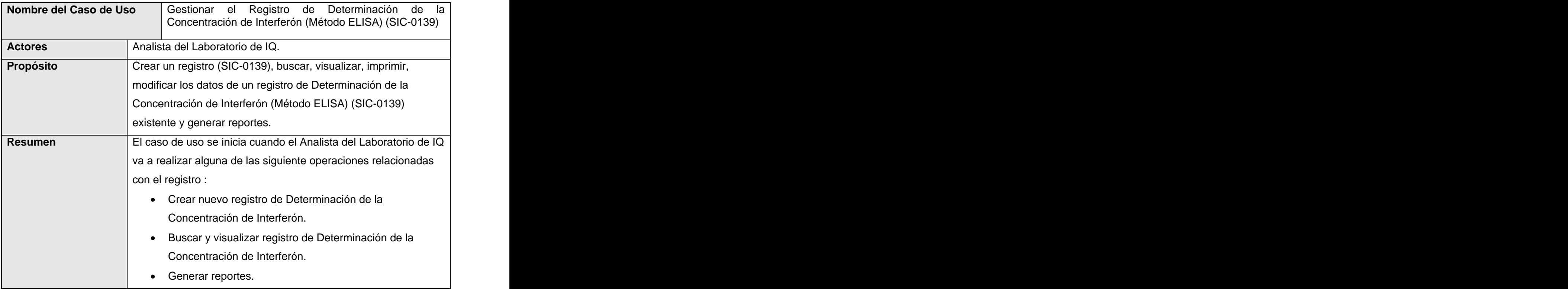

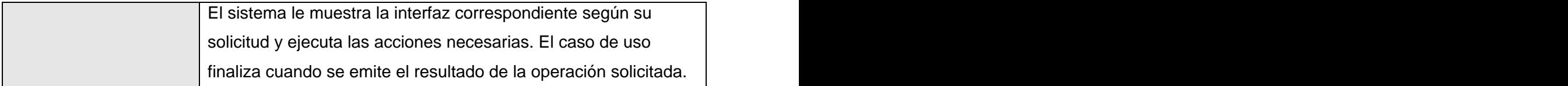

# **2.4.3 Gestionar el Registro de Determinación de la concentración del Factor de Crecimiento Epidérmico. (Método ELISA) (SIC-0140L).**

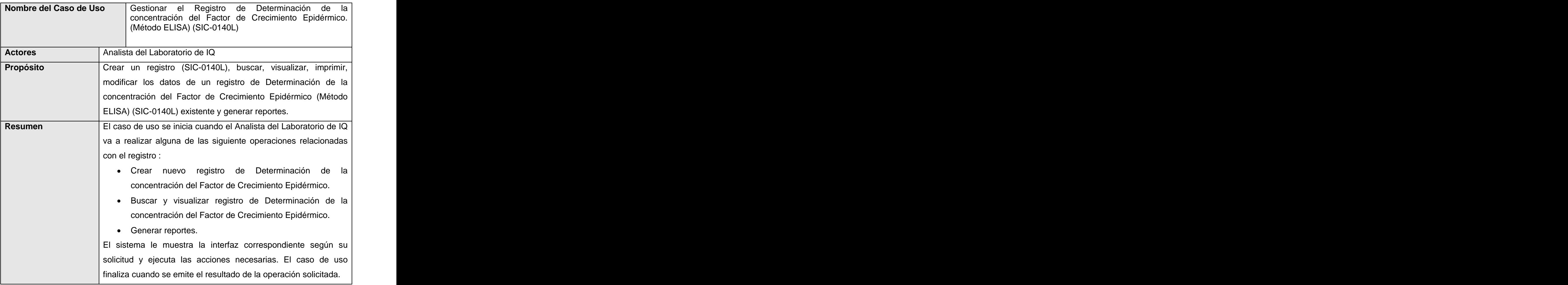

**2.4.4 Gestionar el Registro de Determinación de la concentración de impurezas proteicas de la cepa hospedera de proteínas recombinantes expresadas en E.coli (Método deELISA) (SIC0157L).**

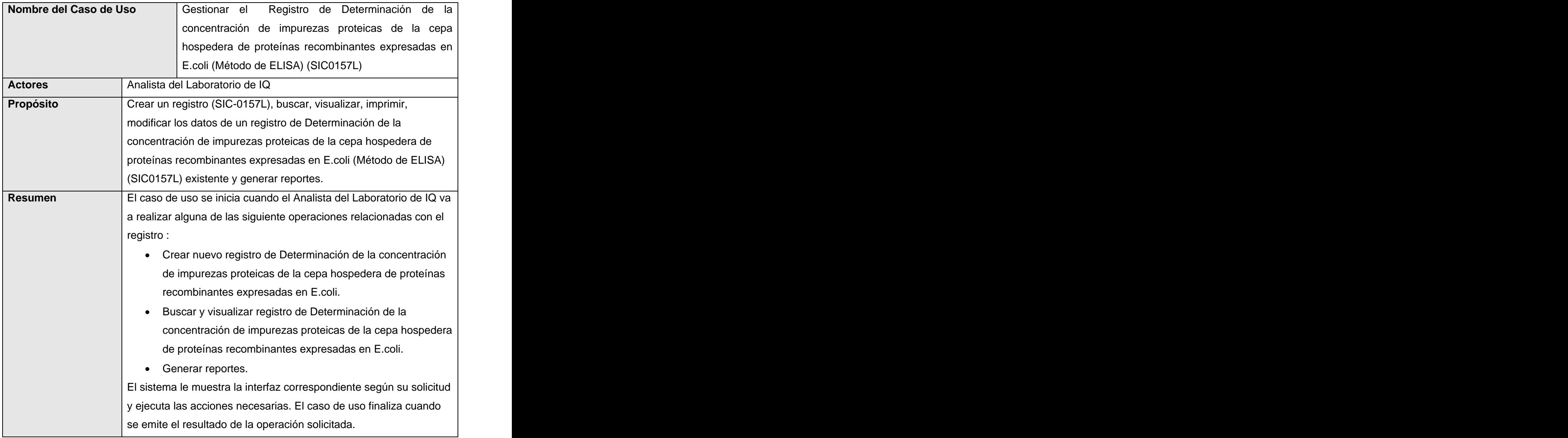

# **Conclusiones parciales del Capítulo 2.**

En este capítulo se le da cumplimiento a los objetivos propuestos, se identificaron los actores y casos de uso del sistema, realizando con ellos el diagrama de casos de uso del sistema, permitiendo mostrar la relación entre casos de uso y actores. Se describieron los casos de uso del sistema, donde se reflejaron las funcionalidades recogidas en los requerimientos, para la posterior construcción de los prototipos. Se obtuvieron los requerimientos no funcionales y los funcionales más críticos.

# **Capítulo**

# *Diseño del Sistema*

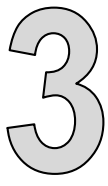

# **Introducción.**

En este capítulo se analizan los casos de uso del sistema para diseñar las clases que se implementarán, se representan los diagramas de las clases diseñadas con sus relaciones, agrupados en paquetes de diseño, los principios utilizados para el diseño de dichas clases, mapa de navegación. Se construyen los prototipos no funcionales, y se hace referencia a la arquitectura del sistema a través de las Vistas Lógica y de Despliegue.

# **3.1 Propósitos del Diseño.**

Se puede definir como **propósitos del diseño** [15]:

- $\checkmark$  Adquirir una comprensión de los aspectos relacionados con los requisitos no funcionales y restricciones relacionadas con los lenguajes de programación, componentes reutilizables, sistemas operativos, tecnologías de distribución y concurrencia y tecnologías de interfaz de usuario.
- $\checkmark$  Crear una entrada apropiada y un punto de partida para actividades de implementación, capturando los requisitos o subsistemas individuales, interfaces y clases.
- $\checkmark$  Descomponer los trabajos de implementación en partes más manejables que puedan ser llevadas a cabo por diferentes equipos de desarrollo.
- $\checkmark$  Capturar las interfaces entre los subsistemas en el ciclo de vida del software, lo cual es muy útil cuando se utilizan interfaces como elementos de sincronización entre diferentes equipos de desarrollo.

# **3.2 Principios de diseño.**

¨UML posee una extensión para el modelado de aplicaciones Web, propuesta por Conallen¨ [16], dicha extensión es usada para el diseño de las clases. Los estereotipos que usa esta extensión son:

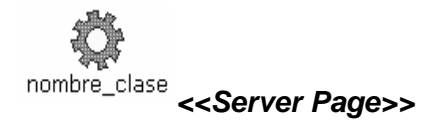

Representa la página Web que tiene código que se ejecuta en el servidor. Este código interactúa con recursos en el servidor. Las operaciones representan las funciones del código y los atributos las variables visibles dentro del alcance de la página.

Esta clase sólo puede tener relaciones con objetos en el servidor, una relación 1:1 con un fichero en el servidor. En las aplicaciones en PHP se corresponde con un fichero .php

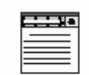

#### **<<Client Page>>**

Una instancia de Página Cliente es una página Web, con formato HTML; mezcla de datos, presentación y lógica. Son interpretadas por el browser. Cada página cliente solo puede ser construida por una página servidor.

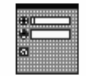

#### **<<Form>>**

Grupo de elementos de entrada que son parte de una página cliente. Se relaciona directamente con la etiqueta de igual nombre del HTML. Sus atributos son los elementos de entrada del formulario (Text Field, Text Area, Button, Label, Radio Button, Radio Group, Select, Check Box y Hidden Fields).

### **3.3 Referencia a la Arquitectura del Sistema.**

### **3.3.1 Vista Lógica.**

Para la representación de la vista lógica se tendrán en cuenta los elementos más significativos del flujo de trabajo de diseño. En el módulo IQ no se identificaron subsistemas funcionales por lo que la vista del sistema esta estructurada por paquetes a partir de los casos de usos arquitectónicamente significativos que constituyen todos los casos de usos del módulo.(Ver Figura 6)

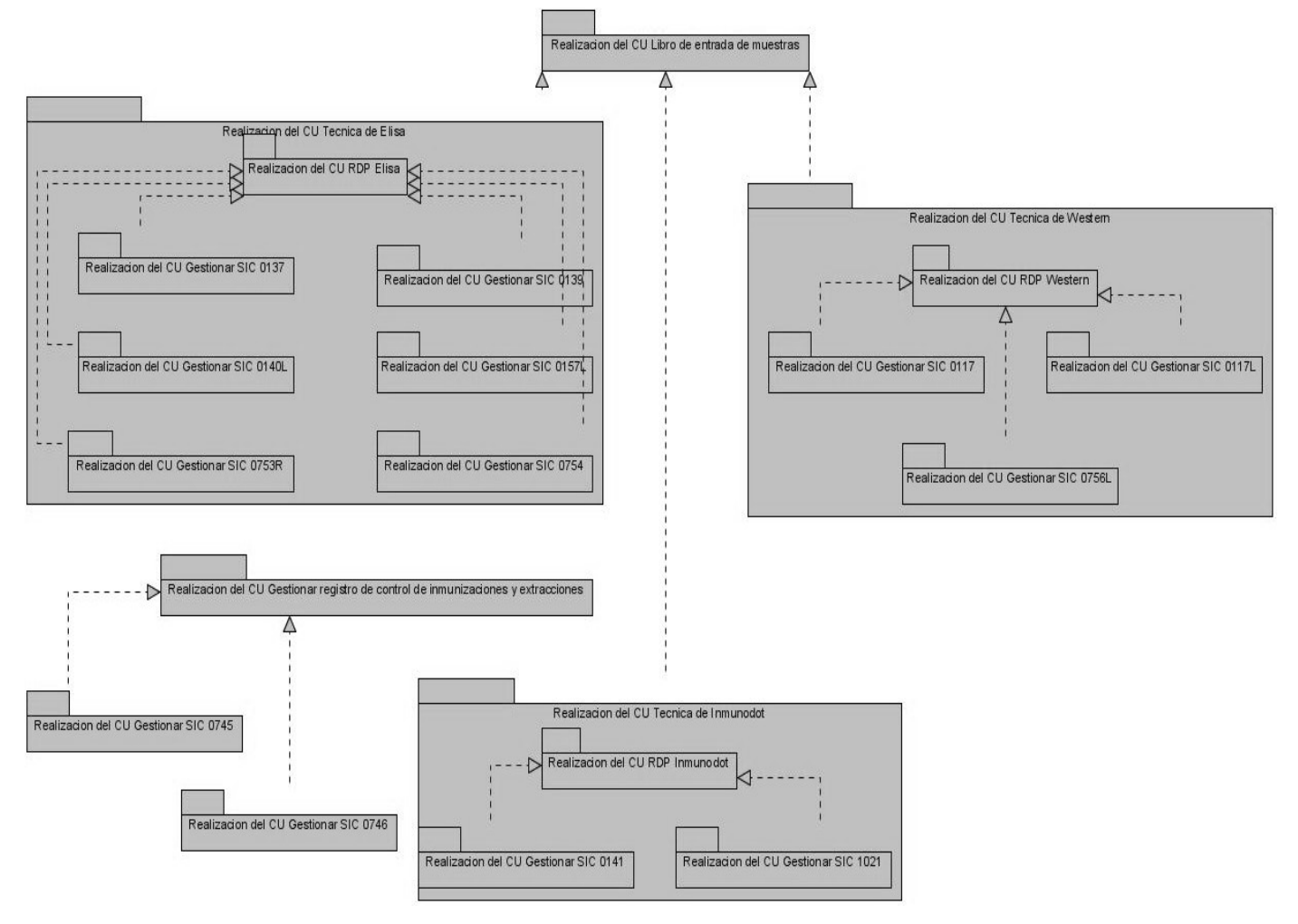

**Figura 6: Vista Lógica**

### **3.3.2 Vista de Despliegue**

Esta vista constituye la visión física del sistema, representa un grafo de nodos unidos por conexiones de comunicación.

La vista esta compuesta por nodos que representan un recurso de cómputo, normalmente un procesador o un dispositivo hardware similar. Los nodos poseen relaciones que representan medios de comunicación entre ellos, tales como HTTPS, USB y TCP\IP-SSL, etc.

La aplicación estará distribuida de la siguiente forma:

Un servidor de aplicaciones al cual se van a conectar las PCs clientes. Existirán impresoras para la impresión de planillas y otros documentos importantes y escáneres para la digitalización de información importante que se encuentra en formato duro. Habrá además un servidor de base de datos donde se van a almacenar todos los datos del sistema. (Ver Figura 7)

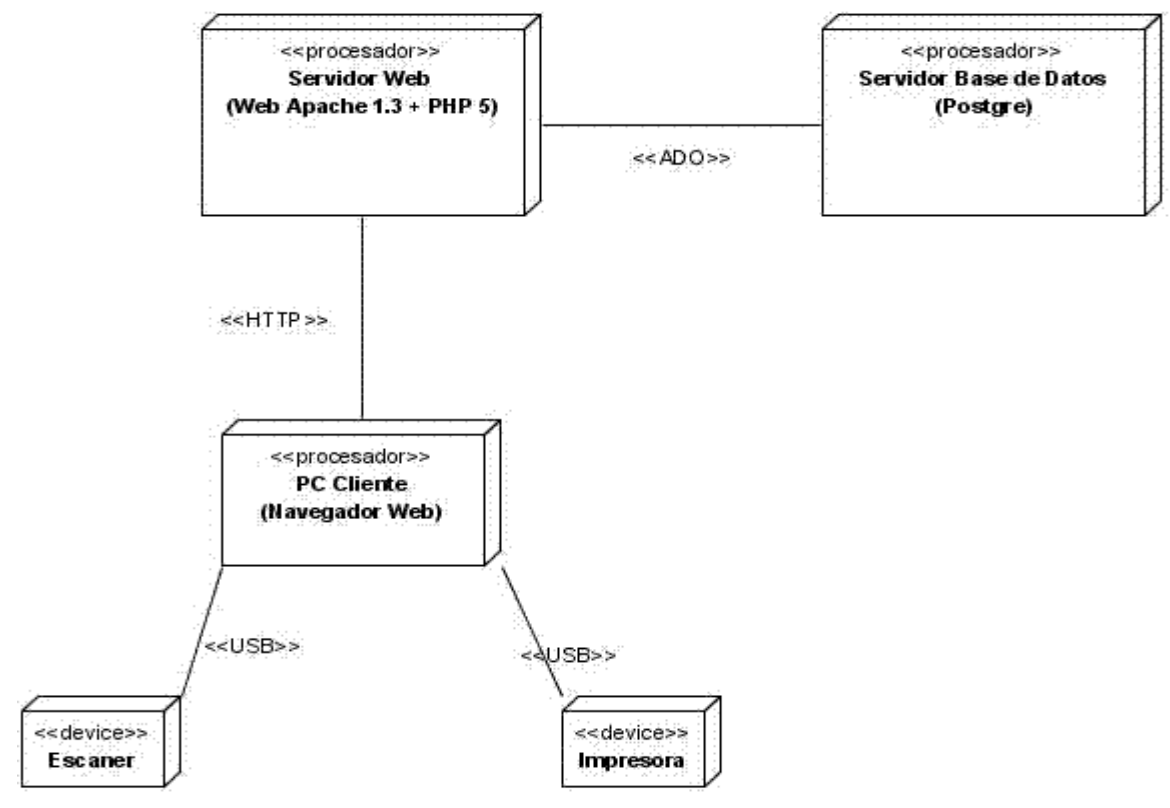

**Figura 7: Diagrama de Despliegue**

# **3.4 Mapa de Navegación**

Los mapas de navegación son una representación gráfica de la información de una estructura web.<br>Una ruta de navegación es una secuencia de páginas por las que tiene que atravesar el usuario para llegar a un lugar determinado dentro del sistema.<br>UML posee una extensión para el modelado de aplicaciones Web, que es usada para el diseño de las

clases y usa varios estereotipos: <<Server Page>>, <<Client Page>> y <<Form>>. Esta notación de UML fue utilizada para la construcción del mapa de navegación, el estereotipo de <<Client Page>> se usa para ilustrar las diferentes páginas web por las que se puede navegar y el <<link >> para las rutas de navegación entre las páginas.

La navegabilidad está estructurada de la siguiente manera: a partir de la página principal (Index) se podrá acceder a las páginas de los laboratorios y grupos de la Dirección de Calidad, entre ellos al laboratorio de IQ, en el mismo estarán disponibles las páginas que permitan visualizar las técnicas que se realizan en el laboratorio, y de ellas a la gestión de las planillas, estas tienen acceso a las distintas páginas en dependencia de la acción que se necesita efectuar. (Ver Figura 8)

En este documento se muestra solo un fragmento del mapa de navegación confeccionado. (Ver Mapa de Navegación completo en Expediente de Proyecto)

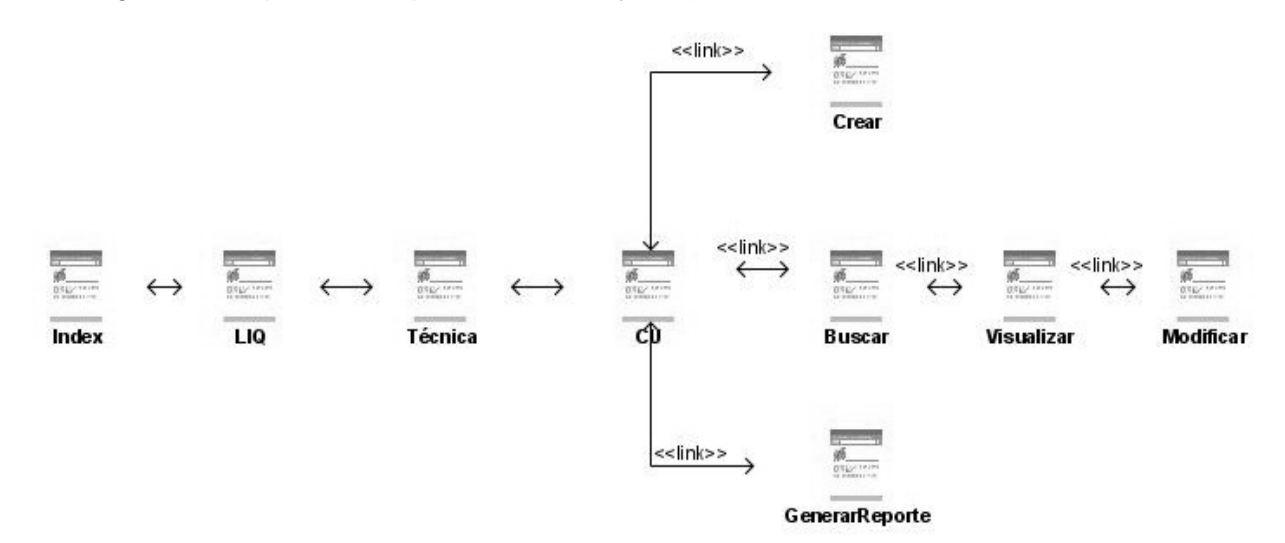

**Figura 8: Mapa de Navegación**

# **3.5 Diagramas de Clases del Diseño.**

A continuación se muestran los diagramas de clases del diseño (Ver Figuras 10, 11, 12 y 13) por cada caso de uso presentado en el capítulo 2. Para todos los diagramas de clases se realizó un único Modelo en el que se encuentran todas las clases con sus atributos y las relaciones que existen entre ellas, para lograr un mejor entendimiento de los mismos.

A continuación en la Figura 9 se muestra un fragmento del paquete de modelo. (Ver Modelo completo en Expediente de Proyecto)

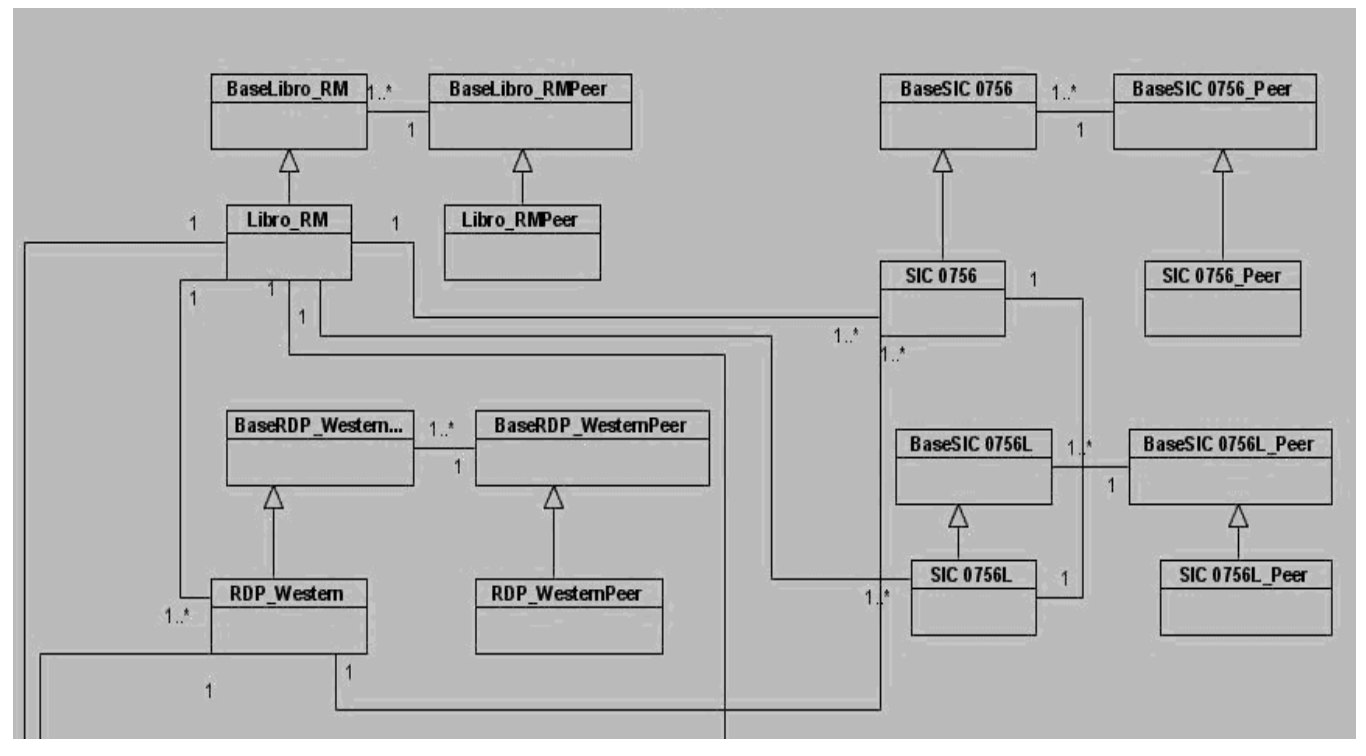

**Figura 9: Fragmento del Paquete de Modelo**

**CU: Gestionar el Registro de Determinación de la Concentración de Inmunoglobulinas Tipo G. (Método ELISA) (SIC-0137).** 

**Figura 10: Diagrama de clases del diseño (CU: Gestionar el Registro de Determinación de la Concentración de Inmunoglobulinas Tipo G. (Método ELISA) (SIC-0137)).**

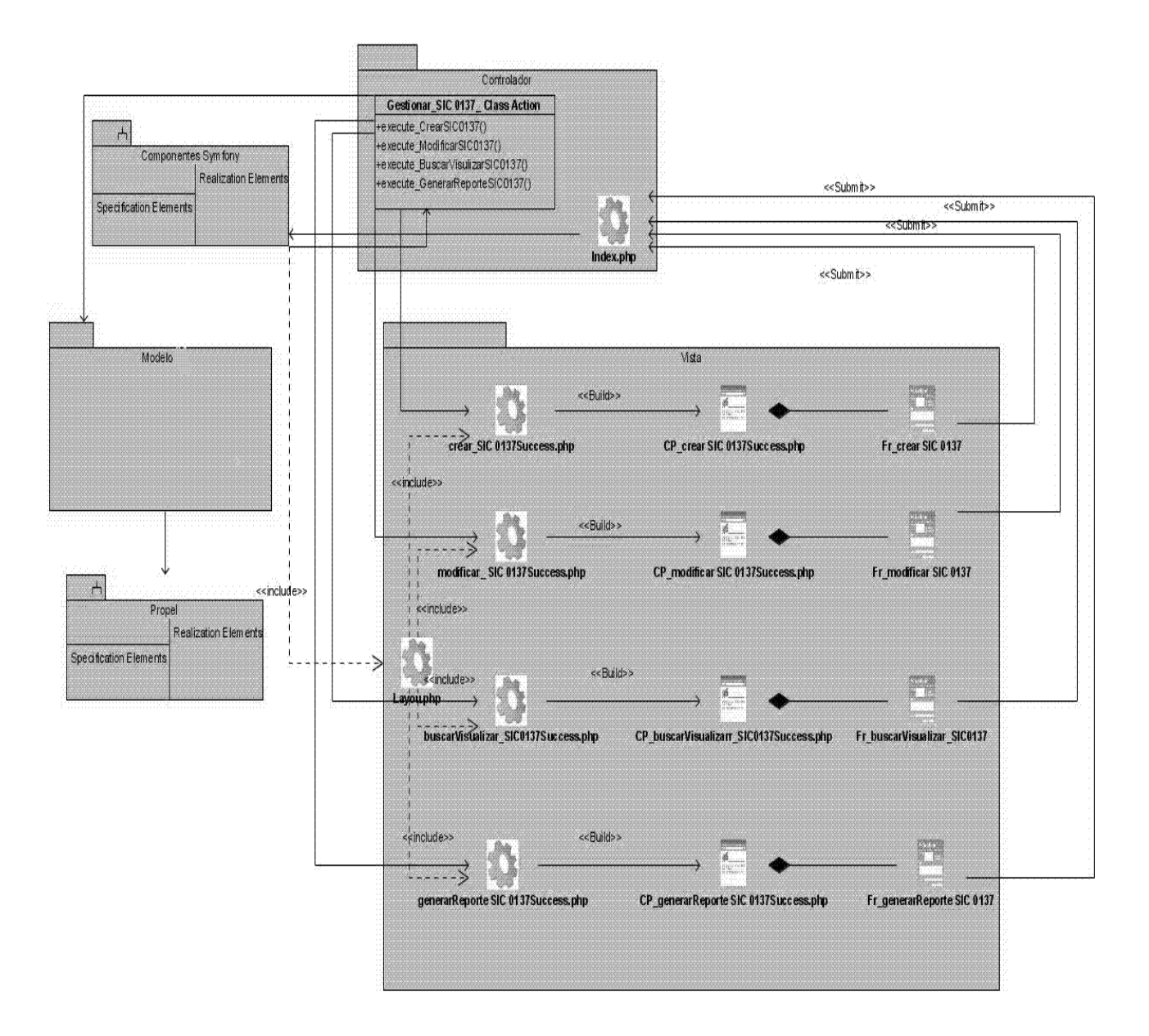
**CU: Gestionar el Registro de Determinación de la Concentración de Interferón (Método ELISA) (SIC-0139).**

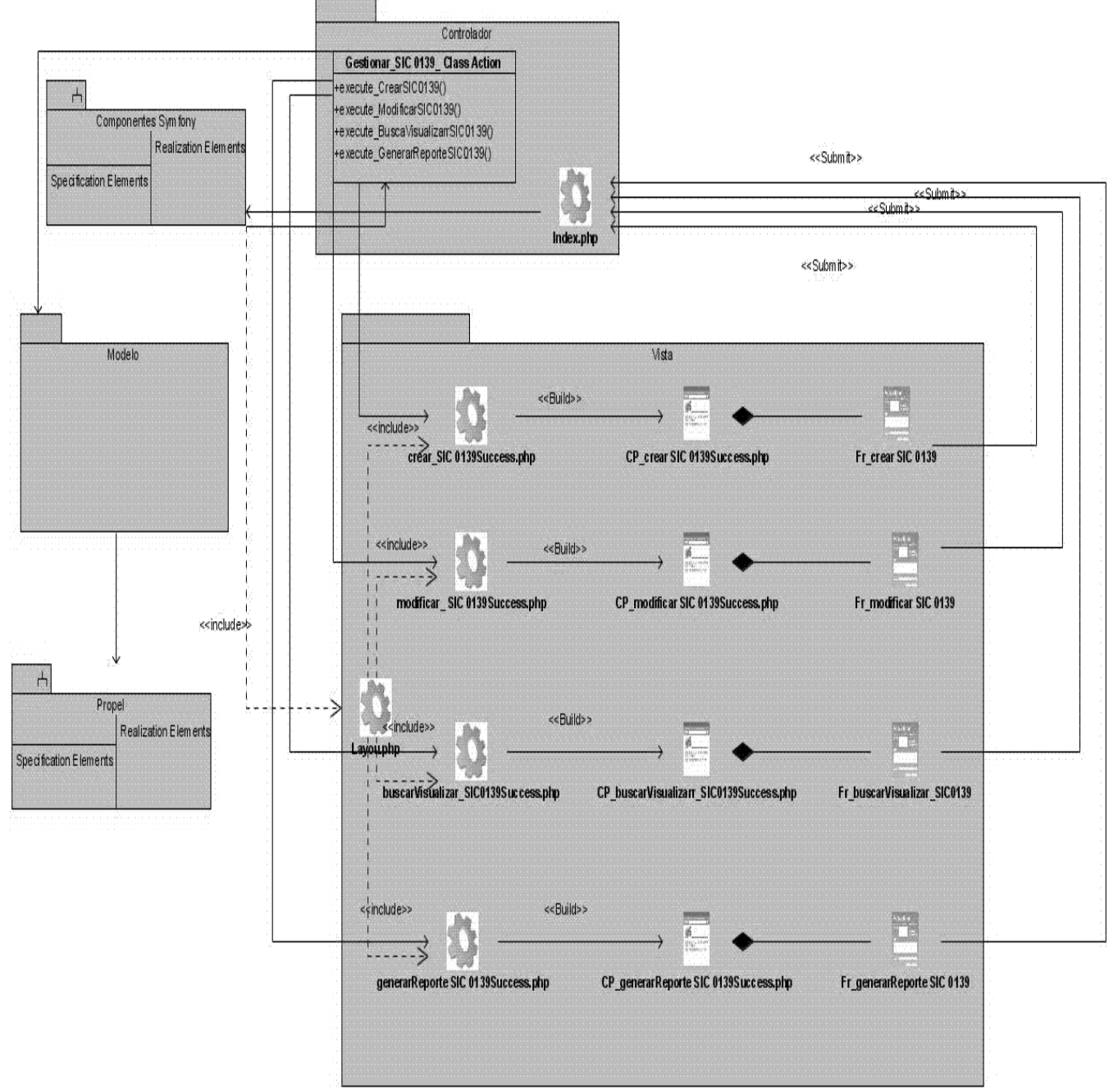

**Figura 11: Diagrama de clases del diseño (CU: Gestionar el Registro de Determinación de la Concentración de Interferón (Método ELISA) (SIC-0139)).**

**CU: Gestionar el Registro de Determinación de la concentración del Factor de Crecimiento Epidérmico. (Método ELISA) (SIC-0140L).**

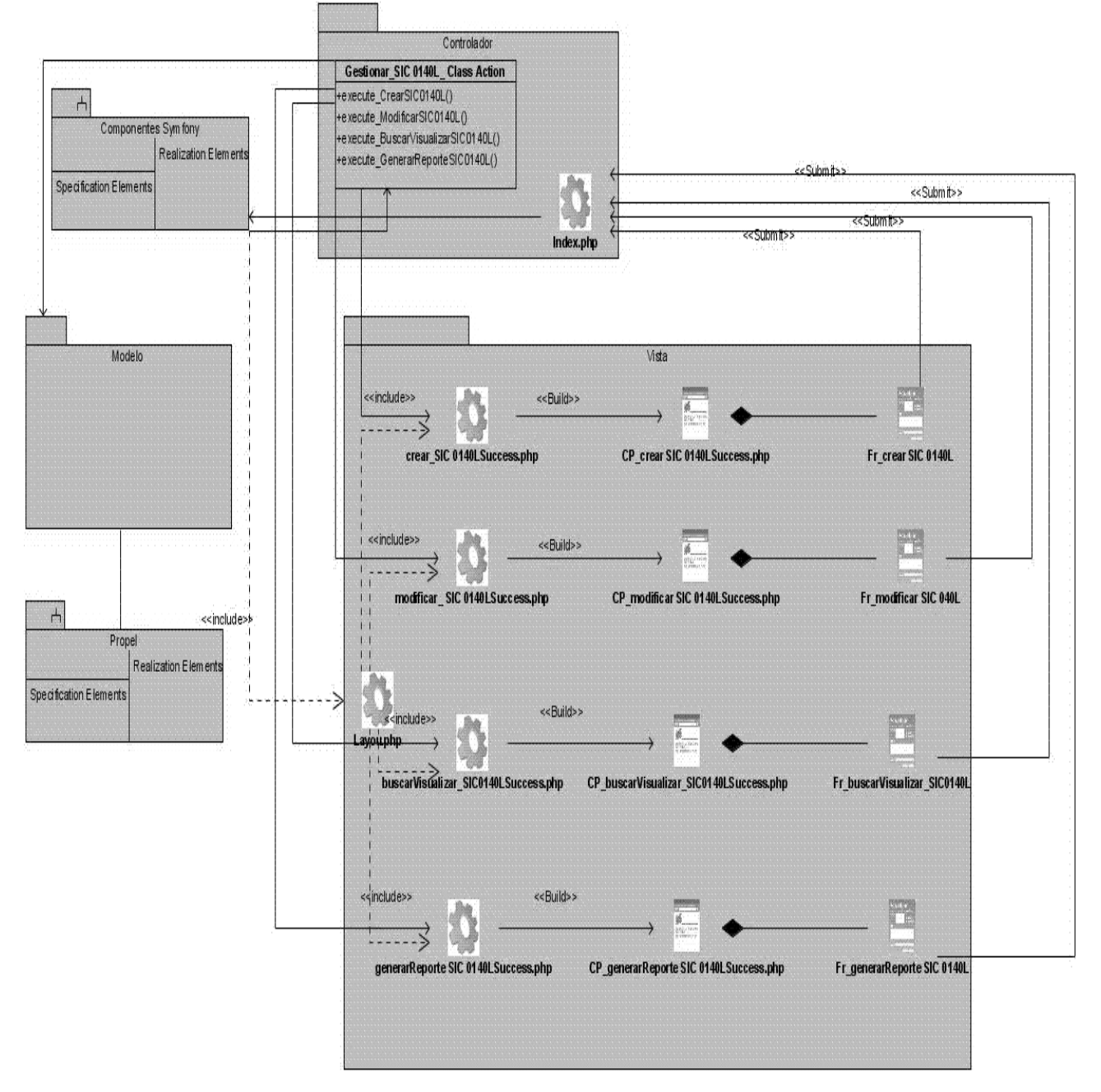

**Figura 12: Diagrama de clases del diseño (CU: Gestionar el Registro de Determinación de la concentración del Factor de Crecimiento Epidérmico. (Método ELISA) (SIC-0140L)).**

**CU: Gestionar el Registro de Determinación de la concentración de impurezas proteicas de la cepa hospedera de proteínas recombinantes expresadas en E.coli (Método deELISA) (SIC0157L).**

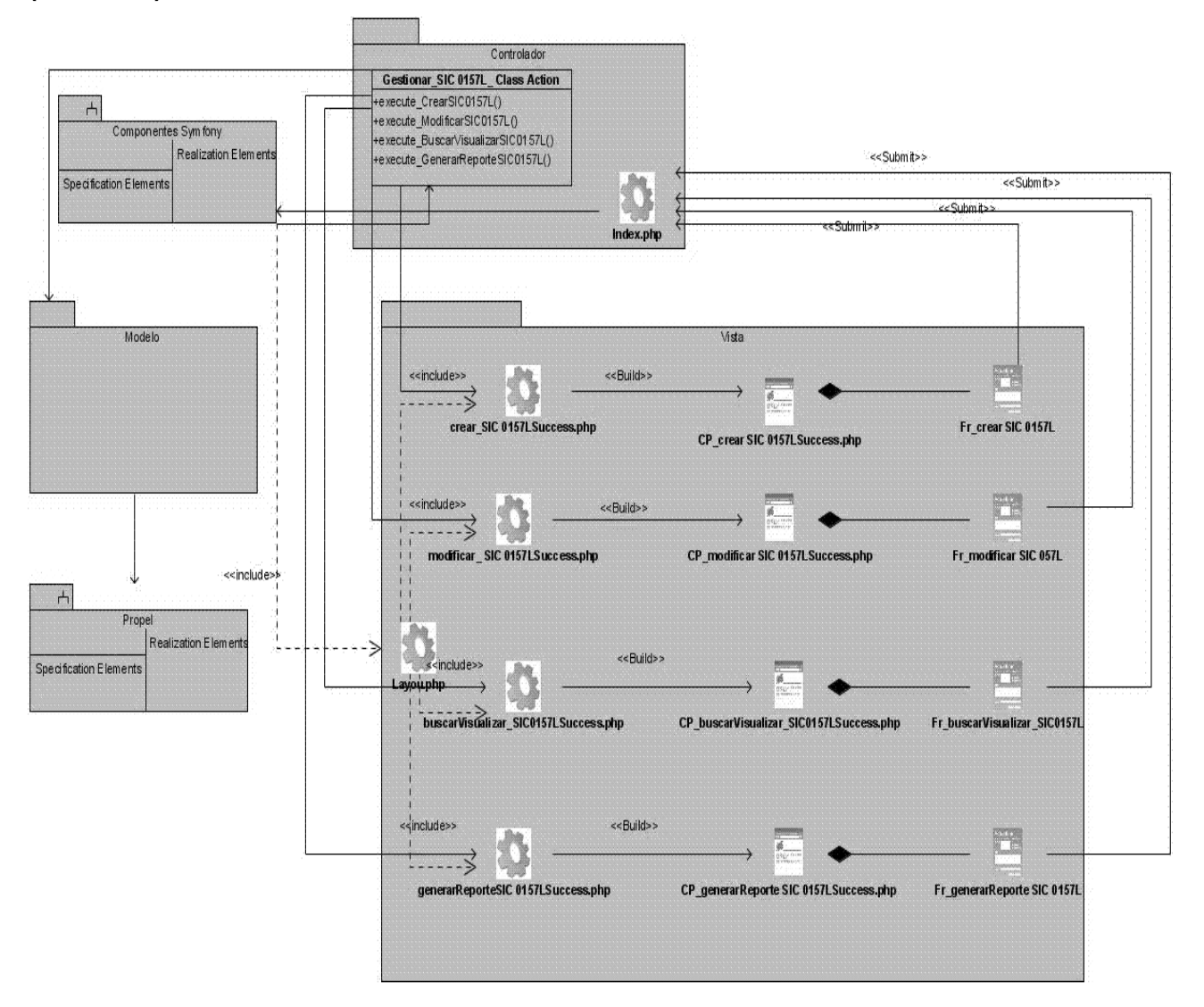

**Figura 13: Diagrama de clases del diseño (Gestionar el Registro de Determinación de la concentración de impurezas proteicas de la cepa hospedera de proteínas recombinantes expresadas en E.coli (Método de ELISA) (SIC0157L)).**

### **3.6 Diagramas de Secuencia**

Se muestra una representación de los diagramas de secuencia por escenario de los casos de uso Gestionar el Registro de Determinación de la Concentración de Inmunoglobulinas Tipo G. (Método ELISA) (SIC-0137).(Ver Figuras 14, 15,16 y 17)

Flujo los Diagramas:

Cuando el actor este autenticado selecciona en la página principal la opción que desea realizar (crear, modificar, buscar\_visualizar y generar reporte), esta página hace un link al index.php, señalándole el nombre de la planilla y la acción que se desea realizar. Luego el index.php (controlador frontal) pasa los datos al sfcontroler, esta clase de encarga de decodificar la petición y transferirla a la clase action, en esta se verifica la seguridad y se validan los formularios. Posteriormente se ejecuta la acción haciendo llamados funciones que se encuentran en las clases ´peer´. Finalmente la unión de los datos requeridos, la plantilla success y el layout construyen las páginas clientes por las que se visualizan los datos de acuerdo a la solicitud del actor.

Debido a que los mensajes enviados al controlador frontal y del controlador frontal con la sfcontroller, los mensajes de validar formularios y verificar seguridad en esta va a ser siempre los mismos, lo cual puede afirmarse que resulta redundante y que carga el diagrama con objetos y mensajes que siempre serán los mismos, pues corresponden al mismo Mecanismo de Diseño, se decidió omitir el controlador frontal y la sfcontroller de los diagramas, apareciendo únicamente en los escenarios del primer caso de uso.

**Escenario Crear**

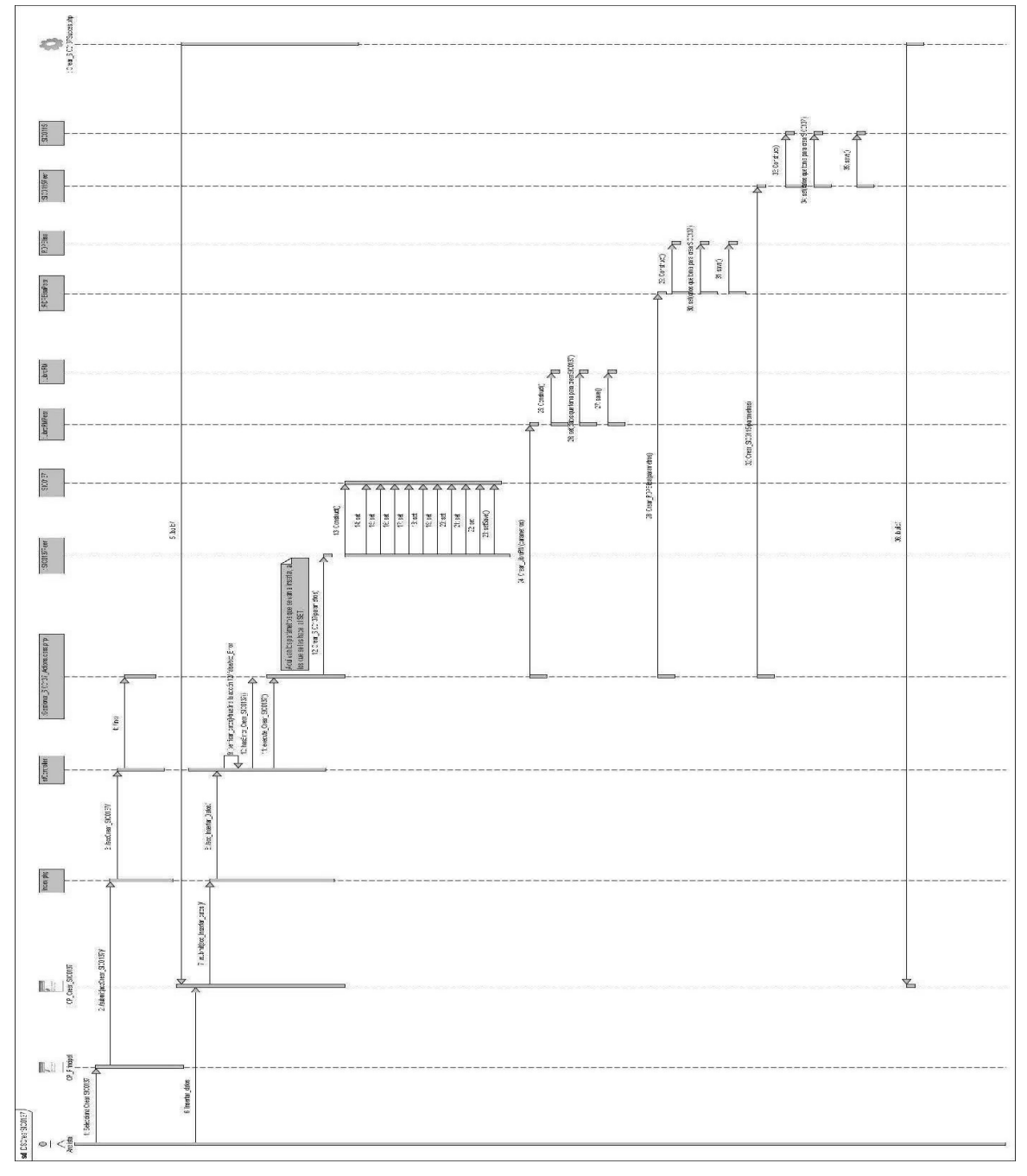

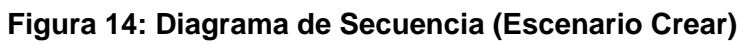

### **Escenario Modificar**

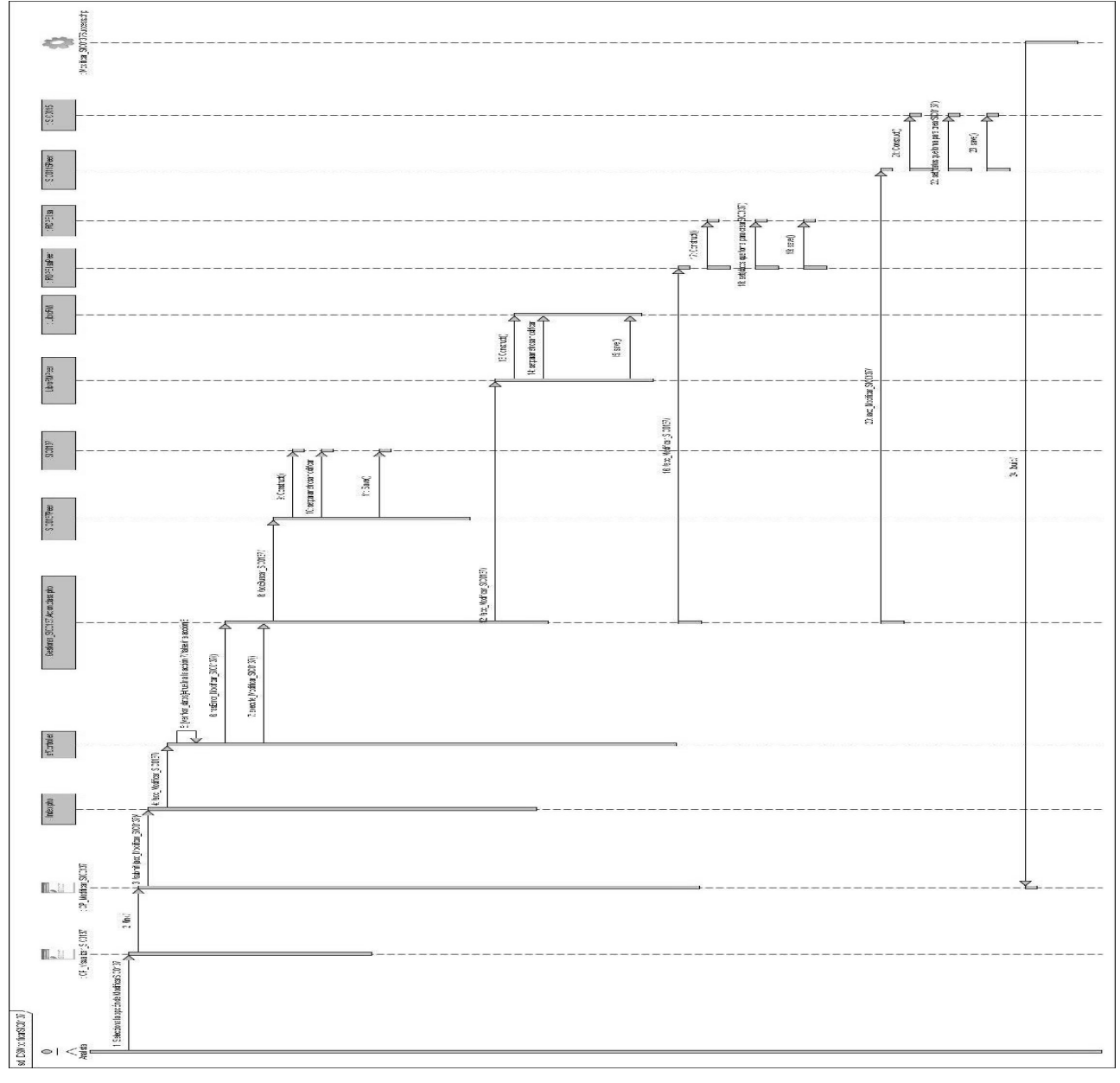

**Figura 15: Diagrama de Secuencia (Escenario Modificar)**

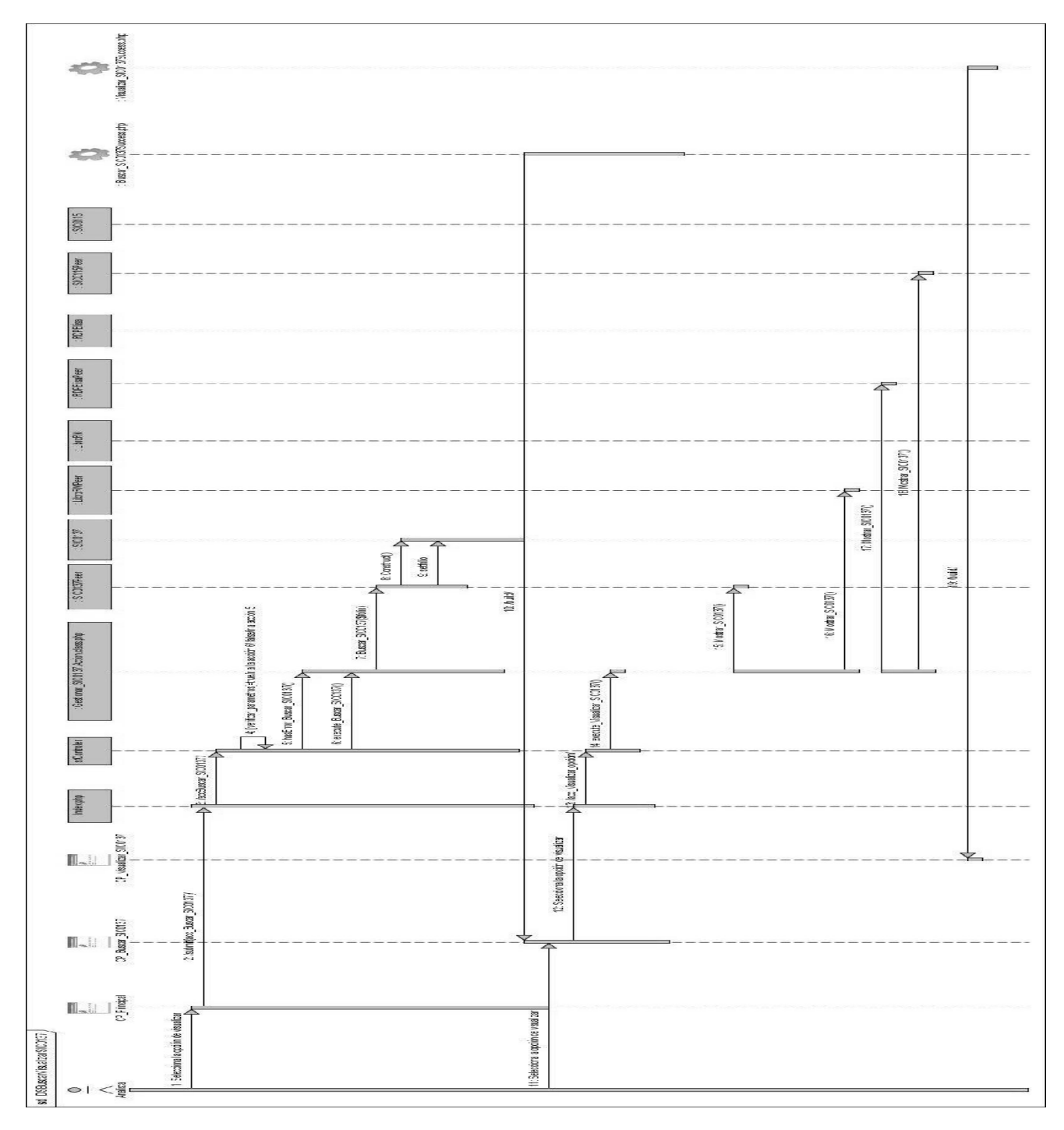

### **Escenario Buscar\_visualizar**

**Figura 15: Diagrama de Secuencia (Escenario Buscar\_visualizar)**

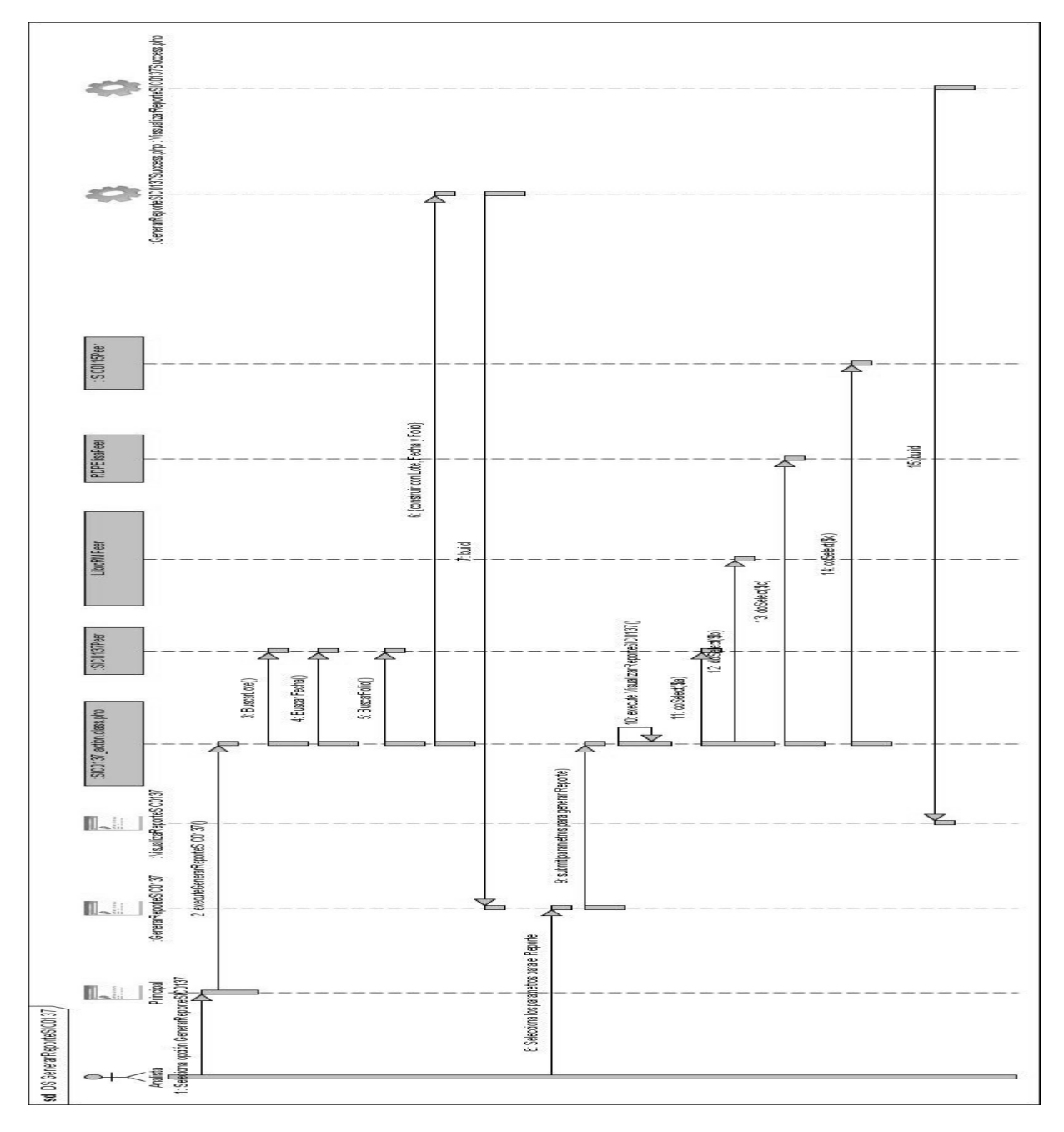

### **Escenario Generar Reporte**

**Figura 15: Diagrama de Secuencia (Escenario Generar Reporte)**

### **3.7 Validación de la Calidad del Diseño.**

Una vez terminado el flujo de trabajo de diseño de cualquier software, es muy importante la evaluación de la calidad del diseño que se ha realizado, para comprobar si los objetivos fueron cumplidos y que el sistema pueda ser implementado de manera sólida a partir del mismo.

Existen diferentes formas de validar el diseño; se puede generar código a través de la herramienta CASE utilizada y comprobar si el mismo es de utilidad para los programadores que implementarán el sistema. En el caso de que el sistema ya se esté implementando, es posible comparar el diseño con el código fuente y analizar si existe correspondencia entre ellos.

El módulo de IQ, que ha sido diseñado, no se le ha comenzado su implementación. Debido a sus particularidades (específicamente la representación del paquete Modelo), no permite la generación de código de forma efectiva, por lo que no se pueden aplicar las variantes mencionadas anteriormente.

Se va a comprobar la calidad del diseño a partir de encuestas a los programadores que van a implementar el módulo IQ, para conocer el grado de satisfacción que los mismos adquirieron como resultado de un análisis del diseño realizado. La encuesta se aplicó a dos programadores, y se midieron tres aspectos. A continuación se pueden observar los resultados por cada aspecto medido:

- **Comprensión del diseño:** Los programadores han estudiado los diagramas de clases del diseño y secuencia realizados entendiendo correctamente el flujo de mensajes que se representa en los mismos, considerándolos además legibles y apropiados para comenzar con la implementación del sistema.
- **Correspondencia de los requerimientos no funcionales con el diseño**: Se evidencian en el diseño requisitos no funcionales; como el de Seguridad, ya que cada usuario que se autentifique en el sistema tendrá acceso solamente a la página que le corresponde y el de apariencia o interfaz externa, pues las interfaces son sencillas y no están sobrecargadas de información.
- **Descomposición del diseño en partes más manejables:** Los diagramas de clases del diseño se encuentran estructurados en paquetes lo que constituye una ventaja para la organización en la implementación, ya que es posible descomponer los trabajos de implementación en partes más manejable llevadas a cabo por diferentes programadores.

## **Conclusiones parciales del Capítulo 3**

En este capítulo se le da cumplimiento a los objetivos propuestos, se realizaron los diagramas de clases del diseño y los diagramas de secuencias correspondientes a cada caso de uso, la vista lógica y de despliegue, también se muestra el mapa de navegación. Se muestra también la encuesta realizada a los futuros implementadores para comprobar la calidad del diseño. Todo ello facilitará el entendimiento de los desarrolladores para la futura implementación de lo que el cliente quiere y necesita.

## **CONCLUSIONES GENERALES**

- Se realizó el análisis y diseño de los procesos que se desarrollan en el LIQ, logrando una familiarización completa con los mismos.
- $\checkmark$  Se identificaron las funcionalidades de los procesos más críticos del módulo de IQ.

## **RECOMENDACIONES**

- $\checkmark$  Se refine el diseño y se realice la implementación para el módulo de IQ.
- $\checkmark$  Se use RUP como guía de desarrollo de software y como lenguaje de notación UML, para modelar los artefactos a realizar en los siguientes flujos de trabajo definidos por este proceso de desarrollo.
- Se use para el refinamiento del flujo de trabajo Análisis y Diseño la herramienta CASE Visual Paradigm porque es de interés para la facultad emigrar al Sistema Operativo Linux.

### **REFERENCIAS BIBLIOGRÁFICAS.**

[1] CIGB, Departamento de Aseguramiento de la Calidad. [Consultado el 25/ 11/2007]. Disponible en: <http://www.cigb.edu.cu/pages/acalidad.htm>.

[2] CIGB, Departamento de Control de Calidad. [Consultado el 25/11/2007]. Disponible en: <http://www.cigb.edu>.cu/pages/ccalidad.htm

[3] CIGB, Laboratorio de Inmunoquímica. [Consultado el 25/11/2007]. Disponible en:

[http://www.cigb.edu.cu/pages/inm\\_calidad.htm](http://www.cigb.edu.cu/pages/inm_calidad.htm).

[4] El web como sistema de información. [Consultado el 28/11/2007]. Disponible en: [http://bvs.sld.cu/revistas/aci/vol14\\_1\\_06/aci08106.htm](http://bvs.sld.cu/revistas/aci/vol14_1_06/aci08106.htm).

[5] LIMS. [Consultado el 11/12/2007]. Disponible en:<http://www.onlabweb.com/lims.htm>.

[6] Proceso de desarrollo de software. [Consultado el 14/12/2007]. Disponible en: <http://www.angelfire.com/scifi/jzavalar/apuntes/IngSoftware.html#IngSoft>.

[7] El Proceso Unificado Rational. [Consultado el 23/12/2007]. Disponible en: <http://www.rational.com.ar/herramientas/rup.html>.

[8] Características de RUP. [Consultado el 23/12/2007]. Disponible en: <http://teleformacion.uci.cu/mod/resource/view.php?id=6655>.

[9] Actividades y Trabajadores. [Consultado el 23/12/2007]. Disponible en: Ayuda extendida del Rational Rose Enterprise Edition 2003.

[10] Rol. [Consultado el 23/12/2007]. Disponible es:<http://hanzcocchi.net/el-rol-del-analista-en-rup/>.

[11] Herramienta CASE. [Consultado el 20/01/2008]. Disponible en: <http://www.elprisma.com/direc678/redirect.asp?id=13324&idsesion=248810045>.

[12]Rational Unified Process. [Consultado el 20/01/2008]. Disponible en: <https://pid.dsic.upv.es/C1/Material/Documentos%20Disponibles/Introducci%C3%B3n%20a%20RUP.do>  $\overline{c}$ .

[13] Zaninotto, F. and F. Potencier Symfony, la guía definitiva, Editorial Apress (ISBN-13: 978- 1590597866) [Consultado el 28/01/2008]. Disponible en:<http://www.librosweb.es/symfony/pdf/>.

[14] Patrón. [Consultado el 2/02/2008]. Disponible en: <http://teleformacion.uci.cu/mod/resource/view.php?id=10963>.

[15] Jacobson, Ivar; Booch, Grady y Rumbaugh, James: El Proceso Unificado de Desarrollo Volumen I, The Addison Wesley Longman Inc., 1999. [Consultado el 9/02/2008].

[16] Conallen, Jim. UML Extension for Web Applications v0.91. Marzo, 1999. [Consultado el 10/02/2008].

# **BLIOGRAFÍA**

### **Sitios visitados y fecha de la visita:**

http:/[/www.cigb.edu.cu](http://www.cigb.edu.cu)(17/11/2007) http:/[/www.onlabweb.com/lims.htm](http://www.onlabweb.com/lims.htm) (17/11/2007) <http://www.starlims.com>(18/11/2007) <http://www.sqllims.com/aboutus.php> 2007(20/11/2007)<br><http://www.inboxsa.com/starlims.htm> (29/11/2007) <http://www.cibersociedad.net/archivo/articulo.php?art=218> (03/12/2007) <https://pid.dsic.upv.es/C1/Material/Documentos%20Disponibles/Introducci%C3%B3n%20a%20RUP.do> c (03/12/2007) <http://www.visual-paradigm.com/product/vpuml/> (05/12/2007) Universidad Politécnica de Valencia. Rational Unified Process (RUP) [disponible en: <http://mit.ocw.universia.net/6.170/6.170/f01/pdf/lecture-12.pdf> (05/12/2007) [http://inter-nos.uci.cu/Teleclases/Teleclases.asp?id\\_as=12](http://inter-nos.uci.cu/Teleclases/Teleclases.asp?id_as=12) (08/12/2007) <http://ceds.nauta.es/informes/case01b.htm>(15/01/2008) <http://teleformacion.uci.cu/mod/resource/view.php?id=10963>(20/01/2008) <http://teleformacion.uci.cu/mod/resource/view.php?id=8865>(20/01/2008) <http://www.modelizacion.com/productos.asp?pid=472>(20/01/2008) <https://pid.dsic.upv.es> (20/01/2008). <http://alarcos.inf-cr.uclm.es> (03/02/2008). Zaninotto, F. and F. Potencier Symfony, la guía definitiva, Editorial Apress (ISBN-13: 978-1590597866) [Disponible en: [http://www.librosweb.es/symfony/pdf/\]](http://www.librosweb.es/symfony/pdf/]) (10/02/2008). <http://www.monografias.com/trabajos43/patron-modelo-vista/patron-modelo-vista2.shtml> Devis, Ricardo" Tecnologías de Objetos: Patrones de Diseño"

<http://jorgesaavedra.wordpress.com/category/patrones-grasp/>

## **ANEXOS**

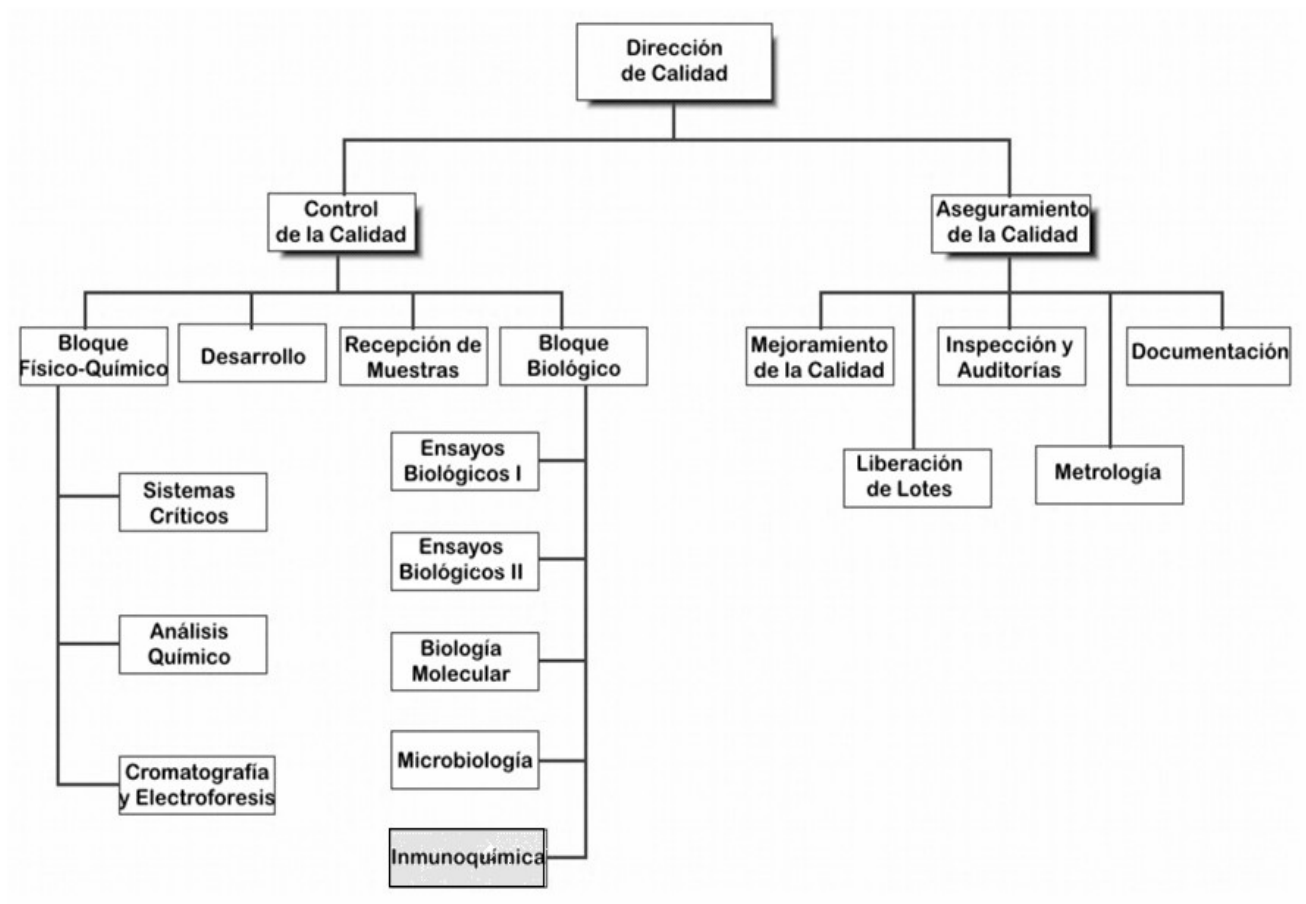

### **Anexo 1: Estructura jerárquica del área de Calidad del CIGB.**

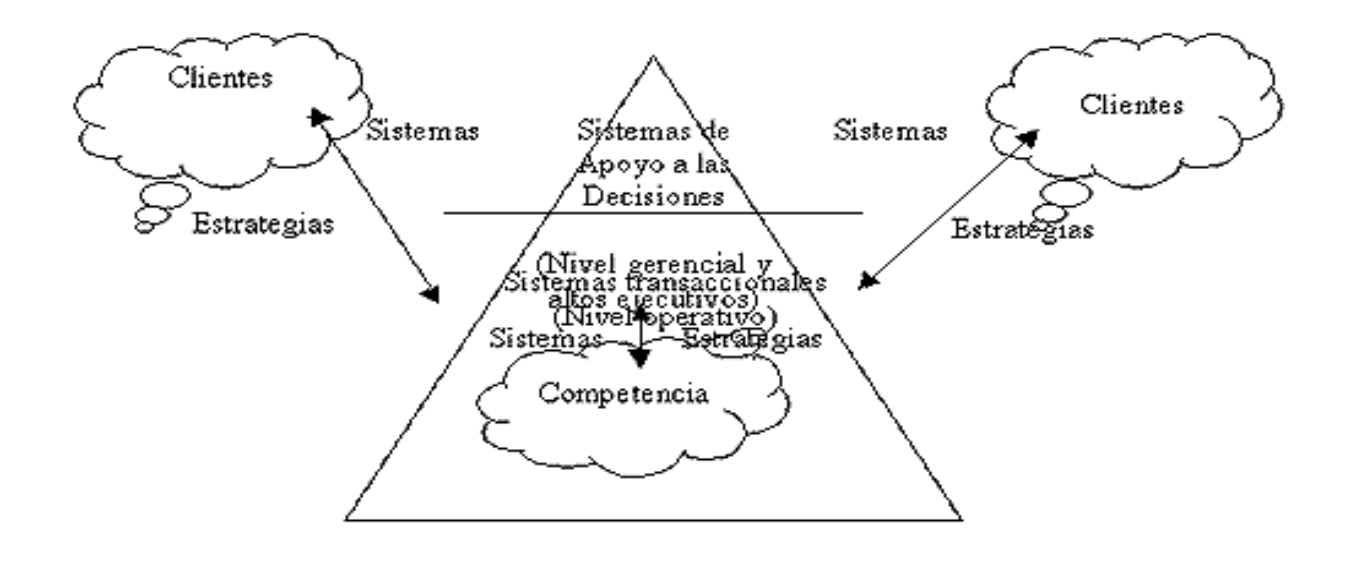

**Anexo 2: Tipos y Usos de los Sistemas de Información.** 

**Anexo 3: Una iteración de RUP.**

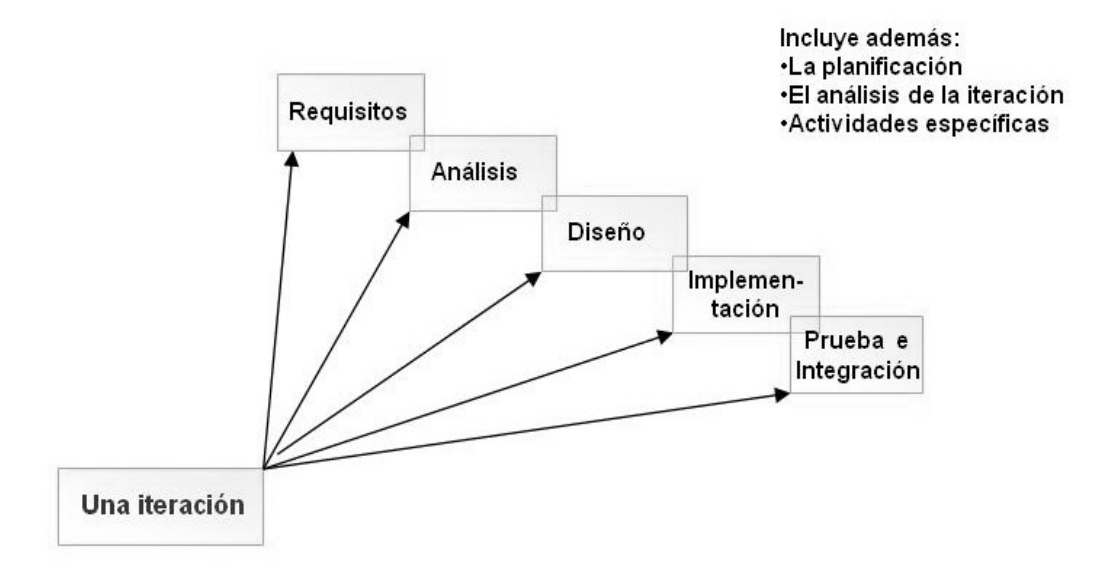

**Anexo 4: Fases e Iteraciones de RUP**

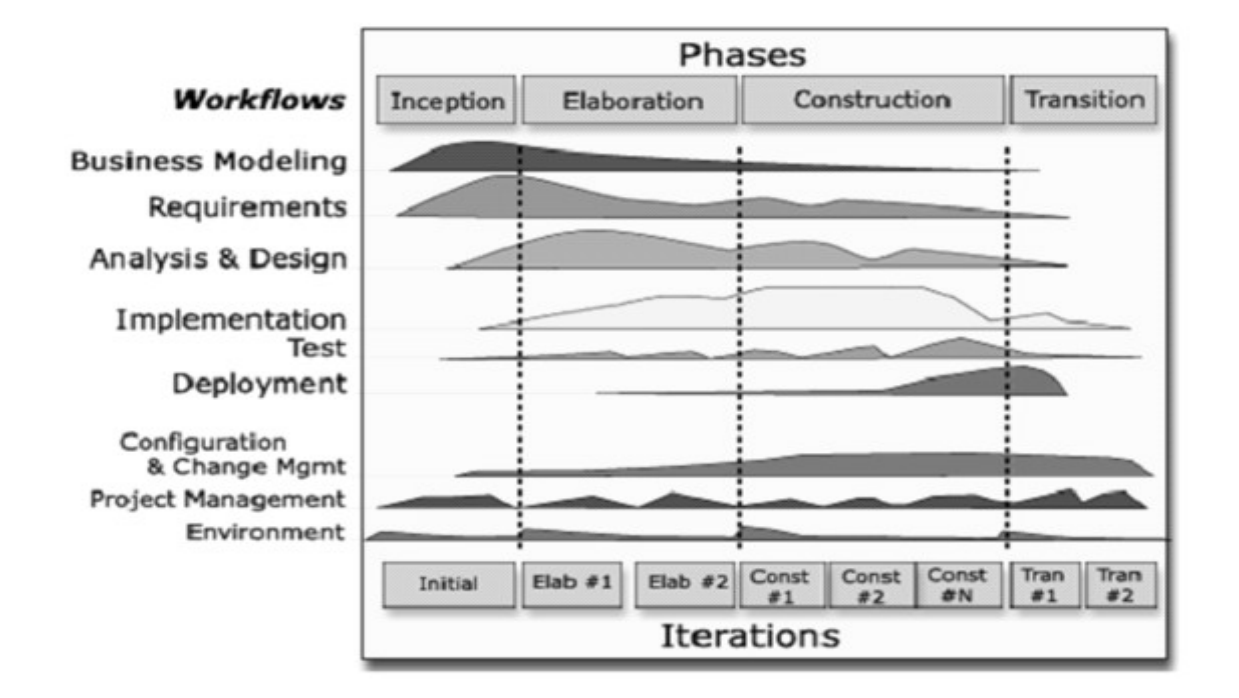

**Anexo 5: Actividades del flujo de trabajo de Requerimientos.**

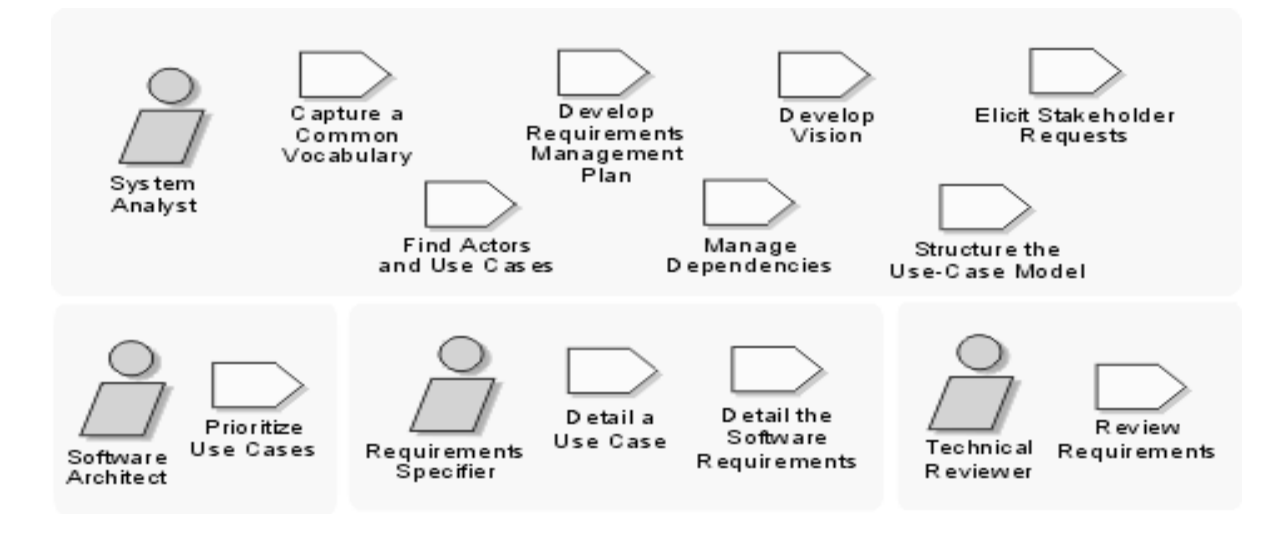

**Anexo 6: Actividades del flujo de trabajo de Análisis y Diseño.**

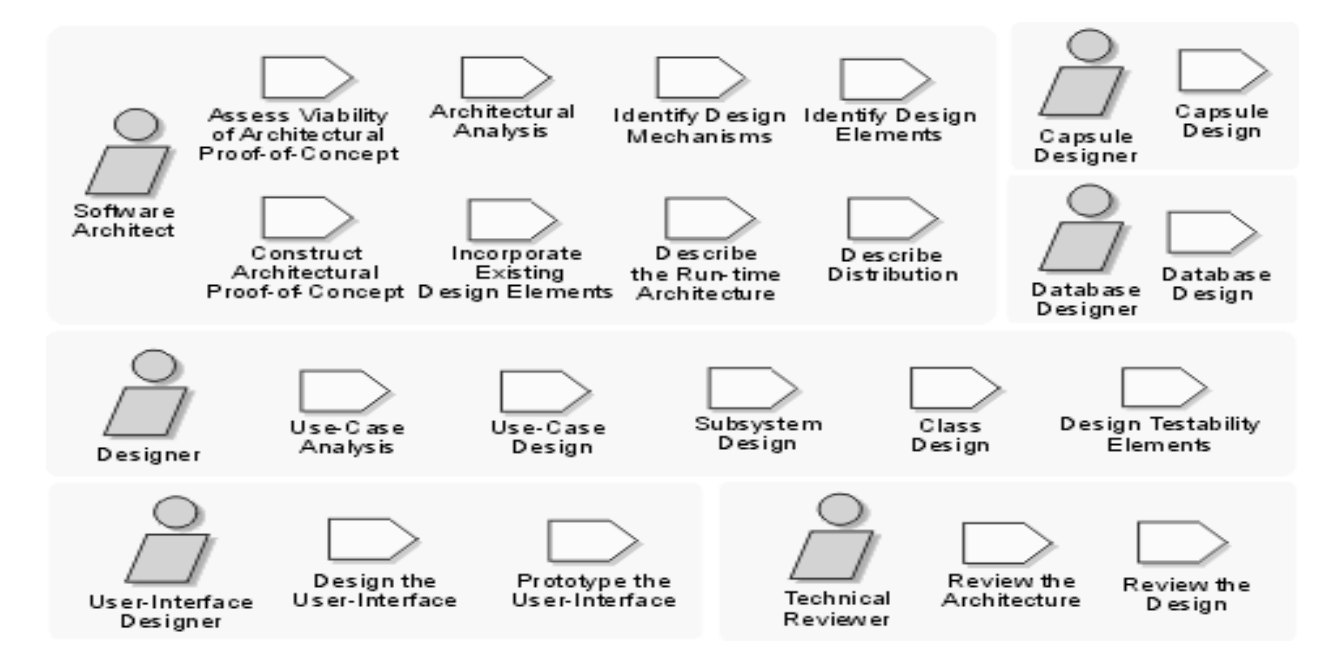

**Anexo 7: Artefactos a realizar por el Analista del Sistema.**

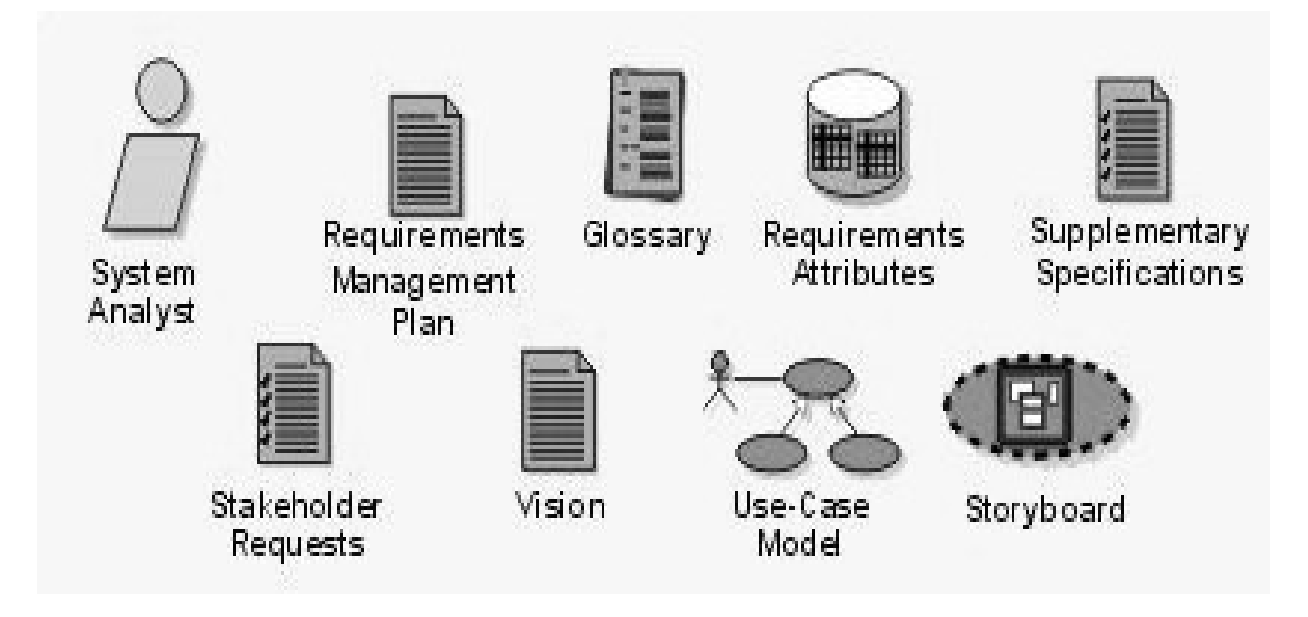

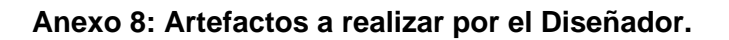

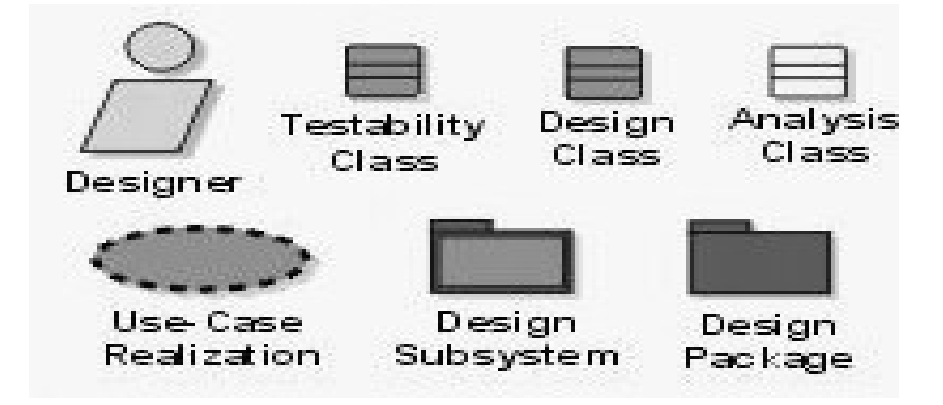

**Anexo 9: Artefactos a realizar por el Diseñador de Interfaz de Usuario.**

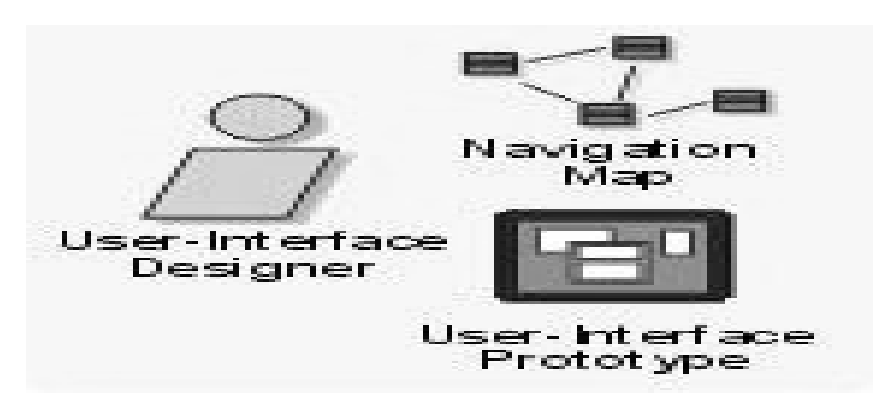

**Anexo 10: UML.**

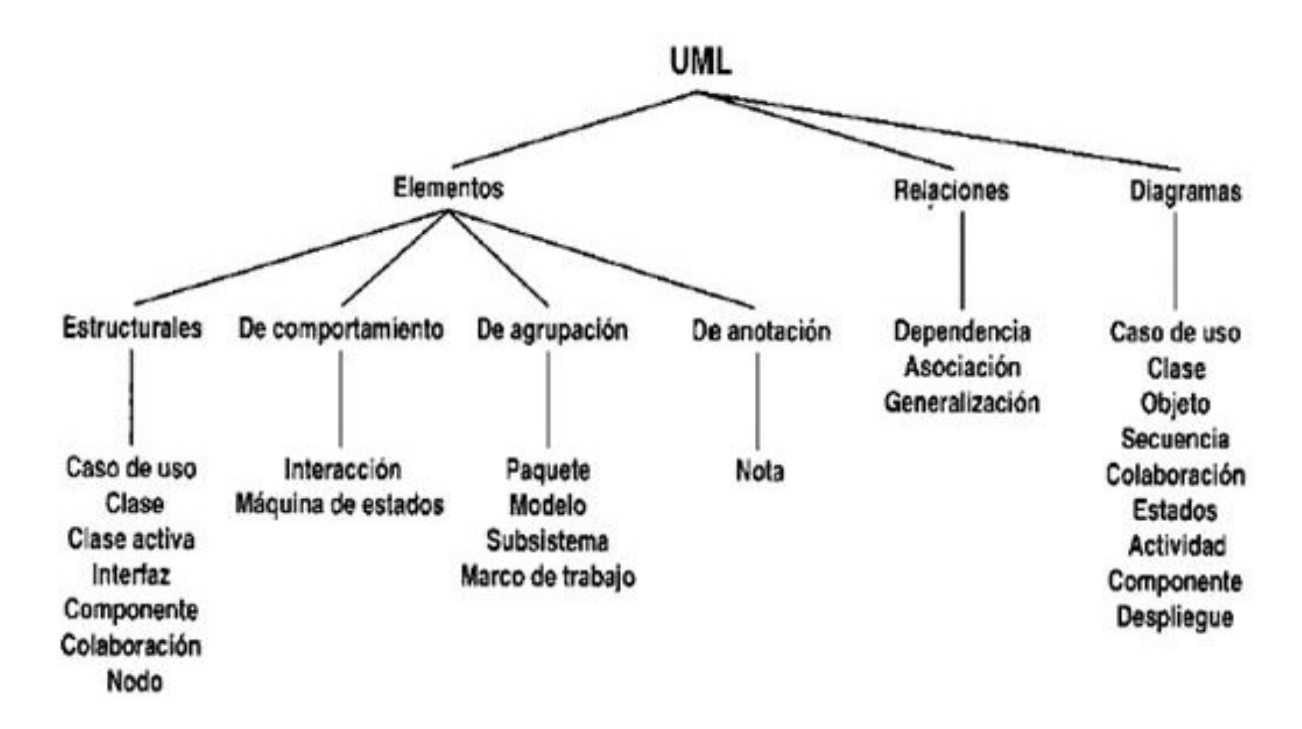

**Anexo 11: Patrón Modelo Vista Controlador.**

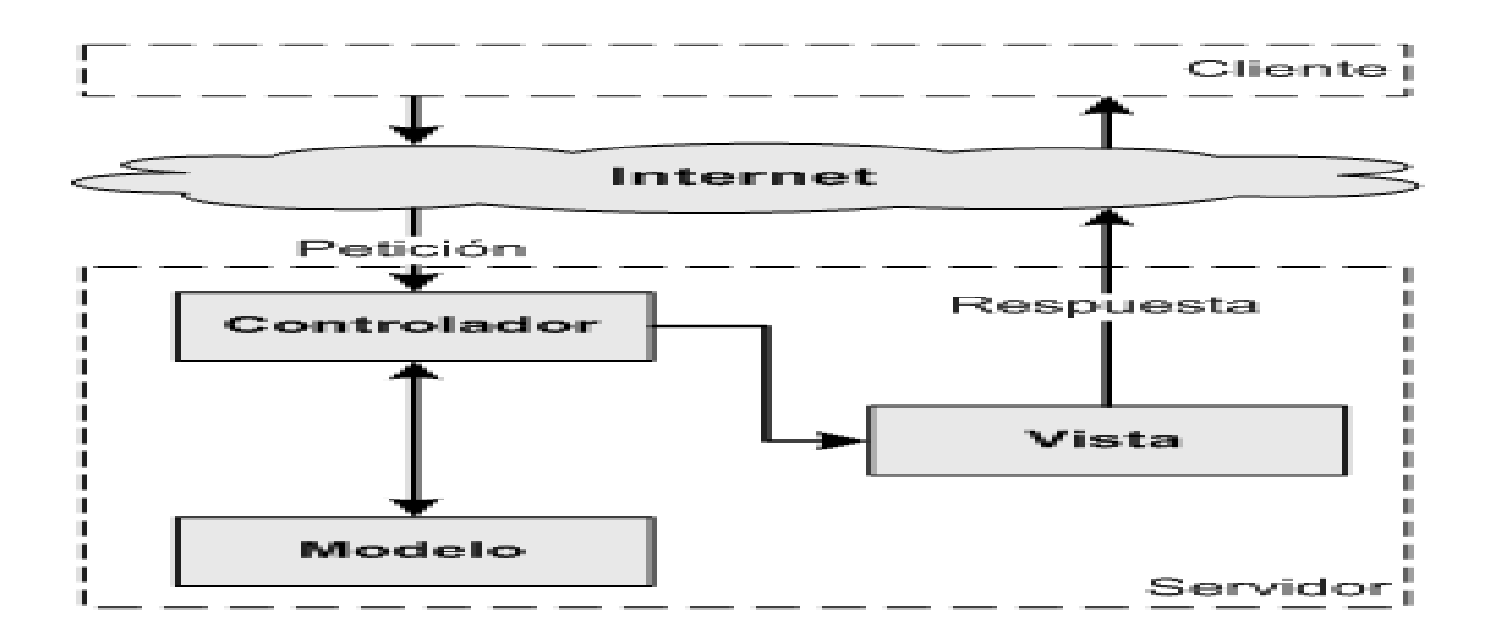

### **Anexo 12: Prototipos no Funcionales (CrearSIC0137)**

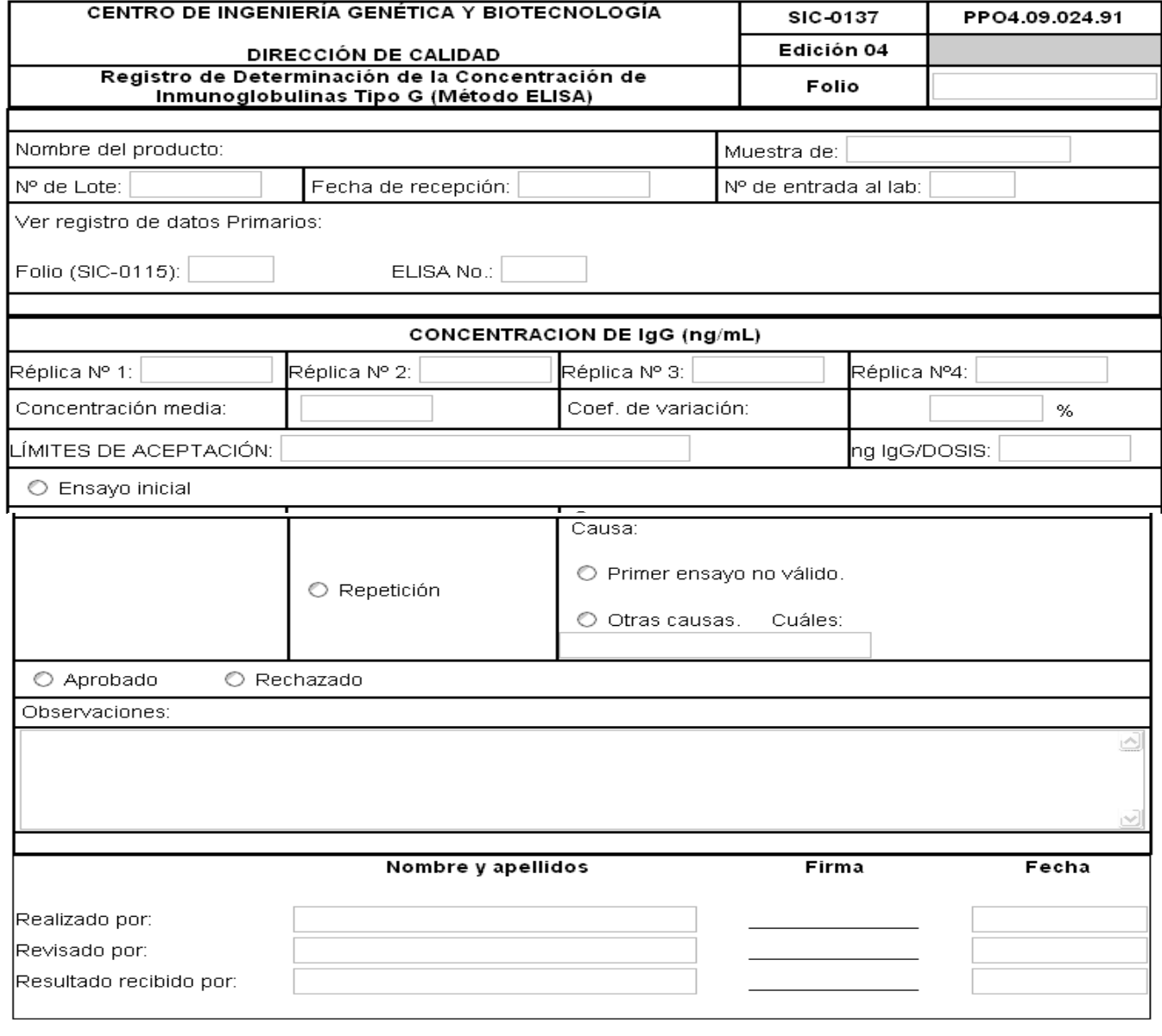

 $\Box$  Registro terminado.

Cancelar  $[\text{Crear}]$ 

### **Anexo 13: Prototipo no Funcional (ModificarSIC0137)**

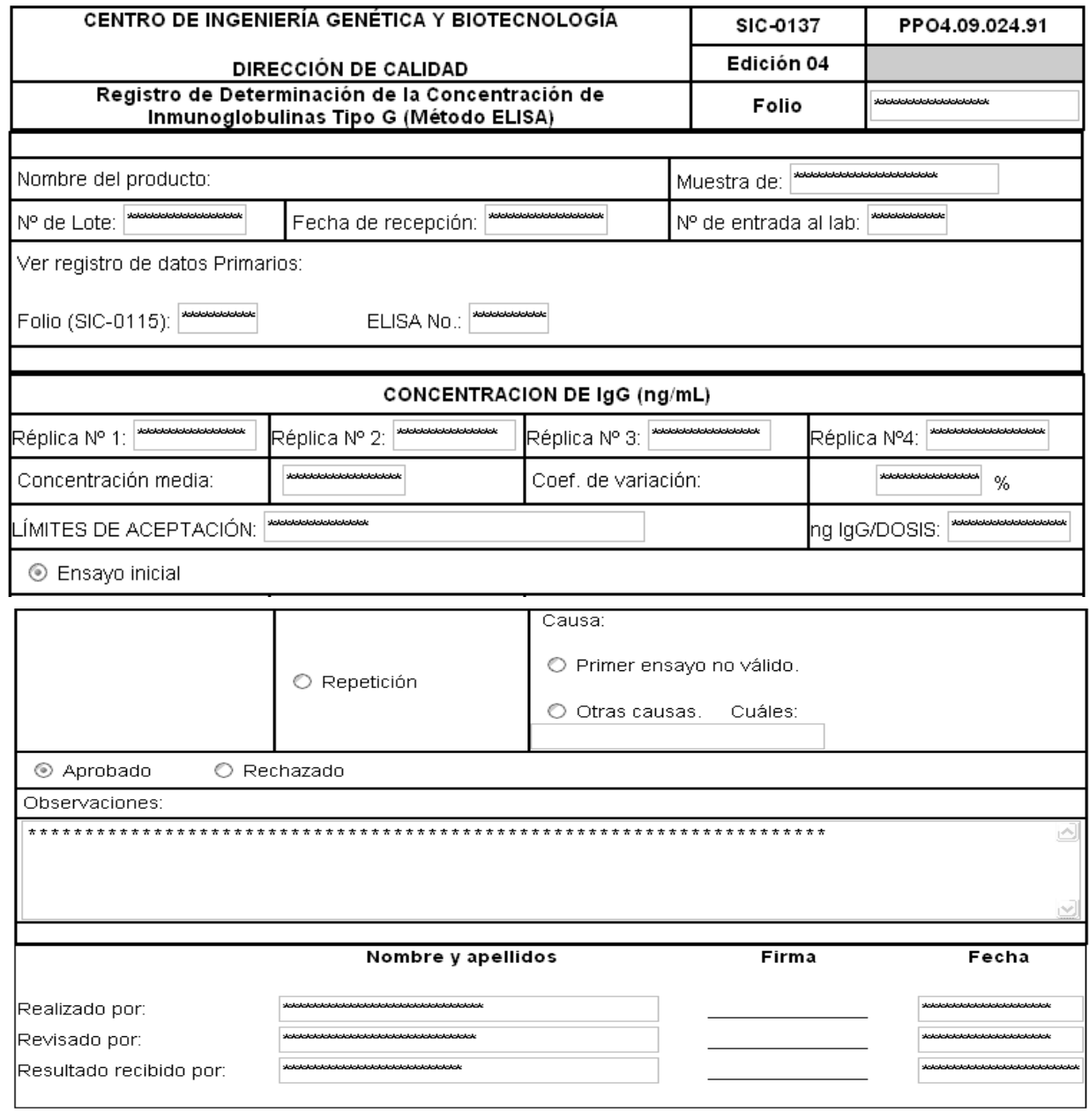

 $\Box$  Registro terminado.

Cancelar Modificar

### **Anexo 14: Prototipo no Funcional (Visualizar SIC0137)**

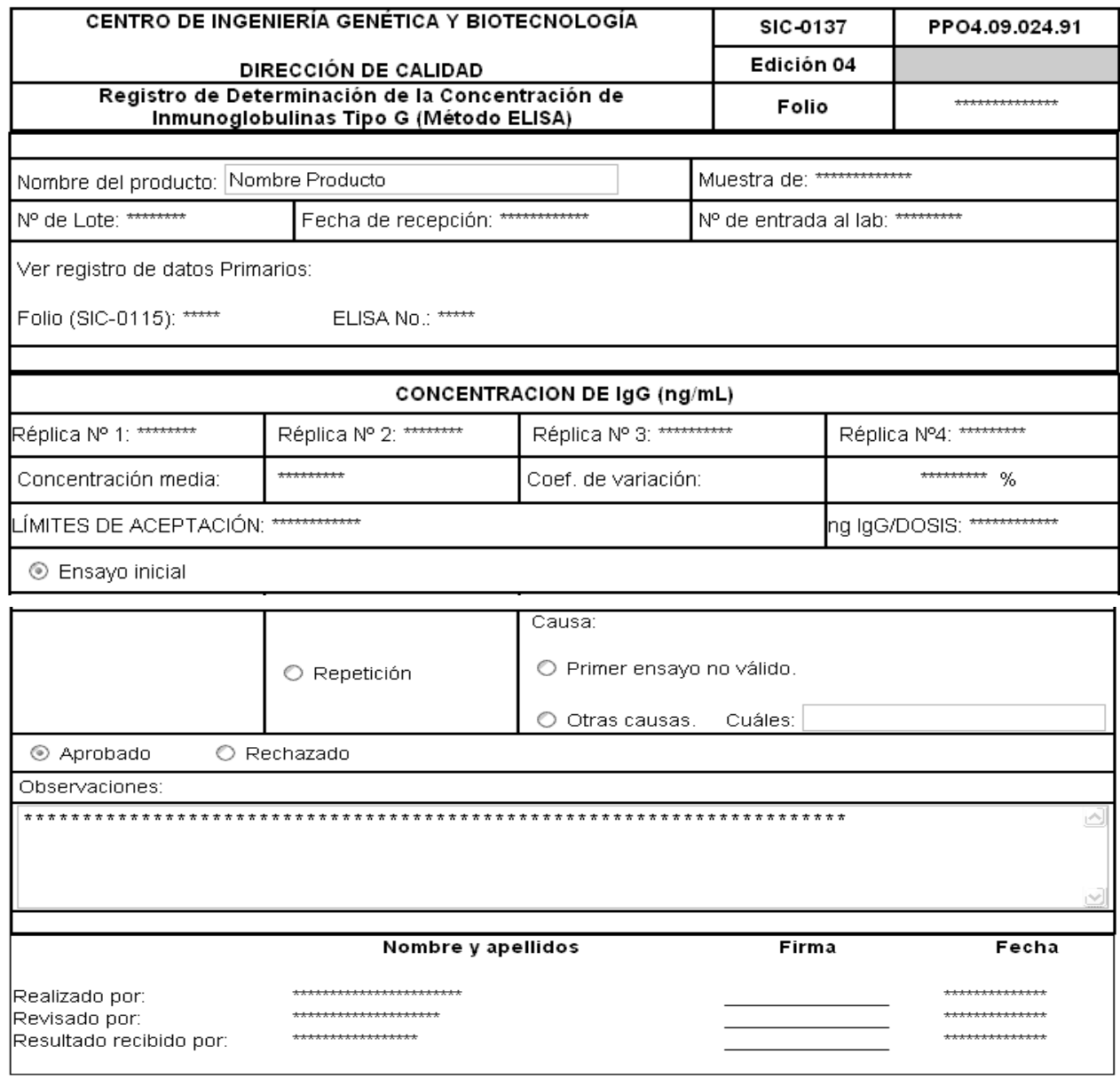

 $\Box$  Registro terminado.

 $\boxed{\text{Cancelar}}$  $[$  Imprimir  $]$ 

84

### **Anexo 15: Prototipo no Funcional (GenerarReporteSIC0137)**

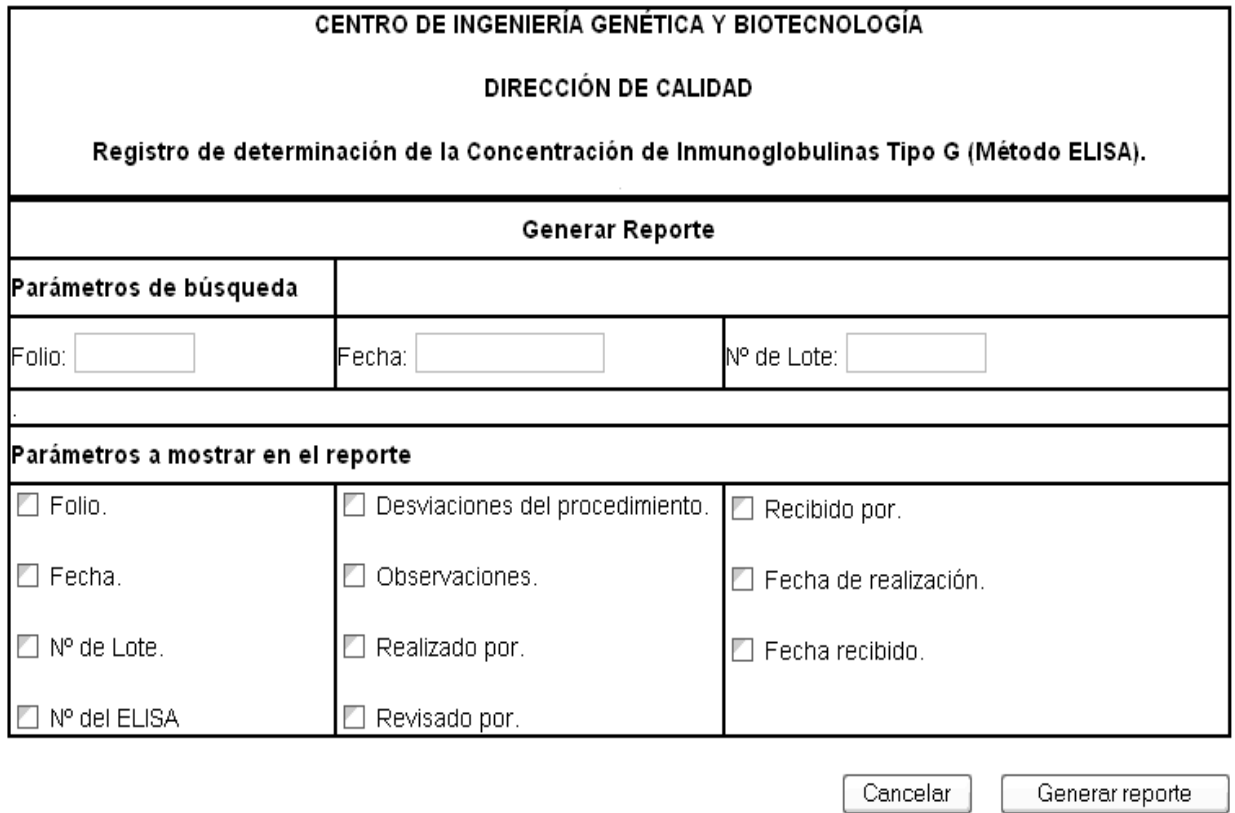

# **GLOSARIO DE TÉRMINOS.**

#### **Aseguramiento de la Calidad**

Parte de la gestión de la calidad orientada a proporcionar confianza en que se cumplirán los requisitos de la calidad.

#### **Artefacto**

Pieza de información utilizada o producida por un proceso de desarrollo de software, como un documento externo o el producto de un trabajo. Un artefacto puede ser un modelo, una descripción o un software.

#### **Analista**

Rol que desempeña una persona en el laboratorio, esta persona es encargada de realizar los ensayos, documentar las acciones y emitir los resultados.

#### **Calidad**

Grado en que un conjunto de características inherentes cumplen con los requisitos.

#### **Control de la Calidad**

Parte de la gestión de la calidad orientada al cumplimiento de los requisitos de la calidad.

Nota: El concepto de Aseguramiento de la Calidad abarca todos los aspectos que individual o colectivamente influyen en la calidad de un producto e incorpora no solo las Buenas Prácticas de Fabricación, sino también otros factores o elementos que van más allá del alcance de esta regulación, tales como el diseño y desarrollo de los productos.

### **Caso de uso**

Especificación de las secuencias de acciones, incluyendo secuencias variantes y una descripción de un conjunto de secuencias de acciones, incluyendo variaciones, que un sistema lleva a cabo y que conduce a un resultado observable de interés para un actor determinado.

#### **Control positivo**

Valor del rango de la curva que se obtiene de los gráficos de control positivo, el cual se utiliza como mediador en los ensayos.

### **ELISA (Enzyme-Linked ImmunoSorbent Assay) Inmunoanálisis ligado a enzimas)**

Prueba rápida donde un anticuerpo o antígeno se une a una enzima como medio para detectar una compatibilidad entre el anticuerpo y el antígeno. Esta técnica se aplica en los ensayos realizados a los laboratorios para obtener un resultado factible de la calidad del producto.

#### **Hardware**

Componentes físicos que constituyen las Computadoras y demás dispositivos periféricos.

#### **Inmunoquímica**

Laboratorio que realiza el control de la calidad a los productos obtenidos por vía recombinante que se producen en el CIGB, empleando las siguientes técnicas Inmunoquímicas: ELISA, Inmuno-Dot y Western-Blot.

#### **Inmuno-Dot**

Es una de las variantes del ELISA, también conocido como inmunopunto o dot-blot, el cual emplea una membrana de nitrocelulosa como soporte para el acoplamiento del antígeno, en lugar del soporte de polietileno, empleado en el ELISA convencional. Esta técnica se aplica en los ensayos realizados a los laboratorios para obtener un resultado factible de la calidad del producto.

#### **Inmunización**

Prueba para medir la presencia y cantidad de anticuerpos en sangre.

[This document was created with Win2PDF available at http://www.daneprairie.com.](http://www.daneprairie.com) The unregistered version of Win2PDF is for evaluation or non-commercial use only.